Министерство науки и высшего образования Российской Федерации Федеральное государственное автономное образовательное учреждение высшего образования «Южно-Уральский государственный университет (национальный исследовательский университет)» Филиал ФГАОУ ВО «ЮУрГУ (НИУ)» в г. Златоусте

Факультет техники и технологии

Кафедра электрооборудования и автоматизации производственных процессов

ДОПУСТИТЬ К ЗАЩИТЕ Заведующий кафедрой \_\_\_\_\_\_\_\_\_\_\_\_\_ Ю.С. Сергеев  $2020 \text{ r.}$ 

## АВТОМАТИЗАЦИЯ КОНТРОЛЯ ГЕОМЕТРИЧЕСКИХ ПАРАМЕТРОВ КЕРАМИЧЕСКОЙ ПЛИТКИ

### ПОЯНИТЕЛЬНАЯ ЗАПИСКА К ВЫПУСКНОЙ КВАЛИФИКАЦИОННОЙ РАБОТЕ ЮУрГУ– 13.03.02.2020.117.00.00 ПЗ ВКР

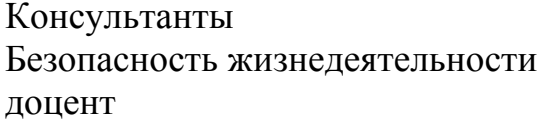

Экономическая часть Автор работы доцент кафедры ЭАПП студент группы ФТТ-533 С.А. Петрищев даже с таки А.Ю. Коваленко

Руководитель работы доцент доцент кафедры ЭАПП \_\_\_\_\_\_\_\_\_\_\_\_\_\_\_ С.Н. Трофимова \_\_\_\_\_\_\_\_\_\_\_\_\_С.А. Петрищев 2020 г.  $2020 \text{ r.}$  2020 г.

2020 г. 2020 г.

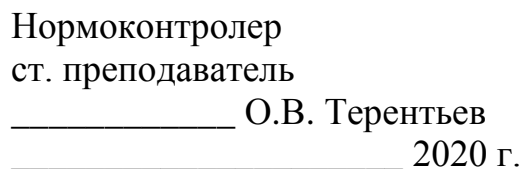

Златоуст 2020

## АННОТАЦИЯ

Коваленко А.Ю. Автоматизация контроля геометрических параметров керамической плитки – г. Златоуст: филиал ФГАОУ ВО «ЮУрГУ (НИУ)» в г. Златоусте, кафедра ЭАПП; 2020 г., 90 с., 27 ил., библиогр. список – 40 наим., 8 листов чертежей ф. А1.

В работе рассмотрены вопросы:

Выбора системы технического зрения для контроля геометрических параметров керамической плитки;

Необходимых требовании при контроле геометрических параметров керамической плитки и предложен вариант сортировки по 4 сортам;

Разработка структурной и функциональной схемы линии сортировки и контроля геометрических параметров;

Безопасности жизнедеятельности.

Выбранная система технического зрения Xpectia-FH, обеспечивает планируемое производство в объеме 14 миллионов квадратных метров плитки в год.

Затраты на проведение автоматизации составили 4164492 рубля.

Проработан раздел БЖД.

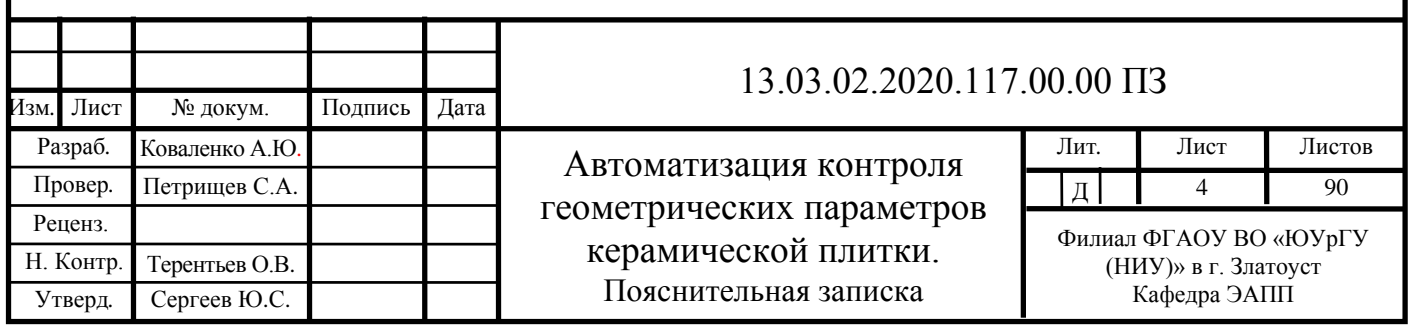

## ОГЛАВЛЕНИЕ

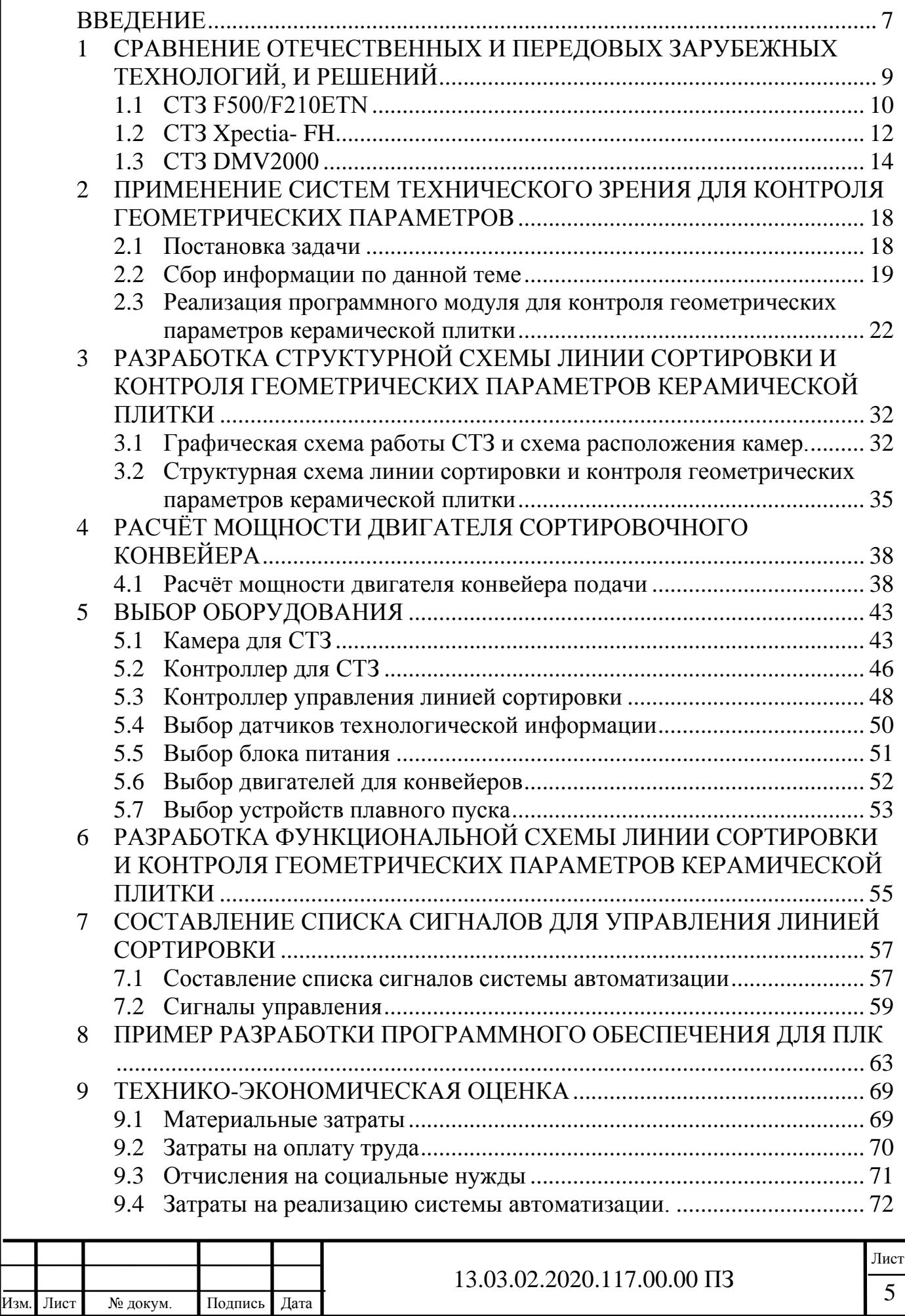

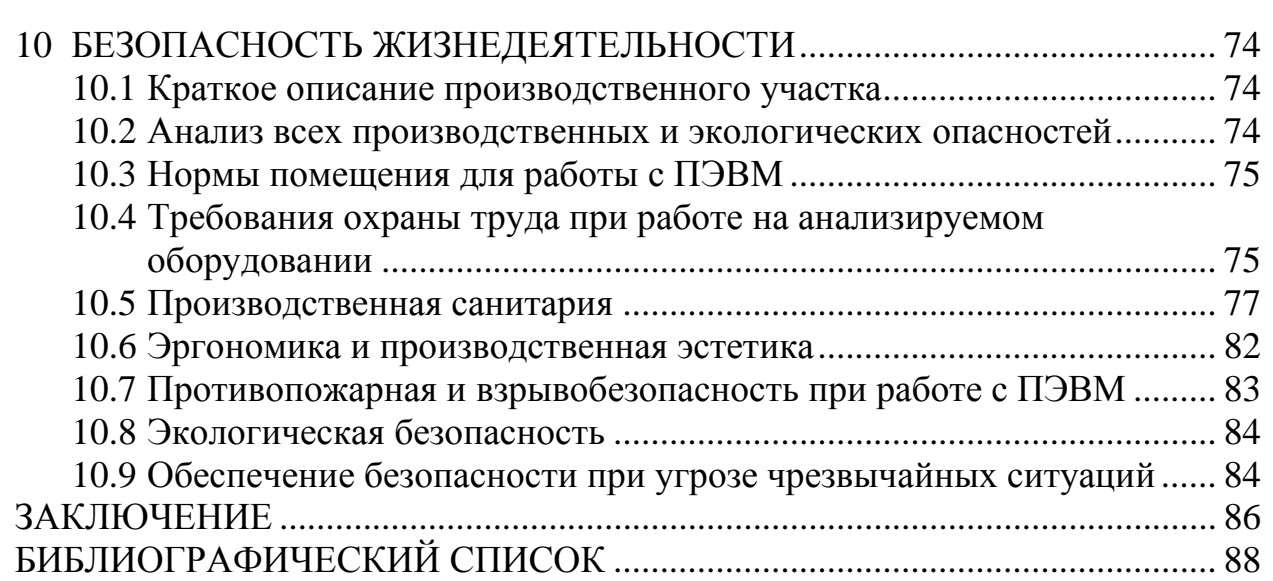

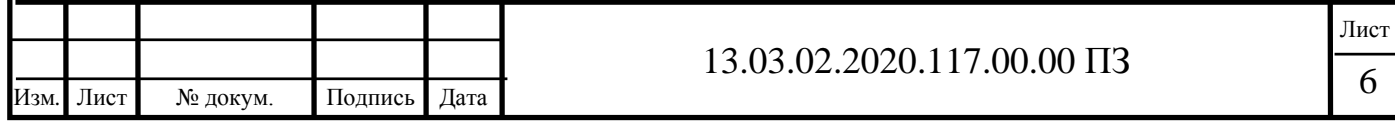

## ВВЕДЕНИЕ

<span id="page-4-0"></span>Хорошо известно, что большую роль в получение прибыли производителем является увеличение частоты выпуска своей продукции, уменьшение затрат на изготовление и сохранение качеств товара, по возможности его улучшив. В связи с развитием ЭВМ, появляются возможности увеличить скорость и производительность труда за счет автоматизации и конвейеризации производства.

Причем нужно учесть, что затраты на нововведение должны быть соизмеримы с привнесенной от них прибылью в будущем. Лучше всего будет заняться автоматизированием именно тех процессов, которые не будут иметь больших затрат, но которые могут представлять так называемое "бутылочное горлышко" для всего временного цикла изготовления конечного продукта.

В данной выпускной квалификационной работе рассмотрим автоматизацию участка по контролю геометрических параметров керамической плитки.

Для автоматизации процесса будет использоваться современная система технического зрения (СТЗ). В настоящее время системы технического зрения уже активно применяется в различных областях деятельности промышленности и производства, включающих:

- − системы измерения;
- − системы обнаружения и считывания штрих-кода, либо любых других
- − маркировок, в том числе, непосредственно, текстовой и числовой информации;
- − автоматические системы учета товара;
- − системы безопасности;
- − системы визуального контроля качества (обнаружение дефектов);
- − системы управление промышленными роботами и манипуляторами, которое так широко распространённо в автомобильной промышленности.

Актуальность данной работы заключается в том, что в современных производственных реалиях важно увеличить скорость работы конвейерной линии по сортировке, при сохранении необходимого уровня контроля геометрических параметров керамической плитки. Для выполнения данной работы используются современные решения систем технического зрения для контроля качества выпускаемой продукции, которая может обеспечить необходимую скорость сбора и обработки данных.

Целью выпускной квалификационной работы является увеличения объема выпускаемой продукции.

Для достижения поставленной цели, необходимо решить следующие задачи:

- 1) анализ предлагаемых систем технического зрения на рынке и обоснование для применения в разрабатываемой системе;
- 2) выбор системы технического зрения для контроля геометрических параметров керамической плитки;
- 3) обзор существующего процесса и необходимых требовании при контроле геометрических параметров керамической плитки;

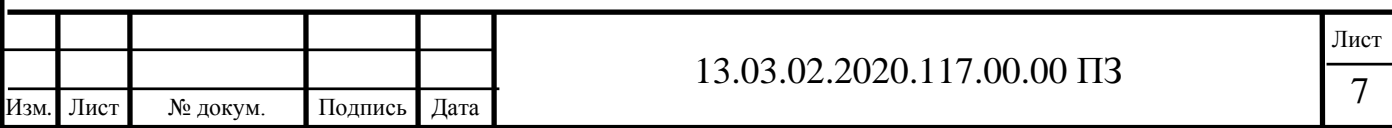

- 4) разработка структурной и функциональной схемы линии сортировки и контроля геометрических параметров керамической плитки;
- 5) посчитать экономические расходы на проведение автоматизации;
- 6) рассмотреть вопросы безопасности жизнедеятельности.

Объект - линия сортировки готовой продукции. Предмет – система технического зрения.

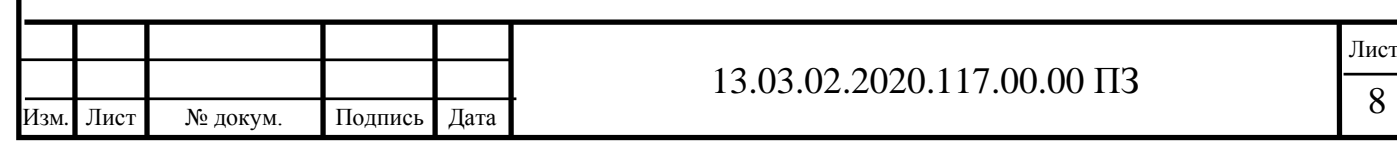

## <span id="page-6-0"></span>1 СРАВНЕНИЕ ОТЕЧЕСТВЕННЫХ И ПЕРЕДОВЫХ ЗАРУБЕЖНЫХ ТЕХНОЛОГИЙ, И РЕШЕНИЙ

Существуют следующие методы контроля геометрических параметров:

- − непосредственной оценки значение параметра определяется непосредственно по отсчетному устройству прибора;
- − сравнения значение размера определяется сравнением с величиной, воспроизводимой мерой;
- − контактный проведение замеров концевыми и штриховыми мерами, калибрами, шаблонами, измерительными приборами с твердыми измерительными поверхностями;
- − бесконтактный проведение контроля оптическими методами: фотометрией, дифракцией, интерферометрией, проекцией и т.п.; лазерными, голографическими, радиоволновыми, акустическими.

Рассмотрим один из них, бесконтактный, с применением компьютерного зрения.

Одним из инновационных решений в сфере автоматизации, было решение о применении компьютерного зрения в промышленной отрасли. Начиная, с 50-х годов XX века компьютеры становились общедоступным средством обработки и анализа информации, и в это же время зарождалась новая наука, под названием компьютерное зрение. Несмотря на то, что первые системы компьютерного зрения были крайне простыми, а изображения ещё мелко форматными, с каждым годом технологии машинного зрения набирали всё большую популярность за счет эффективных и доступных по более низкой цене процессоров для обработки изображения. Низкое потребление энергии, небольшая стоимость и малые габариты вычислительной техники, а также высокая скорость работы, преимущественно перед людьми, которые подвержены усталостью и ослаблением внимания после длительных нагрузок, в то время как системы технического зрения могут работать 24 часа в сутки, дают возможность широкого распространения машинного зрения в различных производственных отраслях.

Самым простым примером широкого применения технического зрения в обычной жизни может служить система обнаружения и считывания штрих-кода. Штриховой код – наиболее распространенный способ распознавания товаров. Штрих-код – это последовательность черных и белых полос, представляющая некоторую информацию в удобном для считывания техническими средствами виде. В этом случае происходит сканирование определенной линии в искомой области, а затем расчет ширины штрихов вдоль заданной траектории.

В начале применения систем технического зрения в промышленности для каждой конкретной задачи и объекта требовалось создание индивидуального программного обеспечения. Для этого на предприятии требовалось иметь штат сотрудников кто сможет установить, настроить и обслуживать данное оборудование. Основной и самой сложной задачей в этом было создание и настройка программного обеспечения для работы системы. В настоящее время системы технического зрения в большом объеме внедряются в производственный цикл и появилось множество

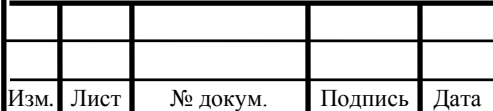

компаний, которые предлагают готовые решения в этой сфере для конкретных задач. Компании берут на себя самые сложные задачи — это создание и настройка программного обеспечения для работы системы технического зрения.

Заказчику остаётся только установить камеру на требуемое место, подключить провода аппарата к контроллеру и подключить его к компьютеру установить программное обеспеченнее, подобрать соответствующие своим задачам настройки, и система готова к работе. В такие системы, называемыми «системами технического зрения», объединяют, непосредственно, саму камеру, мощные встроенные процессоры и формирователи изображений в одну многофункциональную систему машинного зрения. То есть все вычисления происходят у неё внутри – такая система полностью самодостаточна, имеет всю необходимую периферию и удобную программную визуальную среду.

В данной главе сравним представленные на рынке отечественные и передовые зарубежных технологий и решений подходящие для нашей цели.

В России отечественные компании не занимаются, полностью, производством систем машинного зрения. Компания "Витэк-Автоматика", которая с 2015 года является пока единственным от России членом Европейской ассоциации машинного зрения EMVA. Использует для своих объектов камеры зарубежных производителей, а сама занимается написанием и настройкой ПО для работы СТЗ.

<span id="page-7-0"></span>Лидером в производстве является компания Omron.

#### 1.1 СТЗ F500/F210ETN

Для задачи определения геометрических параметров подойдет СТЗ F500/F210ETN представлена на рисунке 1.1.

F500/F210ETN цифровые системы технического зрения, полностью готовые к работе в сети. Дополнительное программное обеспечение VisionComposerNET позволяет конфигурировать и обслуживать сеть системы технического зрения с центрального ПК. В системе предусмотрена возможность записи/протоколирования изображений и результатов измерений с целью документирования и последующего детального анализа.

- − Два порта для подключения цифровых камер высокого разрешения (1K x 1K) с F500ETN;
- − Возможность установки объективов для захвата крупных объектов или фокусирования на деталях;
- − Широкий выбор различных вариантов комбинирования и способов выведения информации
- − Расширенные функции протоколирования и сохранения данных в реальном времени;
- − Порт Ethernet (10/100 Base TX), USB, RS232/422, 33 дискретных входа/выхода;
- − Дополнительный пакет VisionComposerNET для дистанционного конфигурирования/обслуживания;

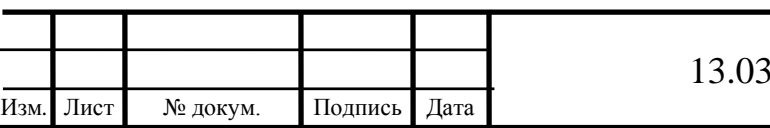

− Средства обеспечения безопасности, создание контрольного журнала для регистрации событий в системах с повышенными требованиями к обеспечению безопасности [20].

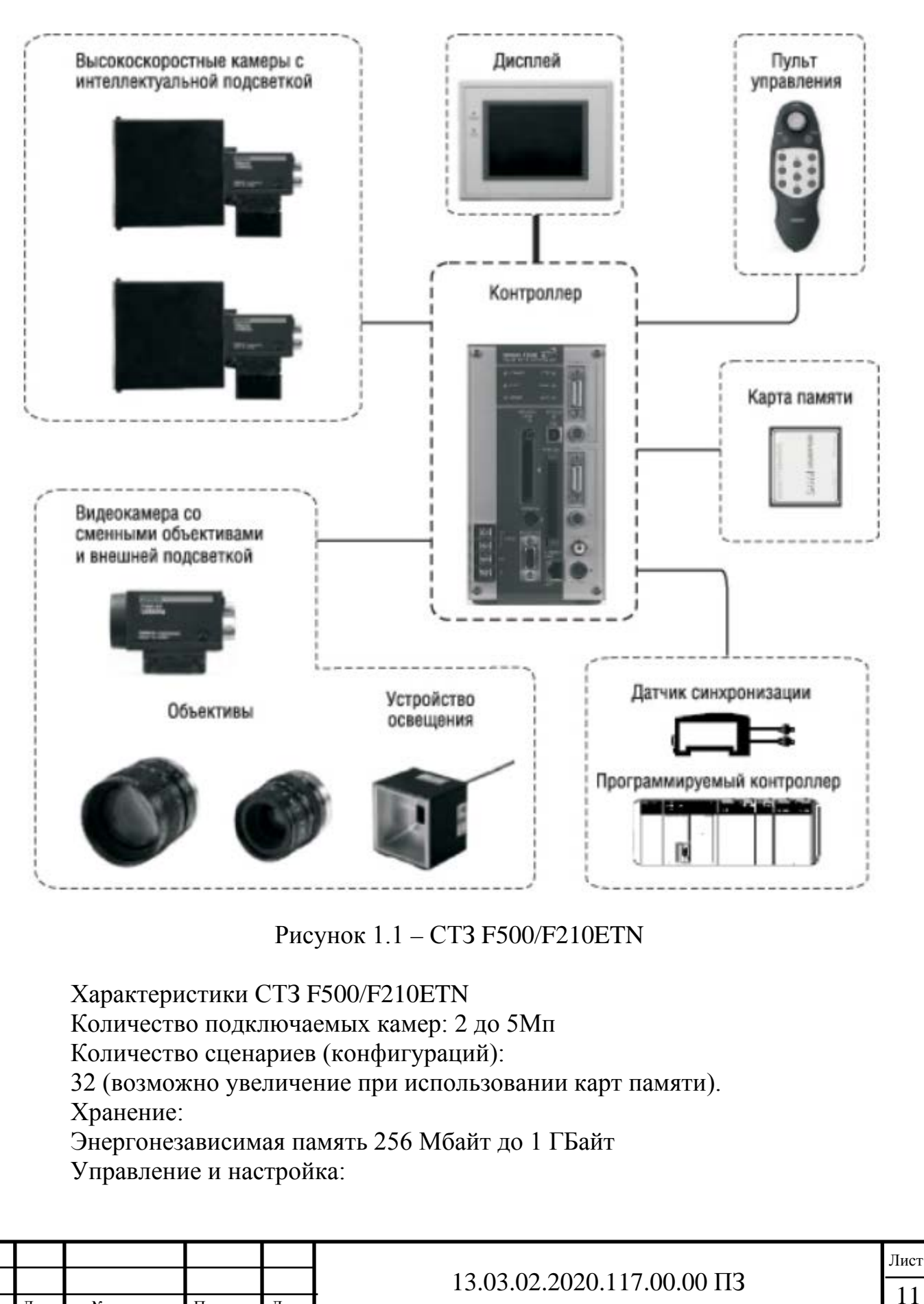

Изм*.* Лист № докум. Подпись Дата

Конфигурирование обнаруживаемых параметров при помощи прикладного

ПО.

Комбинирование обнаруживаемых параметров при помощи меню.

Для управления и настройки можно использовать программу Vision Composer Net.

Последовательный интерфейс:

USB, серия B: 1 канал; RS-232C/22: 1 канал

Сетевые интерфейсы:

Ethernet 100Base-TX/10Base-T

Параллельный интерфейс ввода/вывода:

11 входов,

22 выхода

Порт для подключения монитора:

Выход композитного видеосигнала: 1 канал, выход S-VIDEO: 1 канал

Порт для подключения карты памяти:

Слот для компактной флэш-карты, 1 канал

Напряжение источника питания:

20,4 ... 26,4 В [20].

Недостатки:

- − Нет возможности определения дефектов цветовой гаммы
- − Возможно подключить только 2 камеры
- − Нет возможность поддержки высокоскоростных камер с разрешением более 5Мп

Система технического зрения СТЗ F500/F210ETN подходит для определения геометрических параметров керамической плитки, но не имеет возможность определять цветовую гамму и ограничивает возможностью работы только с двумя камерами.

Цена на СТЗ F500/F210ETN: камера от 248000р., объективы от 78000р., контроллер на 2 камеры от 533000р, подсветка от 23000р, линзы от 15000р, а также необходимы кабеля для соединения и блоки питания от 40000р. Набор начинается от 937000р. В комплекте к контроллеру идёт стандартный набор библиотек и ПО.

## <span id="page-9-0"></span>1.2 СТЗ Xpectia- FH

Также рассмотрим более современную СТЗ от компании Omron «Xpectia-FH»

Xpectia-FH от компании Omron открывает новый класс систем технического зрения: с распознаванием реальных цветов, с высокой разрешающей способностью, с поддержкой трехмерных измерений и одновременно с интуитивно-понятным интерфейсом, который направляет действия пользователя. СТЗ Xpectia FH представлена на Рисунке 1.2.

− Система распознавания истинного цвета: 16 миллионов цветов

− Видеокамеры с высоким разрешением: 2 000 000 пиксел

− Двумерный и трехмерный контроль

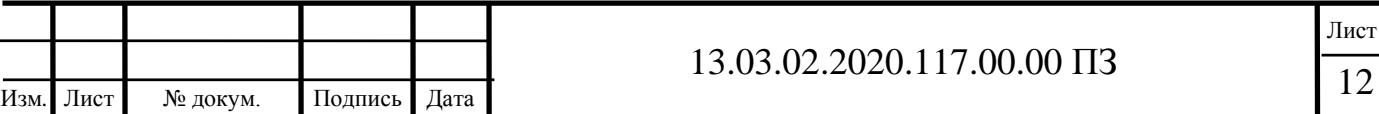

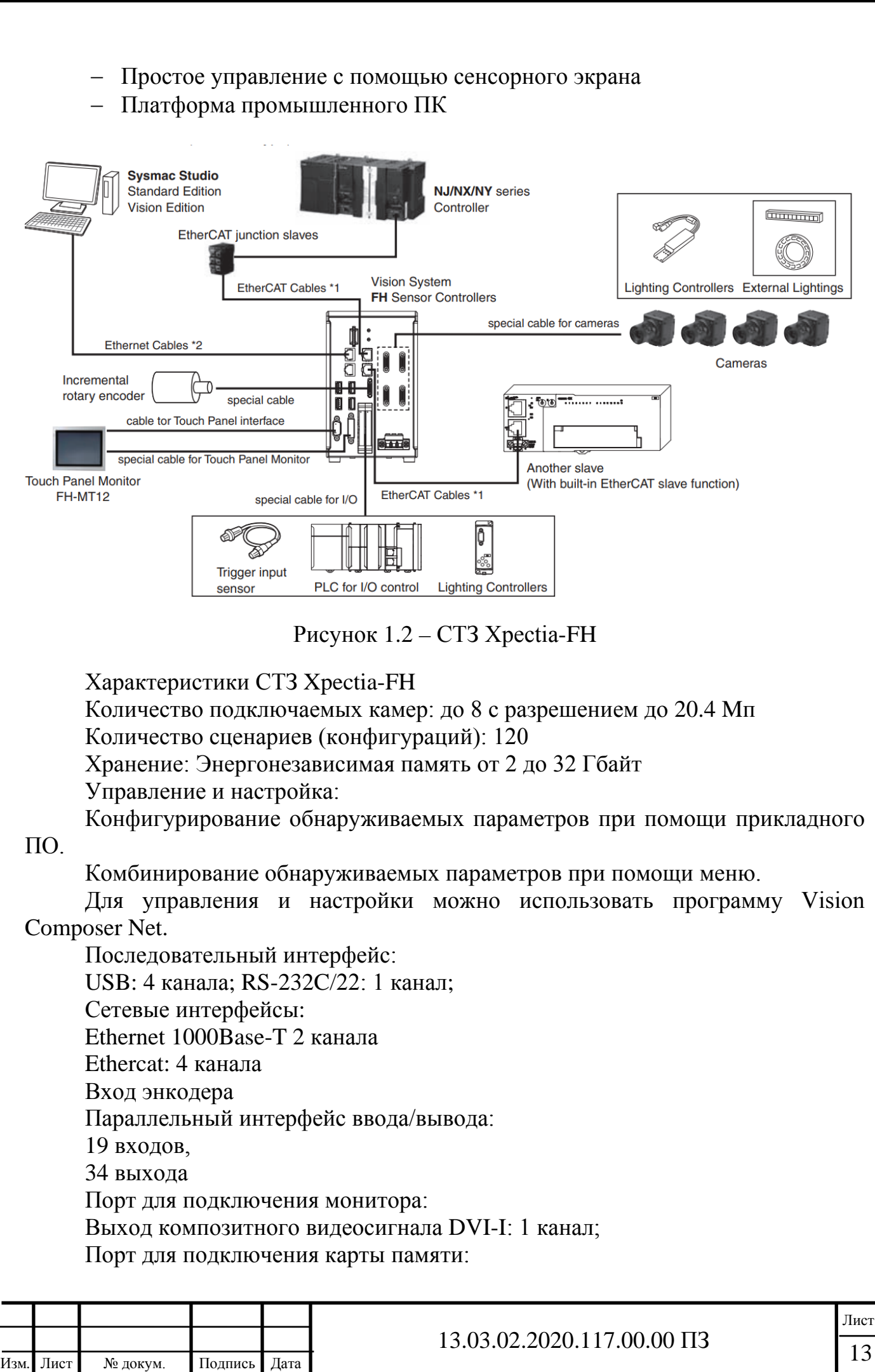

Слот для компактной флэш-карты, 1 канал Напряжение источника питания: 20,4 В до 26,4 В постоянного тока [20],

Потребление при подключенных 3 камерах макс. 3,9 А.

Система технического зрения СТЗ Xpectia-FH подходит для определения геометрических параметров керамической плитки, имеет возможность определять цветовую гамму, можно использовать контроллер от одноимённой компании, есть выход для подключения энкодера, имеет возможность использовать от одной до восьми высокоскоростных камер с разрешение разрешением до 20,4Мп.

Цена на СТЗ Xpectia-FH: камера на 12Мп от 830000р., объективы от 104000р., контроллер на 4 камеры от 984400р, панель оператора 86900р., подсветка от 33000р, линзы от 27000р, а также необходимы кабеля для соединения и блоки питания от 54000р. Набор начинается от 2119300р. В комплекте к контроллеру идёт стандартный набор библиотек и ПО.

#### <span id="page-11-0"></span>1.3 СТЗ DMV2000

Так же для сравнения стоит обратить внимание и на СТЗ от компании Delta. В ассортименте компании не большой выбор комплектующих для СТЗ, но DMV2000 возможно использовать для определения геометрических параметров керамической плитки.

Система технического зрения DMV2000 представлена на рисунке 1.3 - это полноценный внешний контроллер по обработке изображений с возможностью подключения до 4 внешних камер разного разрешения от 0.3 Mp до 12 Mp. Данный контроллер решает весь спектр задач машинного зрения, обеспечивает быстродействие до 15/2 мс при параллельной обработке 2 изображений с 1 камеры. В комплекте с контроллером используется смарт камера VIS100-30GBLD (Рисунок 1.4) для контроля качества объектов.

При этом система технического зрения DMV2000 сопоставима по цене со смарт камерами сторонних марок. Это обеспечивает доступность систем технического зрения Delta для любого производства, что позволит «безболезненно» внедрить машинное зрение на российских предприятиях [21].

- − Быстродействие от 15/2 мс, синхронная обработка изображений с нескольких камер, асинхронная обработка изображений с 1 камеры.
- − Решение всех задач машинного зрения с помощью одного продукта.
- − Поддержка до 4 камер, разрешением до 12 Мп точность до 10 мкм.
- − Система машинного зрения доступная любому производству.
- − Контроллер позволяет обрабатывать изображения одновременно с 4 камер.
- − Двойная буферизация с одной камеры.
- − Калибровка искажений объектива и перспективы.
- − Коррекция баланса белого.
- − Широкий динамический диапазон.

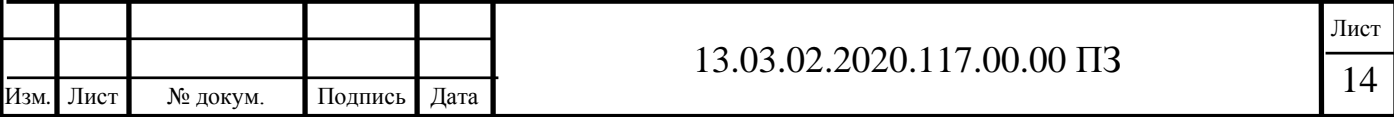

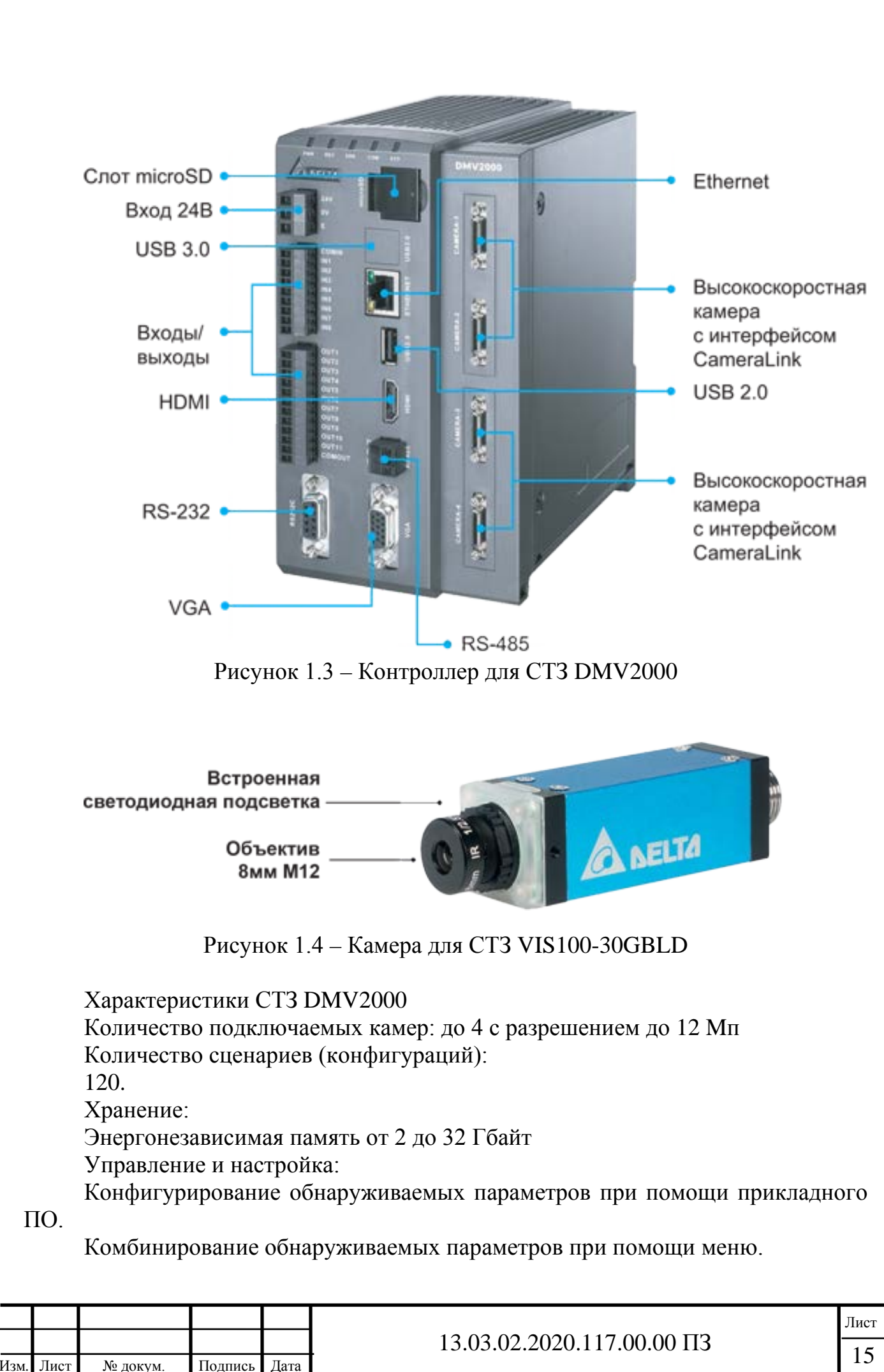

Последовательный интерфейс: USB: 1 канал; RS-232: 1 канал; RS-485: 1 канал; Сетевые интерфейсы: Ethernet 1000Base-T 1 канал Параллельный интерфейс ввода/вывода: 8 входов, 11 выхода Порт для подключения монитора: Выход композитного видеосигнала VGA: 1 канал; HDMI: 1 канал; Порт для подключения карты памяти: Слот для компактной флэш-карты, 1 канал Напряжение источника питания: 20,4 В до 26,4 В постоянного тока [21].

Система технического зрения СТЗ DMV2000 подходит для определения геометрических параметров керамической плитки, имеет возможность определять цветовую гамму и имеет возможность использовать от 1 до 4 камер, не имеет входа для энкодера, необходимо подбирать совместимый контроллер. Самый основной недостаток у компании не большой выбор дополнительного оборудования и аксессуаров для камер — это линзы и объективы.

Цена на СТЗ DMV2000: камера на 12Мп от 142344р., объективы от 42000р., контроллер на 4 камеры от 322560р, подсветка от 24500р, линзы от 27000р, а также необходимы кабеля для соединения и блоки питания от 48000р. Набор начинается от 606404р. В комплекте к контроллеру идёт стандартный набор библиотек и ПО.

Приведём сравнение необходимых функций СТЗ в таблице 1.1.

Таблица 1.1 – Сравнение СТЗ на наличие необходимых функций

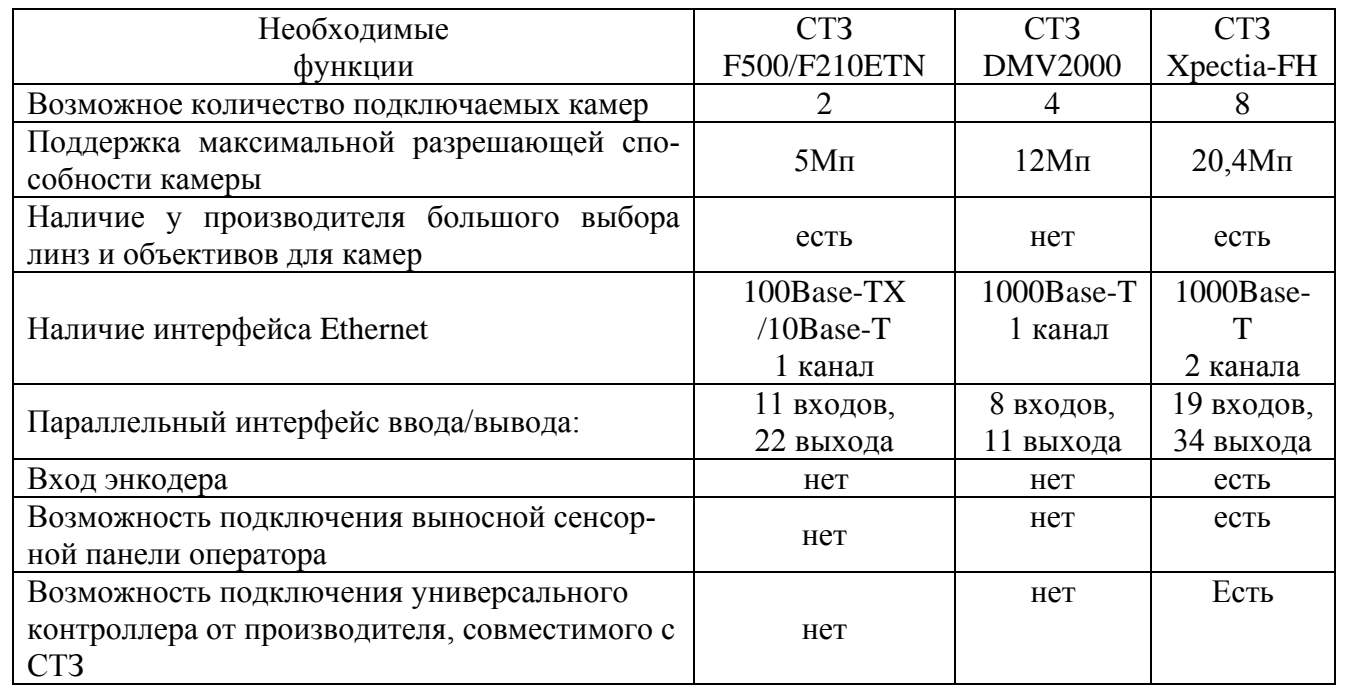

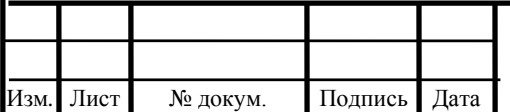

Из данных таблицы 1.1 для выполнения задачи будет использоваться СТЗ Xpectia-FH. СТЗ имеет возможность подключить цветные высокоскоростные камеры с разрешающей способностью 12Мп. У компании очень большой выбор линз и объективов для камер, также широкий ассортимент дополнительных комплектующих, наличие большого количества интерфейсов, ПО компании Omron имеет больше вариантов для настройки и более «дружелюбный» вариант графического интерфейса, есть возможность установки сенсорной панели оператора для внесения корректировок во время работы на месте. Компания также выпускает серию своих универсальных контроллеров, что может решить вопрос с совместимостью СТЗ и контроллера.

Выводы по разделу один

Рассмотрены три системы технического зрения две от компании Omron и одна от компании Delta. Приведены их технические характеристики, возможности для применения и недостатки.

В результате сравнения необходимых функций, произведён выбор системы технического зрения от компании Omron «Xpectia-FH». Система имеет необходимые интерфейсы и их количество. Может обеспечить поддержку высокоскоростных камер со скоростью съемки до 38,9 кадров в секунду и необходимую точность измерений. Подходит для осуществления поставленной задачи, в ассортименте компании производителя широкая гамма дополнительного оборудования. У системы имеется возможность для дальнейшего увеличения выполняемых функций.

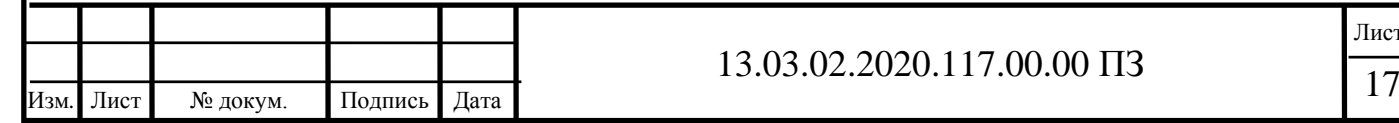

## <span id="page-15-0"></span>2 ПРИМЕНЕНИЕ СИСТЕМ ТЕХНИЧЕСКОГО ЗРЕНИЯ ДЛЯ КОНТРОЛЯ ГЕОМЕТРИЧЕСКИХ ПАРАМЕТРОВ

## 2.1 Постановка задачи

<span id="page-15-1"></span>В предприятии по производству керамической плитки, на конвейере в зоне контроля качества используется медленный ручной труд.

Участок контроля качества один из важнейших участков, но также в конвейерном производстве важна равномерная работа всей линии от загрузки «ингредиентов» до сортировки готовой продукции.

Для контроля параметров качества керамической плитки существуют нормативные документы, устанавливающие технические требования, которым должны удовлетворять готовые изделия. Дефекты внешнего вида определяются в соответствии с ТУ 5752-04100288030-2011 [5].

Разбег в размерах готовых изделий появляется, так как при выходе из печи фактический размер плитки отличается от номинального, обозначенного в каталоге. Определить его можно, только измерив плитку после её выхода из печи на окончательном этапе производства. Природа возникновения такой разницы в размерах заключается в том, что предвидеть и прогнозировать сужение плитки во время нахождения в печи с большой точностью нереально, так как все компоненты, из которых состоит основа плитки хотя и отбираются очень тщательно, но могут по-разному вести себя в течение сложного процесса изготовления.

В качестве основного объекта для исследования системы контроля технологических параметров была выбрана напольная квадратная плитка форматом 450х450мм и толщиной 10мм. Номинальный размер плитки устанавливает предприятие изготовитель, таким образом, чтобы ширина шва составляла от 2 до 5 мм.

На рисунке 2.1 представлены необходимые размеры.

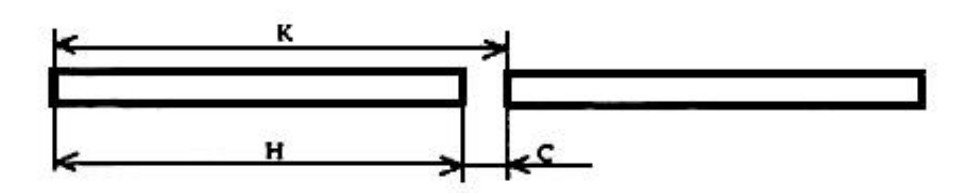

Рисунок 2.1 – Соответствие координационного размера суммарной величине номинального размера плитки и ширины шва:

 $K$  – координационный размер;  $H$  – номинальный размер;  $C$  – ширина шва

Данные отклонения регулируются по ГОСТ 6787-2001.

- − Предельные отклонения размеров плиток от номинальных не должны быть более ± 1,5 мм по длине и ширине, по толщине ±0,5 мм.
- − Разность между наибольшим и наименьшим размерами плиток одной партии по длине и ширине не должна быть более 2,0 мм.
- − Разность между наибольшим и наименьшим значениями толщины одной плитки (разнотолщинность) не должна быть более 0,5 мм.

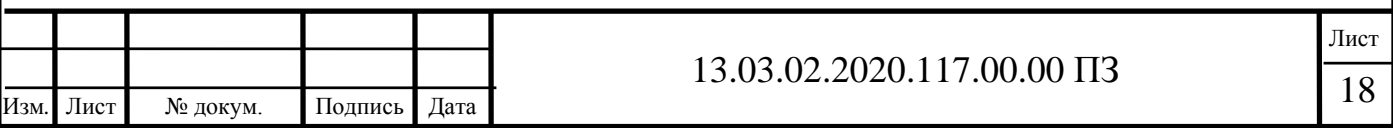

- − Отклонение формы плиток от прямоугольной (косоугольность), отклонение лицевой поверхности от плоскостности (кривизна лицевой поверхности) и искривление граней не должно быть более 1,5 мм.
- − На монтажной поверхности плиток должны быть рифления. Размеры, форму и количество рифлений устанавливает предприятие-изготовитель, при этом высота (глубина) рифлений должна быть не менее 0,5 мм [6].

Цвет (оттенок цвета), рисунок или рельеф лицевой поверхности плиток должны соответствовать образцам-эталонам, утвержденным предприятием-изготовителем.

Внешний вид плиток обычно проверяют визуально при дневном или рассеянном искусственном свете при освещенности от 300 до 400 лк с расстояния 1,0 м от глаз наблюдателя, при контроле фиксируют отличие цвета (оттенка цвета), рисунка и рельефа лицевой поверхности плиток от образцов-эталонов, а также наличие видимых трещин и сколов [7].

Одной из главных проблем является осуществление контроля геометрических параметров качества готовых изделий, который на данной автоматизированной линии осуществляется лишь визуально и не может гарантировать получения требуемого качества. При визуальной проверке существует человеческий фактор, и весь контроль является субъективным.

При текущей мощности предприятия 3,5 миллиона квадратных метров в год. Предприятие оснащено итальянским оборудованием последнего поколения от компаний SACMI, BMR. Планируемая производственная мощность предприятия составляет 14 миллионов квадратных метров плитки в год.

На текущей мощности при ежедневной работе предприятие за сутки производит ~ 9589 квадратных метров плитки. Уже при таком объеме ручной труд не может обеспечить должный контроль качества. Автоматизация линии сортировки и контроля качества необходима производству. Принято решение автоматизировать данный процесс с использованием, стремительно развивающейся в наше время, технологии технического зрения.

СТЗ должна обеспечивать контроль геометрических параметров при текущей и планируемой мощности предприятия.

Контроль должен осуществляется с допусками по ГОСТ.

При автоматизации учитывается применение СТЗ не только для контроля геометрических параметров керамической плитки, но и возможность в дальнейшем автоматизировать контроль качества нанесения глазури.

<span id="page-16-0"></span>2.2 Сбор информации по данной теме

Исходя, из поставленной задачи, необходимо узнать подойдет ли под наши задачи такая развивающая область знаний как «компьютерное зрение». Данная научная дисциплина занимается внедрением различных технологий искусственных систем, которые могли бы по входному изображению или видеопотоку выдавать "нужную нам" информацию. Следует отметить, что не существует какого-либо

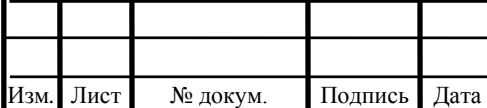

универсального, канонического решения по распознаванию различного вида изображения, в зависимости от поставленной задачи для каждой системы используют свои алгоритмы распознавания [3,4]. Компьютерное зрение это всего лишь некий набор общих алгоритмов по выявление различных признаков и получению информативного результата, применимые к конкретному полю деятельности. После того как технологии по созданию искусственных систем начали широко использоваться для решения инженерных задач, у компьютерного зрения появилось новое направление, получившее название «машинное зрение», область применения которого автоматизированные системы визуализации в промышленности и на производстве. Машинное зрение следует рассматривать как комплексную и технологическую область научных и инженерных знаний, охватывающую все проблемы разработки практических систем: выбор схем освещения исследуемой сцены, выбор характеристик датчиков, их количества и геометрии расположения, вопросы калибровки и ориентирования, выбор или разработка оборудования для оцифровки и процессорной обработки, разработка собственно алгоритмов и их компьютерная реализация - то есть весь круг сопутствующих задач.

Видеокамера и устройство обработки изображения являются главными составляющими СТЗ, их объединяет термин «техническое зрение». На рисунке 2.2, можно увидеть различные области знаний, которые могут быть использованы, при решении задач систем технического зрения.

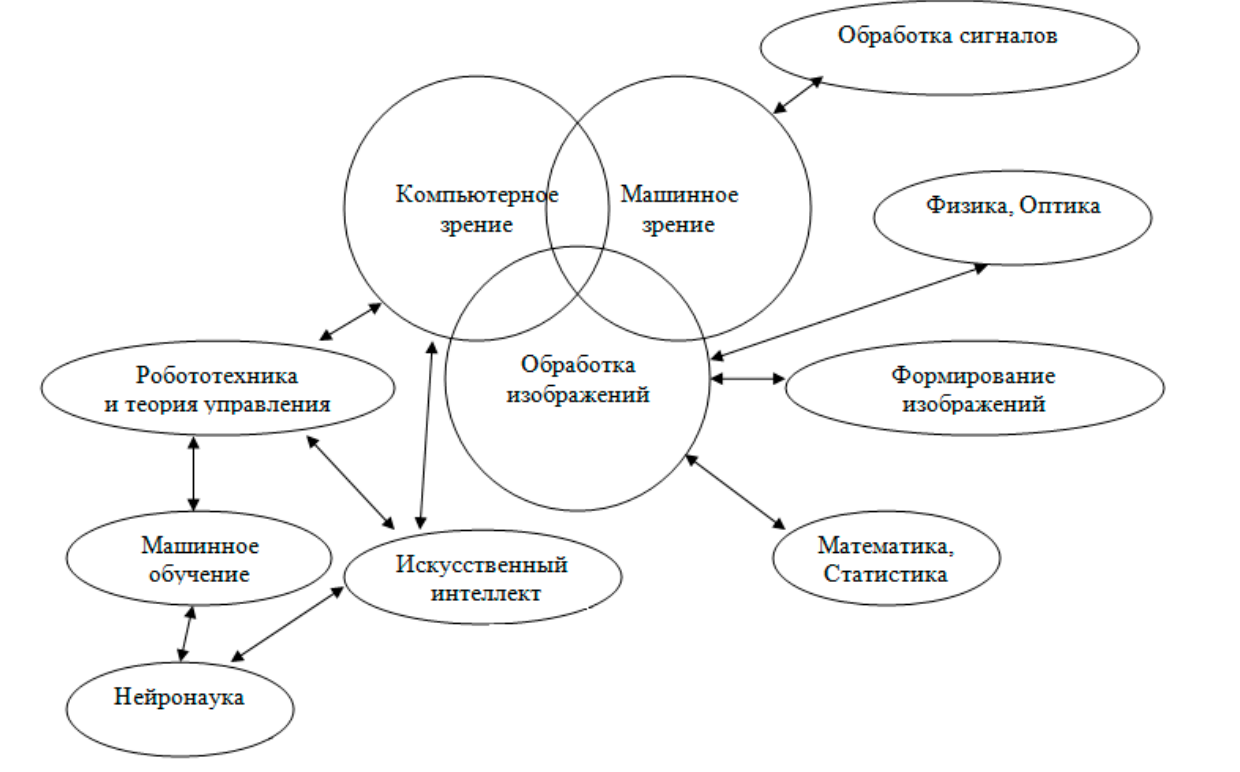

Рисунок 2.2 – Связанные области технического зрения

Системы технического зрения состоят, прежде всего, из следующих основных компонентов:

- подсистему формирования изображений;
- алгоритмы анализа изображений;
- вычислительную систему.

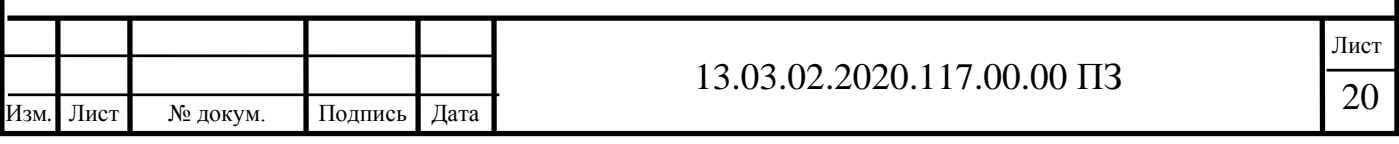

Блок-схема алгоритма обработки зрительной информации в СТЗ (Системах Технического Зрения) приведённая на рисунке 2.3, можно разделить на подсистему формирования изображений, её предварительную обработку, описание и анализ [2,8].

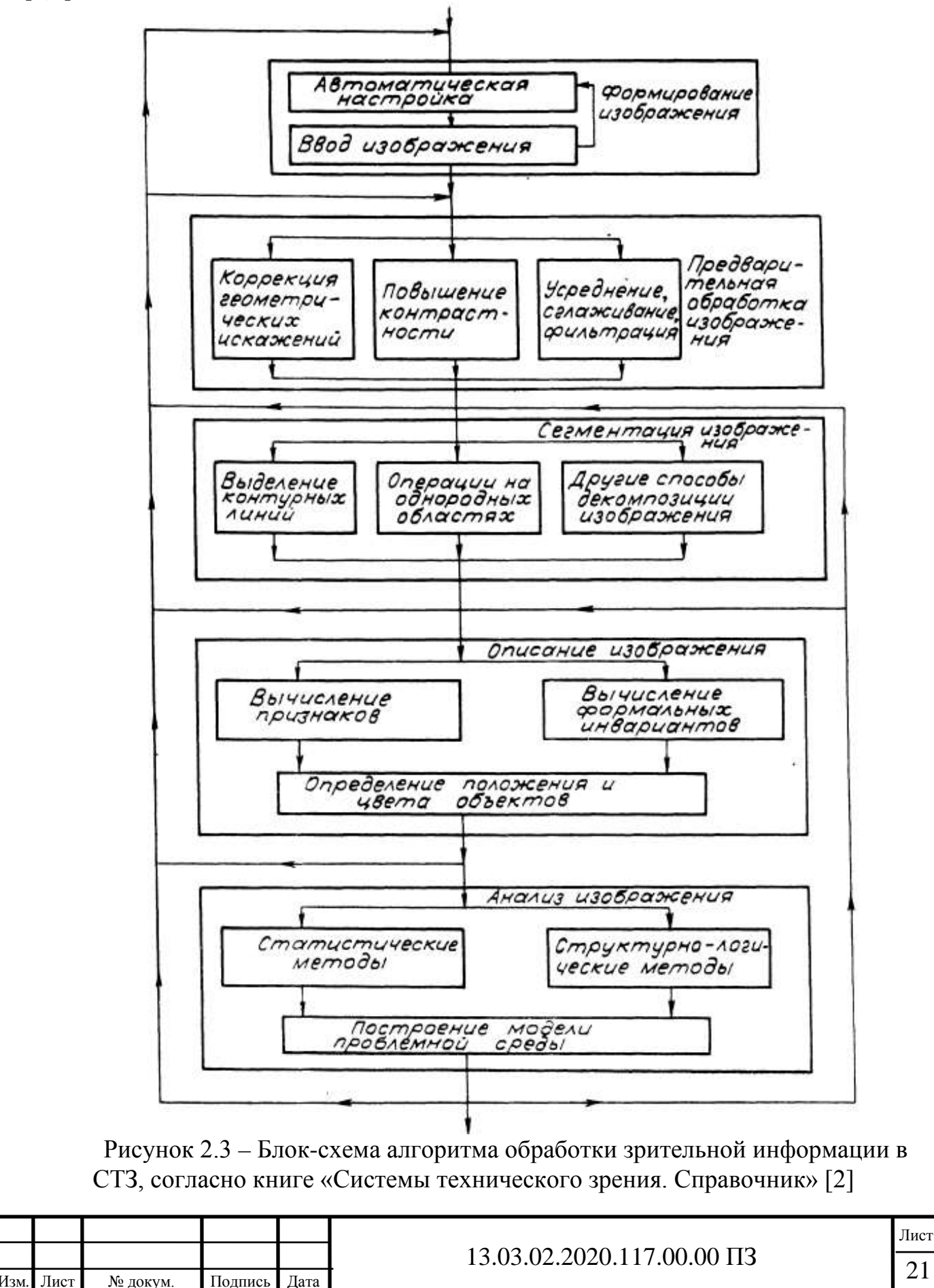

Развитие технического зрения усиленно идет по трем названным компонентам. «Однако, в условиях, когда качественные устройства захвата изображений становятся вполне доступными для их не только промышленного или военного использования, но и бытового, а вычислительные мощности позволяют совершать миллиарды операций в секунду, давая тем самым возможность их использования в системах реального времени, критичным становится построение эффективных алгоритмов для анализа получаемых изображений» [1].

<span id="page-19-0"></span>2.3 Реализация программного контроля геометрических модуля ДЛЯ параметров керамической плитки

Реализация программного модуля начинается с захвата отдельных изображений видеопотока, далее полученное изображение должно пройти предварительную обработку, такую, как устранение шума, выравнивание яркости, контраста, выделение и удаление бликов, теней, выравнивание цветов [9, 10]. Предобработка может быть простой, но может включать в себя целую сложную технологию. Сформированное видео или фотокамерой цифровое изображение вводится в компьютер и проходит цифровую обработку для определения геометрических параметров объекта. Одной из важных задач является автоматическое выделение движущихся объектов, что является необходимым предварительным шагом при решении поставленных задач. Существует два основных класса методов выделения движущихся объектов:

1) путем анализа их границ (контуров):

2) путем анализа всей области объекта на кадрах.

Основной идеей методов первого класса является поиск отличий векторов оптического потока с последующим построением контуров движущихся объектов. Методы второго класса, наоборот, основываются на группировании сходных векторов из оптического потока в области, которые подаются на выход алгоритма в качестве движущихся объектов. Большинство классических методов анализируют не сами кадры видеопоследовательности, а оптический поток (поле видимых смещений пикселей изображений), построенный по этим кадрам.

Учеными, инженерами и программистами компании Omron разработан универсальный математический аппарат и программные средства, обеспечивающие возможность калибровки и использования произвольного количество камер (двух и более), работающих синхронно и наблюдающих одну и ту же сцену с различных позиций. Разработанные методы и алгоритмы анализа стереоизображений позволяют решать широкий круг задач в области автоматизированного контроля формы, геометрии и параметров движения наблюдаемых объектов.

Подключение двух камер к контроллеру осуществляется через адаптер, это позволяет не только одновременно получать изображения с обоих камер, но и соединять их в одно (режим вертикально-горизонтального редактирования).

Диапазон применения расширился за счет использования встраиваемых источников света с изменяемыми параметрами. Уровень освещенности и направление излучения этих моделей могут быть изменены через контроллер СТЗ.

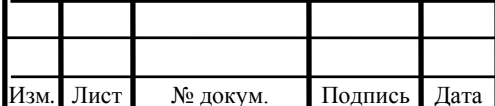

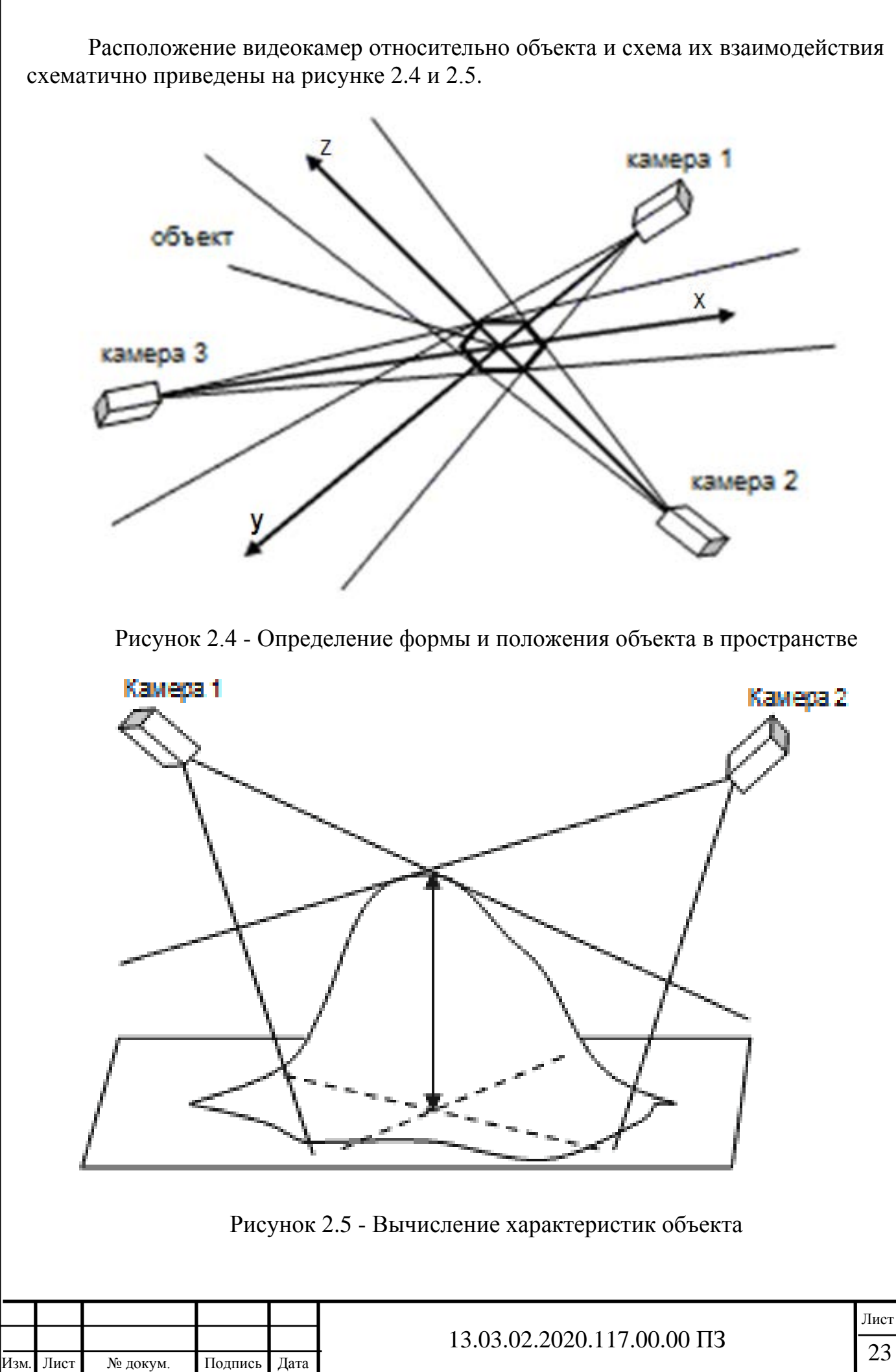

Применение метода контурного анализа.

Контурный анализ (КА) позволяет описывать, хранить, сравнивать и производить поиск объектов, представленных в виде своих внешних очертаний - контуров [11].

Предполагается, что контур содержит всю необходимую информацию о форме объекта. Внутренние точки объекта во внимание не принимаются. Это ограничивает область применимости алгоритмов КА, но рассмотрение только контуров позволяет перейти от двумерного пространства изображения - к пространству контуров, и тем самым снизить вычислительную и алгоритмическую сложность.

КА позволяет эффективно решать основные проблемы распознавания образов - перенос, поворот и изменение масштаба изображения объекта. Методы КА инвариантны к этим преобразованиям.

Сначала рассмотрим определение контура объекта. Контур - это граница объекта, совокупность точек (пикселов), отделяющих объект от фона. Наглядно это представлено на рисунке 2.6.

В системах компьютерного зрения используется несколько способов кодирования контура - наиболее известны код Фримена, двумерное кодирование, полигональное кодирование. Но все эти способы кодирования не используются в КА.

Вместо этого, в КА контур кодируется последовательностью, состоящей из комплексных чисел. На контуре фиксируется точка, которая называется начальной точкой. Затем, контур обходится (допустим - по часовой стрелке), и каждый вектор смещения записывается комплексным числом a+ib. Где a - смещение точки по оси X, а b - смещение по оси Y. Смещение берется относительно предыдущей точки [12].

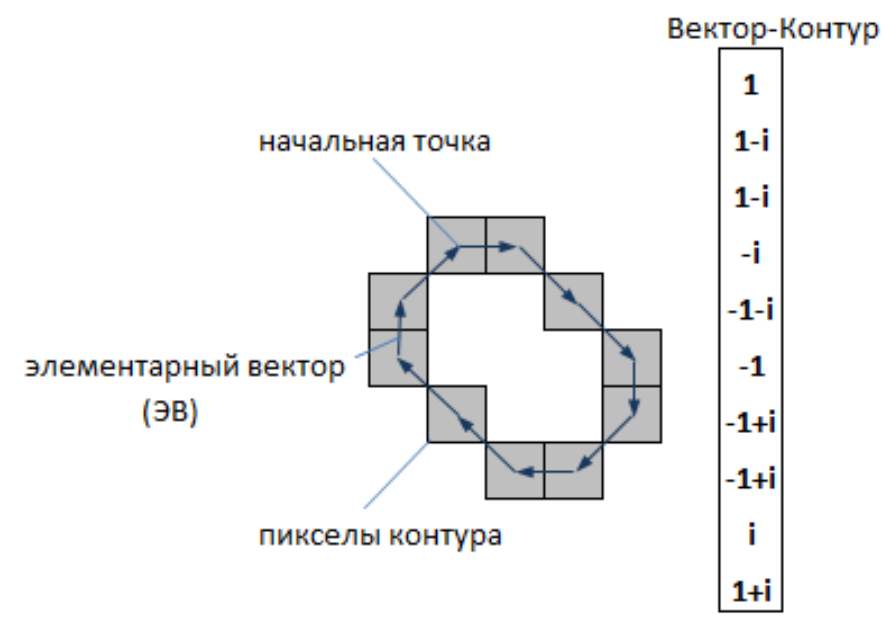

Рисунок 2.6 - Пример определения контура

Каждый вектор контура будем называть элементарным вектором (ЭВ). А саму последовательность комплекснозначных чисел - вектор-контуром (ВК). Таким образом, вектор-контур Г длины k можно обозначить как:

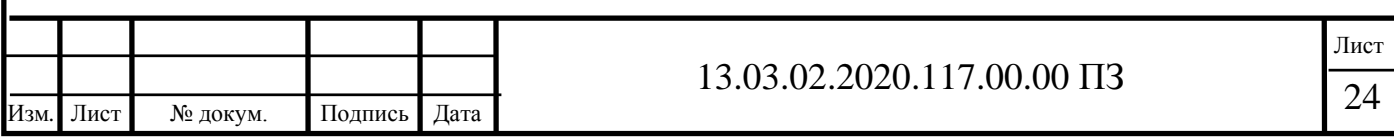

 $\Gamma = (\gamma_0, \gamma_1, ..., \gamma_{k-1})$ 

В КА используется именно комплекснозначное кодирование, потому что операция скалярного произведения для векторов и для комплексных чисел - различны. Операции над контуром именно как над вектором комплексных чисел обладает необходимыми математическими свойствами, по сравнению с другими способами кодирования. Именно это обстоятельство и дает преимущество методам КА.

Свойства контуров:

- сумма ЭВ замкнутого контура равна нулю. Это тривиально - поскольку элементарные векторы приводят в начальную точку, значит их сумма равна нульвектору;

- контур-вектор не зависит от параллельного переноса исходного изображения. Поскольку контур кодируется относительно начальной точки, то этот способ кодирования инвариантен сдвигу исходного контура;

- поворот изображения на определенный угол равносилен повороту каждого ЭВ контура на тот же угол;

- изменение начальной точки ведет к циклическому сдвигу ВК. Поскольку ЭВ кодируются относительно предыдущей точки, то понятно, что при изменении начальной точки последовательность ЭВ будет та же самая, но первым ЭВ будет тот, который начинается в начальной точке;

- изменение масштаба исходного изображения можно рассматривать как умножение каждого ЭВ контура на масштабный коэффициент.

Скалярным произведением (2.1) контуров Г и N называется такое комплексное число:

$$
\eta = (\Gamma, N) = \sum_{n=0}^{k-1} (\gamma_n, \nu_n)
$$
 (2.1)

Где k - размерность ВК, уп - n-й элементарный вектор контура Г, vn - n-й ЭВ контура N. (уп, vn) - скалярное произведение комплексных чисел, вычисляемое как  $(2.2)$ :

$$
(a+ib, c+id) = (a+ib)(c-id) = ac + bd + i(bc-ad)
$$
 (2.2)

В КА допускается скалярное произведение только ВК одинаковой размерности. То есть число элементарных векторов в контурах должно совпадать.

Результатом скалярного произведения векторов является действительное число. А результатом произведения комплексных чисел - комплексное число.

Действительная часть скалярного произведения комплексных чисел совпадает со скалярным произведением соответствующих векторов. То есть комплексное произведение включает в себя векторное скалярное произведение.

Рассмотрим физический смысл и свойства скалярного произведения. В линейной алгебре скалярное произведение равно произведению длин векторов на ко-

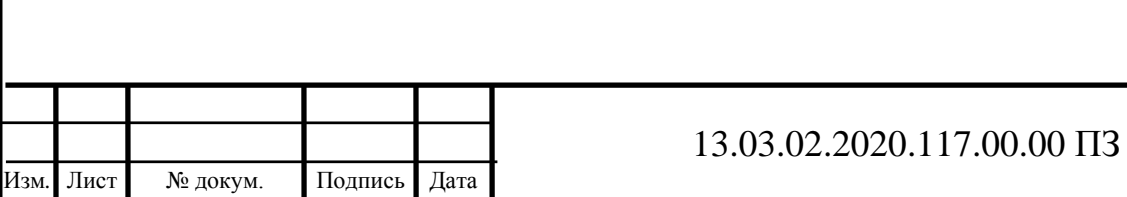

синус угла между ними. Это значит, что два перпендикулярных вектора всегда будут иметь нулевое скалярное произведение, коллинеарные же вектора - напротив, будут давать максимальное значение скалярного произведения.

Эти свойства произвеления позволяют использовать его как определенную меру близости векторов. Чем оно больше - тем меньше угол между векторами, тем «ближе» они друг к другу. Для перпендикулярных векторов - оно опускается до нуля, и далее становится отрицательным для векторов, направленных в разные стороны. Скалярное произведение (2.1) также обладает похожими свойствами.

Введем еще одно понятие - нормированное скалярное произведение (2.3)  $(HC\Pi)$ :

$$
= \frac{(\Gamma, N)}{|\Gamma||N|}
$$

 $\Gamma$ де  $|\Gamma|$  и  $|N|$  - нормы(длины) контуров, вычисляемые как (2.4):

η

$$
|\Gamma| = \left(\sum_{n=0}^{k-1} |\gamma_n|^2\right)^{\frac{1}{2}}\tag{2.4}
$$

НСП в пространстве комплексных чисел, также является комплексным числом. При этом, единица - это максимально возможное значение модуля НСП (это следует из неравенства Коши-Буняковского: |ab|<|a||b|), и она достигается только если (2.5)

$$
\Gamma = \mu N \tag{2.5}
$$

где и - произвольное комплексное число.

Рассмотрим физический смысл умножения комплексных чисел. При умножении комплексных чисел, их модули(длины) перемножаются, а аргументы(углы) складываются. Значит контур µN это тот же контур N, но повернутый и промасштабированный. Масштаб и поворот определяется комплексным числом  $\mu$ .

Модуль НСП достигает максимального значение - единицы, только если контур Г является тем же контуром N, но повернутым на некоторый угол и промасштабированный на определенный коэффициент.

Для примера, рассмотрим скалярное умножение контура самого на себя, но повернутого на определенный угол.

Так, если посчитать НСП вектора самого на себя, то мы получим НСП=1, если повернуть контур на 90 градусов, мы получим НСП=0+*i*, поворот на 180 градусов даст НСП=-1. При этом, действительная часть НСП будет нам давать косинус угла между контурами, а модуль НСП всегда будет равна единице.

Аналогично, если мы умножим ВК на некоторый действительный коэффициент (промасштабируем), то мы также получим НСП=1 (это несложно увидеть из формулы).

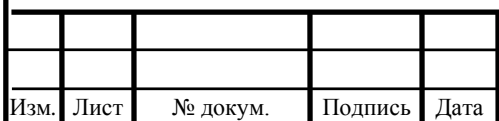

 $(2.3)$ 

Итак, модуль нормированного скалярного произведения контуров даст единицу только в том случае, если эти два контура равны с точностью до поворота и масштаба. В противном случае, модуль НСП будет строго меньше единицы.

Это центральный вывод КА. Фактически, модуль НСП является инвариантом по переносу, вращению и масштабированию контуров. Если есть два одинаковых контура, то их НСП всегда даст единицу, не зависимо от того, где контуры находятся, каков их угол поворота и масштаб. Аналогично, если контуры различны, то их НСП будет строго меньше единицы, и также независимо от места, вращения и масштаба приведено в таблице 2.1.

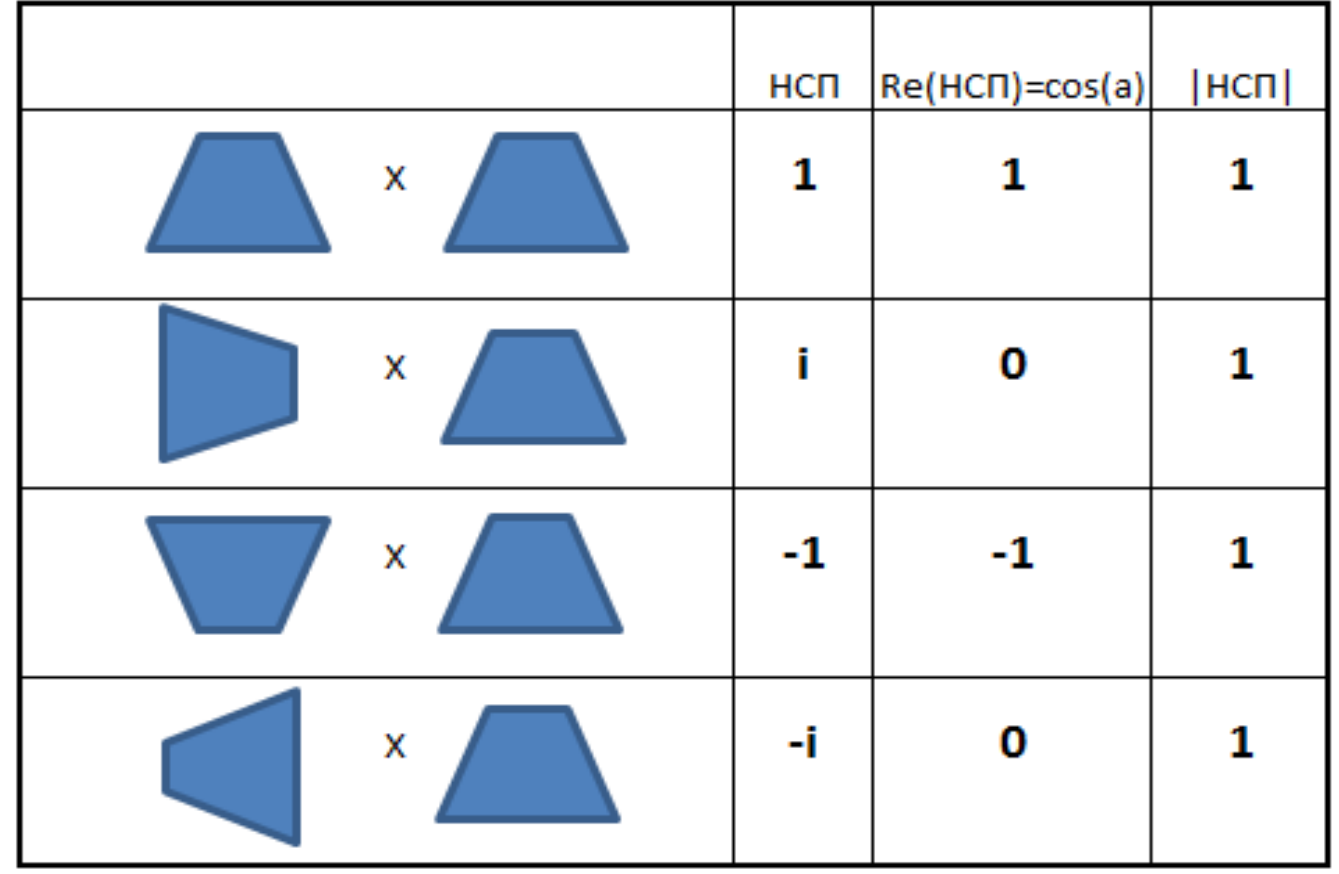

Таблица 2.1 - Свойства нормированного скалярного произведения векторов

Модуль дает меру сходства контуров, а аргумент НСП (равный atan (b/a)) дает нам угол поворота контуров относительно друг друга.

НСП является чрезвычайно полезной формулой для поиска похожих между собой контуров. К сожалению, есть одно обстоятельство, не позволяющее использовать его напрямую. И это обстоятельство - выбор начальной точки.

Дело том, что равенство (2.5) достигается только если начальные точки контуров - совпадают. Если же контуры одинаковы, но отсчет ЭВ начинается с другой начальной точки, то модуль НСП таких контуров не будет равен единице.

Введем понятие взаимокорреляционной функции (ВКФ) двух контуров (2.6):

$$
\tau(m) = (\Gamma, N^{(m)}), \qquad m = 0, ..., k - 1
$$
 (2.6)

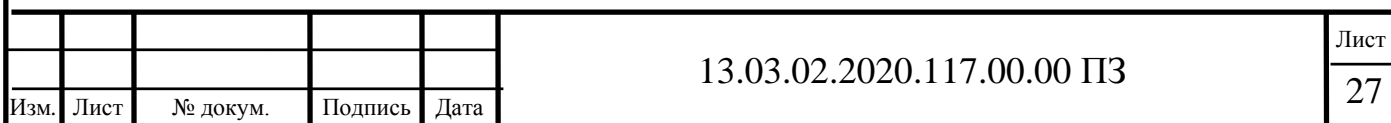

где N(m) - контур, полученный из N путем циклического сдвига его ЭВ на m элементов.

Для примера, если N=(n1, n2, n3, n4), то N(1)=(n2, n3, n4, n1), N(2)=(n3, n4,  $n1$ ,  $n2$ ) и так далее.

Значения взаимокорреляционной функции показывают, насколько похожи контуры Г и N, если сдвинуть начальную точку N на m позиций.

ВКФ определена на всем множестве целых чисел, но поскольку циклический сдвиг на к приводит нас к исходному контуру, то ВКФ является периодической, с периодом к. Поэтому нас будет интересовать значения этой функции только в пределах от 0 до  $k-1$ .

Найдем величину, имеющую максимальный модуль среди значений ВКФ  $(2.7)$ :

$$
\tau_{max} = max\left(\frac{\tau(m)}{|\Gamma||N|}\right), \qquad m = 0, \dots, k-1
$$
\n(2.7)

Из определений НСП и ВКФ, понятно, что ттах является мерой похожести двух контуров, инвариантной переносу, масштабированию, вращению и сдвигу начальной точки.

При этом, модуль | ттах | показывает степень похожести контуров, и достигает единицы для одинаковых контуров, а аргумент arg(ттах) дает угол поворота одного контура, относительно другого.

Введем еще одно понятие - автокорреляционной функции (АКФ). Автокорреляционная функция является ВКФ для которой N=Г. По сути - это скалярное произведение контура самого на себя при различных сдвигах начальной точки (2.8):

$$
v(m) = (\Gamma, \Gamma^{(m)}), \qquad m = 0, ..., k - 1
$$
 (2.8)

Далее представлены некоторые свойства АКФ.

Свойство 1. АКФ не зависит от выбора начальной точки контура. Действительно, посмотрим на определение скалярного произведения (1). Как видим, изменение начальной точки приведет просто к изменению порядка суммируемых элементов и не приведет изменению суммы. Этот вывод не столь очевиден, но если вдуматься в смысл АКФ, то он ясен.

Свойство 2. Модуль АКФ симметричен относительно центрального отсчета k/2. Поскольку АКФ является суммой попарных произведений ЭВ контура, то каждая пара встретится два раза на интервале от 0 до к.

Пример - Дано N=(n1, n2, n3, n4). Значения АКФ для разных m описываются следующим образом.

 $AK\Phi(0)=(n1, n1)+(n2, n2)+(n3, n3)+(n4, n4)$  $AK\Phi(1)=(n1, n2)+(n2, n3)+(n3, n4)+(n4, n1)$  $AK\Phi(2)=(n1, n3)+(n2, n4)+(n3, n1)+(n4, n2)$  $AK\Phi(3)=(n1, n4)+(n2, n1)+(n3, n2)+(n4, n3)$ 

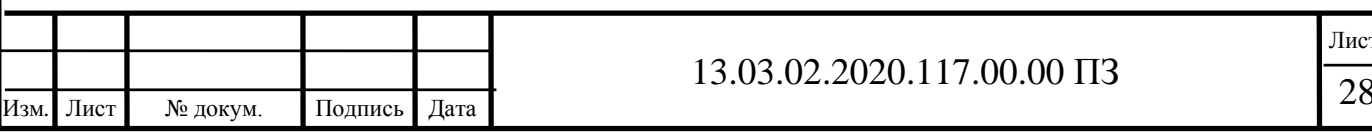

 $AK\Phi(4)=(n1, n1)+(n2, n2)+(n3, n3)+(n4, n4)$ 

Следует обратить внимание на то, что слагаемые в АКФ(1) те же самые, что и в АКФ(3), с точностью до перестановки множителей. А вспомнив, что для комплексных чисел  $(a, b)=(b, a)^*$ , получаем что  $AK\Phi(1)=AK\Phi(3)^*$ , где  $*$  - знак сопряженного комплексного числа.

А поскольку  $|a^*|=|a|$ , то получается что модули АКФ(1) и АКФ(3) - совпадают. Аналогично, совпадают модули АКФ(0) и АКФ(4).

Далее мы везде будем под АКФ понимать только часть функции на интервале от 0 до k/2, поскольку остальная часть функции - симметрична первой части.

Свойство 3. Если контур имеет какую-либо симметрию относительно поворота, то аналогичную симметрию имеет его АКФ. Для примера на рисунке 2.7 приведены графики АКФ для некоторых контуров.

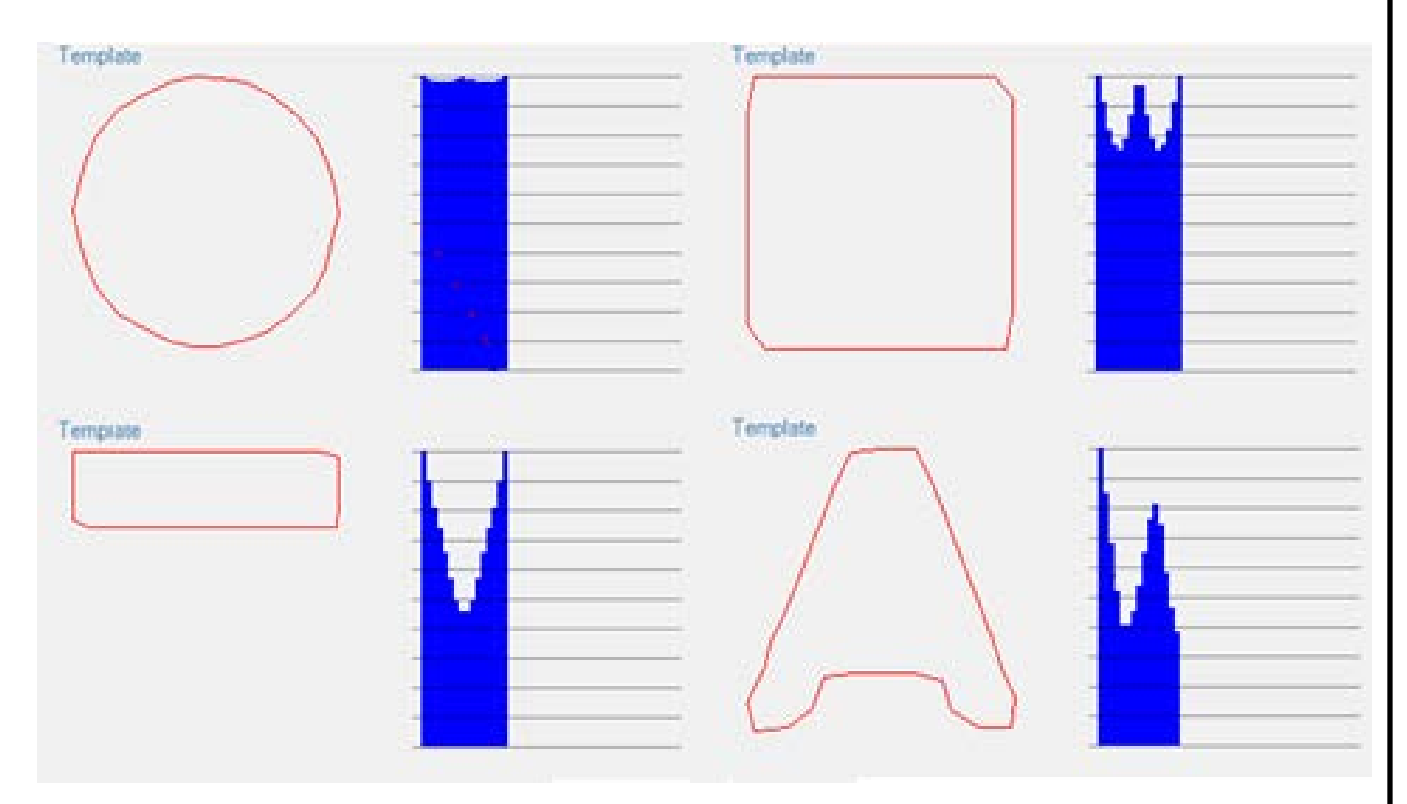

Рисунок 2.7 - Графики АКФ для некоторых контуров

На рисунке 2.7 модуль АКФ изображен синим цветом (АКФ изображена только для интервала от 0 до k/2).

Все контуры, кроме последнего, изображённые на рисунке 2.7 имеют симметрию к повороту, что приводит к симметрии АКФ. Последний же контур такой симметрии не имеет, и график его АКФ - не симметричен.

АКФ контура в определенном смысле можно считать характеристикой формы контура. Так, формы, близкие к кругу имеют равномерные значения модуля АКФ (см. рисунок для круга). Сильно вытянутые в одном направлении формы -

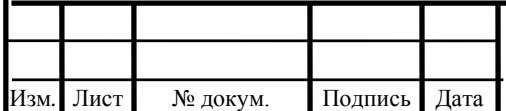

имеют провал в центральной части АКФ (см рисунок прямоугольника). Формы, переходящие в самих себя при повороте, имеют максимум АКФ в соответствующем месте.

Свойство 4. Нормированная АКФ не зависит от масштаба, положения, вращения и выбора начальной точки контура. Это следует из пункта 1-го и из свойств  $H$  $CH$ 

#### Эквализация контуров

Методы КА подразумевают одинаковую длину контуров. В реальном же изображении контуры имеют произвольную длину. Поэтому, для поиска и сравнения контуров, все они должны быть приведены к единой длине. Этот процесс называется эквализацией. Рассмотрим простой и быстрый способ эквализации, который, помимо приведения к единой длине, производит сглаживание контура методом скользящего среднего.

Сначала фиксируется длину ВК, которая будет использоваться в системе распознавания. Обозначим ее к. Затем, для каждого исходного контура Г создаем вектор-контур N длиной k. Далее возможно два варианта-либо исходный контур имеет большее число ЭВ чем k, либо меньшее число чем k.

Если исходный контур больше необходимого, то перебираем все его ЭВ, и считаем элементы N как сумму всех ЭВ, следующим образом (C++):

Complex new Vector [new Count]: (int i = 0:  $i <$  Count: i++) $[i * newCount / Count]$  $+=$  oldVector[i];

Этот алгоритм достаточно грубый, особенно для длин немногим больших k, однако он вполне применим на практике. Выбор значения к определяется спецификой прикладной области. С одной стороны, большая длина к означает большие затраты на вычисления. С другой стороны - малые значения к несут меньше информации, и точность распознавания снижается, а распознавание шума - увеличивается.

Опытным путем установлено, что при малых значениях k (менее 30) резко повышается число шумовых распознаваний (распознавание как символов шума или других не символьных элементов изображения), снижается число верных распознаваний, и увеличивается число ложных распознаваний. Таким образом, значение k=30 является оптимальным для данной системы распознаваний.

Можно выявить, что увеличение длины контура, после определенного уровня вовсе не приводит к улучшению качества распознавания. Это связано с тем, что в описанном методе, эквализация проводится одновременно со сглаживанием контуров. При больших значениях длины, сглаживание становится все более мелкомасштабным, и контур становится слишком детализированным, и, следовательно, более отличным от шаблонных контуров.

Технического зрения от компании Omron - это система, позволяющая быстро и четко сравнить изображение предмета с заданным изображением и параметрами для задач контроля качества, идентификации, определения размеров и положения **объектов** 

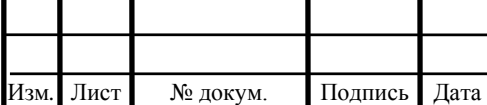

Выводы по разделу два

Приведены допуски геометрических параметры керамической плитки по ГОСТ. Указана текущая и желаемая мощность предприятия. Произведена постановка задачи для системы технического зрения.

Представлен теоретический материл по работе системы технического зрения. Схематично показано как создаётся трехмерная модель объекта с помощью двух и более камер. Применён метод контурного анализа для определения геометрических параметров объекта на изображении. Приведён пример математической реализации контроля геометрических параметров.

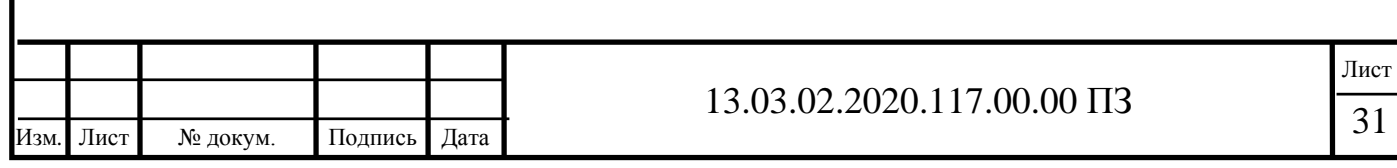

## <span id="page-29-0"></span>3 РАЗРАБОТКА СТРУКТУРНОЙ СХЕМЫ ЛИНИИ СОРТИРОВКИ И КОНТРОЛЯ ГЕОМЕТРИЧЕСКИХ ПАРАМЕТРОВ КЕРАМИЧЕСКОЙ ПЛИТКИ

3.1 Графическая схема работы СТЗ и схема расположения камер.

<span id="page-29-1"></span>Упрощенную графическую схему СТЗ контроля геометрических параметров керамической плитки, не включающую «систему сортировки», можно увидеть на рисунке 3.1.

Датчики сведетельствующие о прохождении детали Контроллер СТЗ Xpectia-FH Датчики сведетельствующи "о прохождении детали Контроллер конвейера сортировки

Рисунок 3.1 - Упрощенная графическая схема СТЗ контроля геометрических параметров керамической плитки, за исключением «системы сортировки»

На рисунке 3.1 наглядно показано как работает система контроля геометрических параметров керамической плитки. По конвейерной ленте дигается керамическая плитка, при прохождении датчиков сведетельствующих о прохождении детали. СТЗ начинает обработку видеоряда, СТЗ также управляет подсветкой, что позволяет снизить ошибки до «нуля», «принятое решение» контроллер СТЗ передаёт на «контроллер конвейера сортировки».

На текущей мощности при ежедневном производстве предприятие за сутки производит ~ 9589 квадратных метров плитки.

Для нашего случая проведём расчёт количества выпускаемой плитки с габаритным размером 450х450мм – 0,45 квадратных метра.

9589/0,45≈21309шт. в сутки

21309/24≈888 шт/час

888/60≈15 шт/мин

Из расчёта следует, что одна плитка находится в зоне распознавания ≈ 4сек.

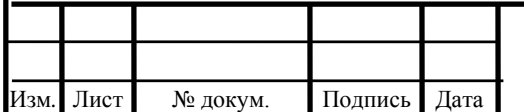

# 13.03.02.2020.117.00.00  $\overline{1}32$

Современные камеры для СТЗ имеют очень высокую скорость съемки, выбранная СТЗ поддерживает камеры со скоростью съемки 25,7мс. Учитывая скорость съемки, выбранная СТЗ обеспечит контроль геометрических параметров выпускаемой продукции в полном объёме.

Упрощенная графическую схему размещения камер СТЗ контроля геометрических параметров керамической плитки, представлена на рисунке 3.2.

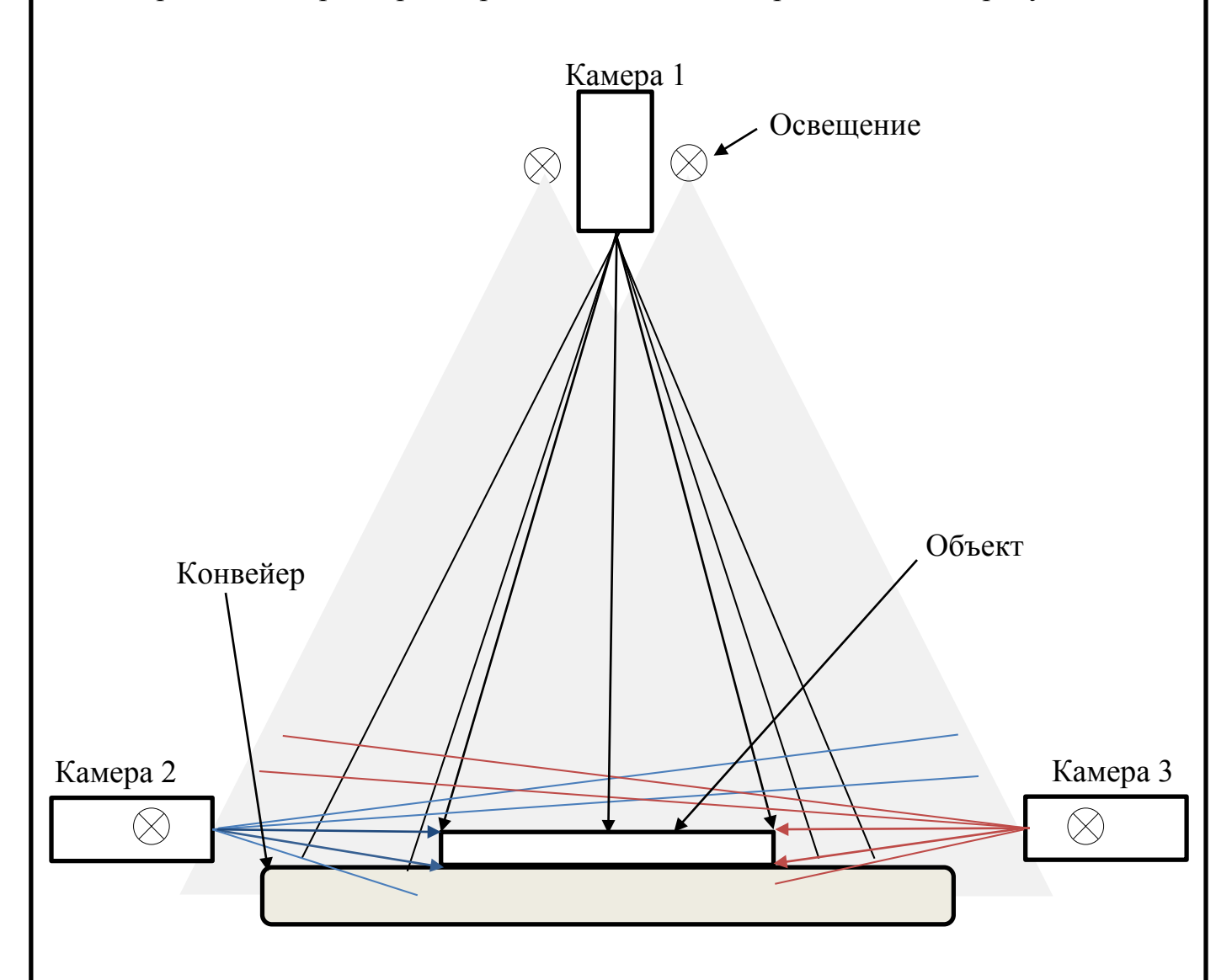

Рисунок 3.2 – Упрощённая графическая схема расположения камер для контроля геометрических параметров керамической плитки

Камера 1 цветная, установлена перпендикулярно конвейерной линии, освещение направлено перпендикулярно конвейрной линии для большей площади охвата. Система освещения производится специально для СТЗ встраивается в камеру модулем, предназначается производителем под конкретные задачи. Освещение и камеры управляются с контроллера для СТЗ, что позволяет избежать нехватки освещенности и бликов на поверхности изделия.

Камера 2 и 3 являются монохромными, установлены на одной высоте с конвейерной линией, направлены друг на друга. Каждая камера имеет свой модуль

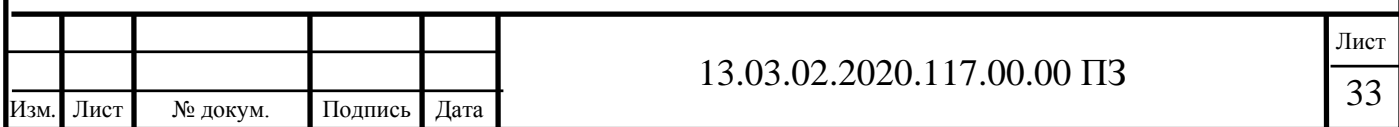

осовещения находящиеся с боковых сторон камеры на уровне конвейера. Система освещения производится специально для СТЗ встраивается в камеру модулем, предназначается производителем специально для монохромных камер. Освещение и камеры управляются с контроллера для СТЗ, что позволяет избежать нехватки освещенности и бликов на краях изделия изделия.

Все три камеры находятся в одной плоскости.

Предложенный способ расположения камер позволяет обнаружить все дефекты геометрических параметров керамической плитки указанные в ГОСТ 6787-2001.

Сортировка плитки происходит по сортам таблица 3.1:

Номинальный размер (НР) плитки «ДЛИННАхШИРИНАхВЫСОТА» «ДхШхВ»  $450x450x10$ мм

1. «Сорт 1» — соответствует номинальным размерам и допускам по форме.

Соответствует номинальному размеру плитки «ДхШ» 450х450 ±1,5мм, «В» ±0,5мм. Имеет дефект по форме «Косоугольность» до 0,5мм;

2. «Сорт 2» — соответствует номинальным размерам и допускам по форме и дефектам.

Соответствует номинальному размеру плитки «ДхШ»  $450x450 \pm 1,5$ мм, «В» ±0,5мм. Имеет дефект по форме «Косоугольность» от 0,5 до 1,5мм и(или) «Трапецевидность» края НР от 0,5 до 1,5мм;

3. «Сорт 3» — восстанавливаемый брак.

Имеет дефект по длине «сторона больше НР на 1,5мм, но не больше 3мм»;

4. «Сорт 4» — утилизация.

Изм*.* Лист № докум. Подпись Дата

Наличие одного или более дефектов, «Сторона меньше НР на 1,5мм или больше 3 мм», «Разнотолщинность более НР 0,5мм», «Волнистость более НР 0,5мм», «Отклонение от плоскости (Косоугольность) более 1,5мм».

«Нераспознанные детали» — Детали, которые СТЗ не смогла распознать и отнести к какому-либо сорту, автоматически приравниваются к «Сорт 4» и уходят на утилизацию

Сюда попадут предметы(детали) которые, случайным образом попали на конвейерную ленту, очень сильный брак и т.п.

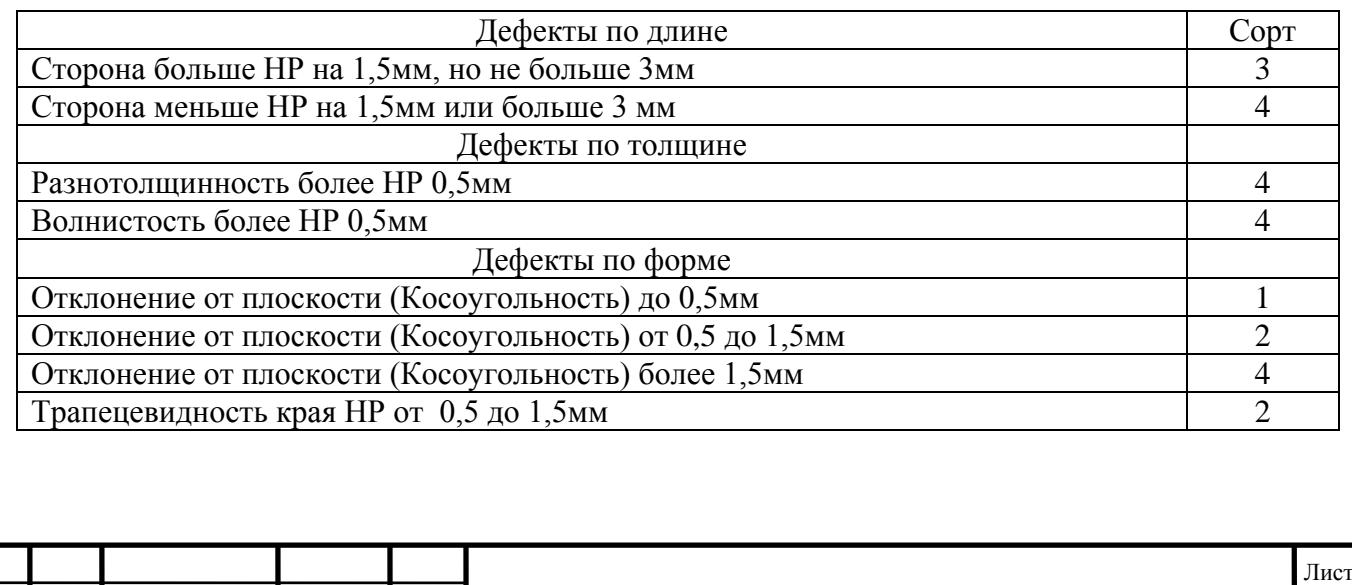

Таблица 3.1 – Описание дефектов для сортировки:

<span id="page-32-0"></span>3.2 Структурная схема линии сортировки и контроля геометрических параметров керамической плитки

Изобразим схематично, как будет выглядеть линия по сортировке керамической плитки. Рисунок 3.3 — линия сортировки с контроллерами и датчиками.

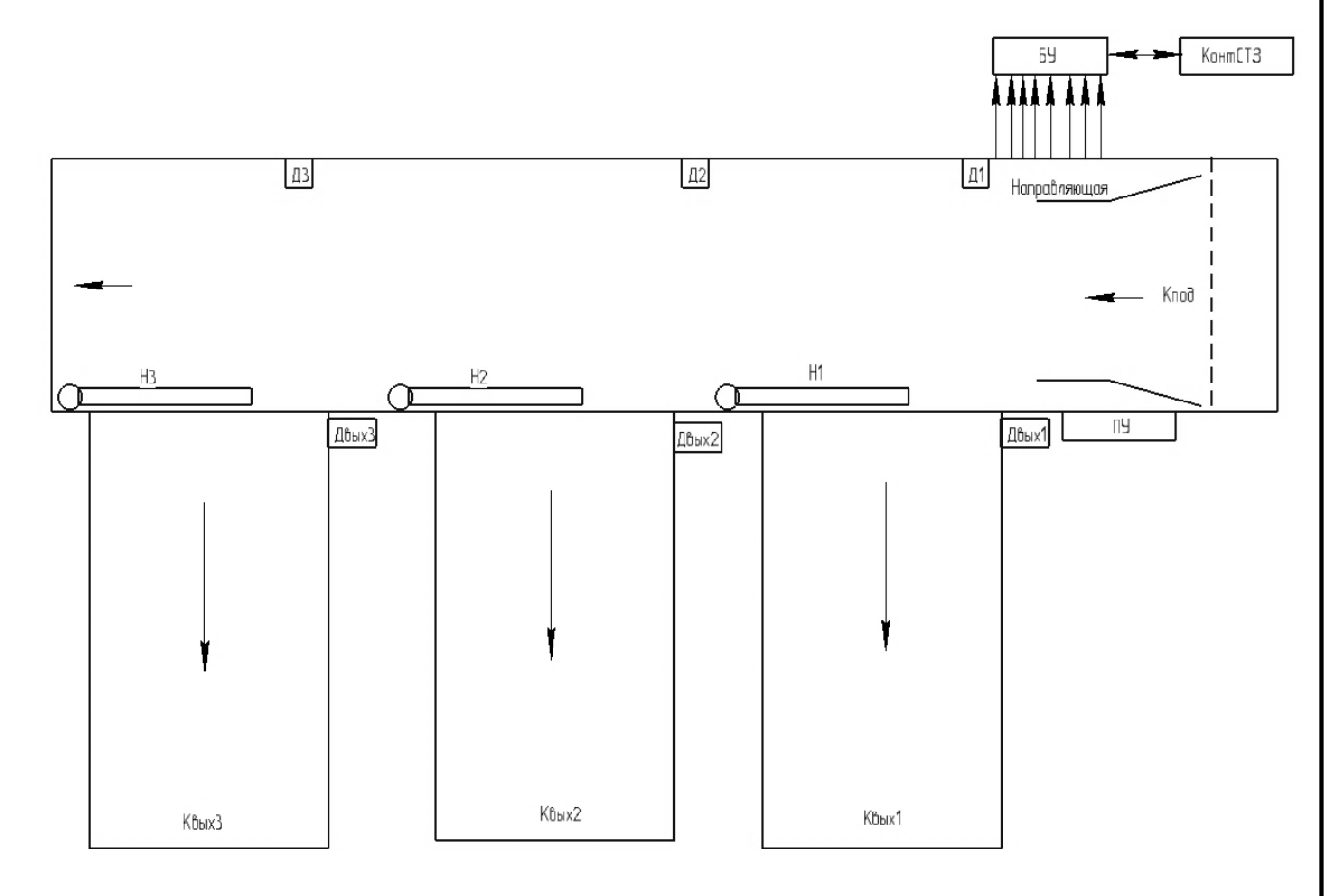

Рисунок 3.3 — Линия сортировки с контроллерами и датчиками.

Кпод – конвейер подачи;

Направляющая – определяет расположение детали;

БУ – контроллер линии сортировки;

КонтСТЗ – контроллер системы технического зрения;

ПУ – пульт управления;

Н1, Н2, Н3 – направляющие, обеспечивающие движение деталей на выходные конвейеры;

Д1, Д2, Д3 – датчик наличия детали в зоне направляющих;

Двых1, Двых2, Двых3– датчик, считывающий нахождение деталей на выходных конвейерах;

Квых1, Квых2, Квых3 – выходные конвейеры.

В связи с нашими требованиями к системе, структурная схема линии сортировки и контроля геометрических параметров керамической плитки будет выглядеть согласно рисунка 3.4.

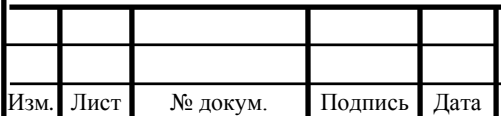

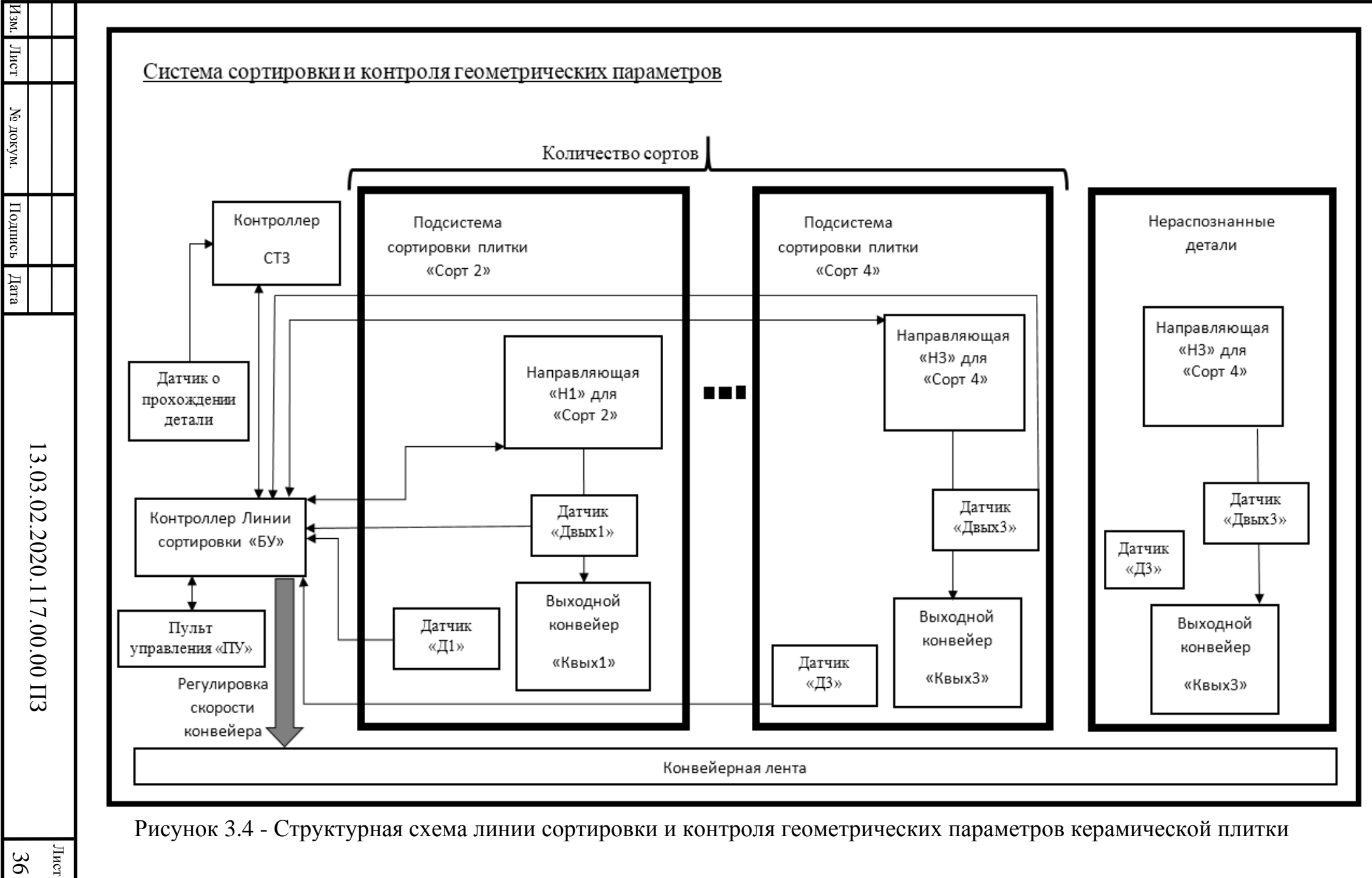

Описание работы структурной схемы.

Пуск происходит с пульта управления «ПУ»,

При автоматическом режиме:

Идентификация, для начала распознавания системой технического зрения, проходит через датчик о прохождении детали.

Керамическая плитка четырёх сортов поступают на конвейер.

Контроллер системы технического зрения передает информацию на контроллер линии сортировки «БУ» открыть необходимую направляющую. Время, в которое должна открыться нужная направляющая (Н1, Н2 и Н3) контролируется датчиками (Д1, Д2 и Д3).

Направляющая обеспечивает правильное расположение сортируемых деталей на конвейере. Детали подаются на конвейер в одинаковом положении таким образом, чтобы две грани плитки находились параллельно конвейерной ленте, датчики (Д1, Д2 и Д3) определяют местонахождение детали и подают сигнал на «БУ» для открытия соответствующей направляющей. В случае, если СТЗ не распознает деталь, она будет направлена на выходной конвейер «Квых3». При не закрытии любой из направляющих, дальнейшее движение деталей прекращается, на пульте управления включается лампочка «Аварийный стоп».

В зависимости от сорта плитки, срабатывает одна из направляющих (Н1, Н2 и Н3), которая определяет движение детали дальше по одному из трех выходных конвейеров. Направляющие оснащены транспортерной лентой для обеспечения разворота и дальнейшего движения детали на выходной конвейер. Конвейеры на выходе могут работать в реверсивном режиме, в случае проведения ремонтных и наладочных работ.

Переключатель режимов работы расположен на пульте управления, на котором расположены кнопки «Пуск» и «Стоп» для управления включением и выключением механизма в работу. При нажатии кнопки «Сброс», так же расположенной на пульте управления, происходит сброс аварийной остановки и счетчиков индикаторов.

В ручном режиме предусмотрено включение в работу конвейера подачи и выходных конвейеров кнопками с пульта управления, управление положением направляющих, а также аварийная остановка при нажатии кнопки «Стоп». В ручном режиме индикаторы на пульте управления показывают количество деталей, прошедших через датчики (Двых1, Двых2, Двых3).

Выводы по разделу три

Представлены упрощённый графический вариант линии СТЗ для распознавания и способ установки камер. Графические изображения помогают более ясно представить варианты установки камер и их работу.

Приведены возможные дефекты керамической плитки и варианты их распределение по сортам.

Схематично показано размещение датчиков технологической информации.

Разработана структурная схема линии сортировки и контроля геометрических параметров керамической плитки. Описана работа автоматики линии.

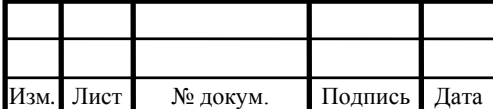

## 4 РАСЧЁТ МОЩНОСТИ ДВИГАТЕЛЯ СОРТИРОВОЧНОГО КОНВЕЙЕРА

#### <span id="page-35-0"></span>4.1 Расчёт мощности двигателя конвейера подачи

<span id="page-35-1"></span>Основными частями ленточного конвейера являются рама, приводной барабан, натяжной барабан, ролики конвейера, транспортерная лента.

На раме закреплены ролики, по которым транспортерная лента скользит, и перемещает груз в пространстве. Для натяжения ленты служит два больших ролика, называемых барабанами. Натяжной барабан закреплен на подшипниковом узле и служит для регулировки натяжения ленты. Приводной барабан конвейера закреплен на противоположном конце конвейера и имеет специальный вал, который соединен с электродвигателем через редуктор.

Движение ленты транспортера происходит с помощью передачи вращательного движения от электродвигателя к приводному барабану.

Кинематическая схема ленточного конвейера представлена на рисунке 4.

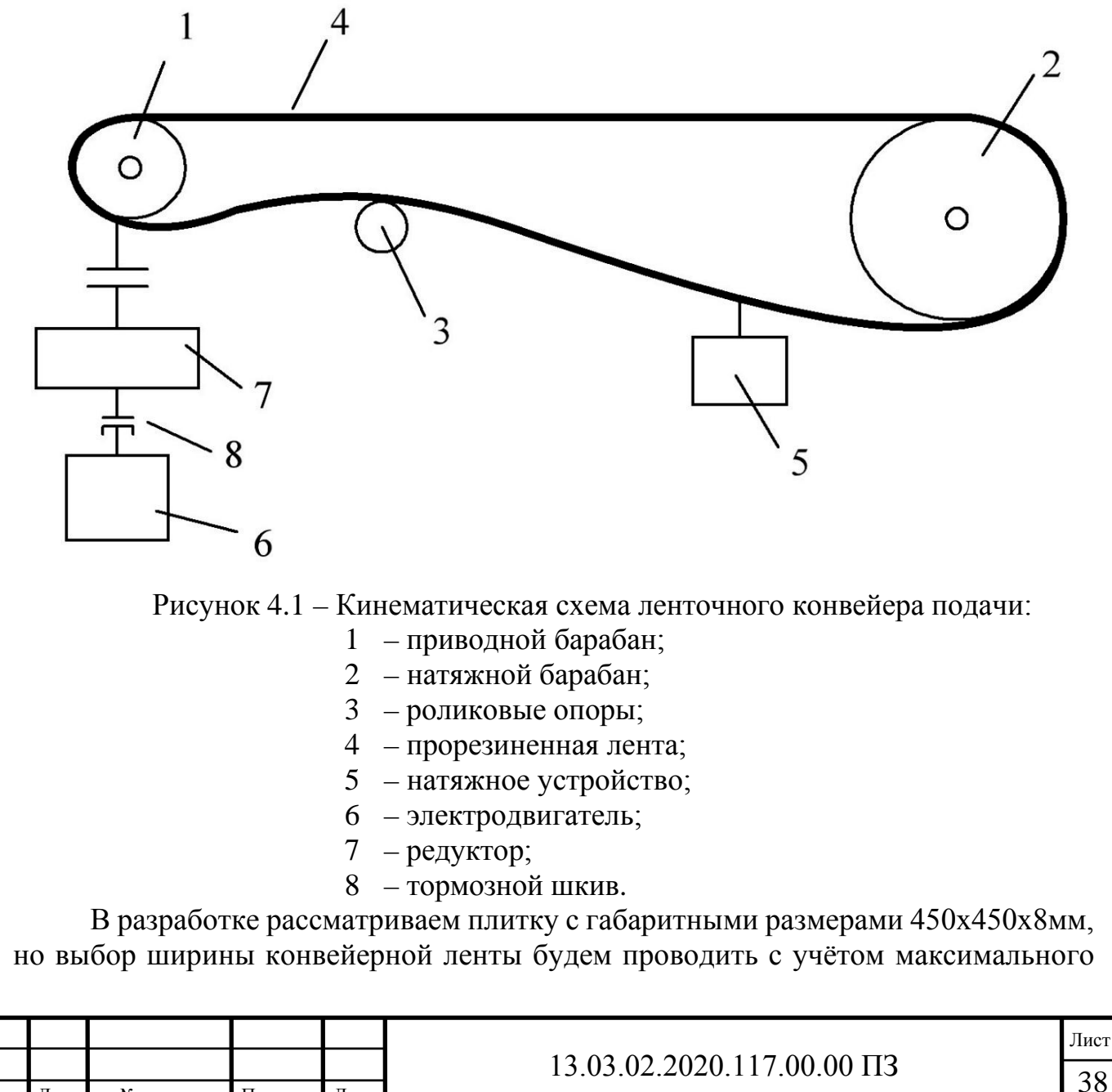

Изм*.* Лист № докум. Подпись Дата
размера производимой плитки 600х600х10мм. Для линии сортировки необходимо четыре таких конвейера.

Мощность электродвигателя ленточного конвейера рассчитывается по формуле (4.1) [13]:

$$
P = \frac{KP_0}{\eta};\tag{4.1}
$$

где *K* = 1,1…1,4 – коэффициент, учитывающий условия работы конвейера (легким условиям работы соответствует меньшее значение);

*η* = 0,6…0,85 – КПД привода (предварительно выбираем равным 0,85) (4.3);  $P_0$  – мощность на приводном валу  $(4.2)$ .

$$
P_0 = \frac{W_0 \cdot \eta}{D_{\rm p} \cdot \eta_{\rm B}}; \tag{4.2}
$$

$$
\eta_{\rm E} = \frac{1}{1 + \omega_{\rm C}(2K_S - 1)}\tag{4.3}
$$

где *Dp* – диаметр ролика;

 $\omega_c = 0.04 - \kappa$ оэффициент сопротивления барабана;

*W0* – туговая сила конвейера;

*KS* – функция от коэффициента сцепления барабана с лентой и от угла его обхвата лентой приведена в таблице 4.1;

Таблица 4.1 – Значение коэффициента *KS*

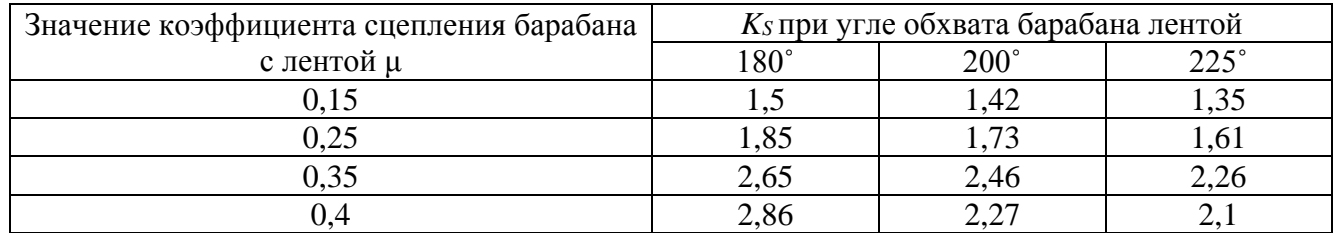

Значения коэффициента сцепления барабана с лентой μ выбирается по таблице 4.2.

Таблица 4.2 – Значения коэффициента сцепления барабана с лентой μ

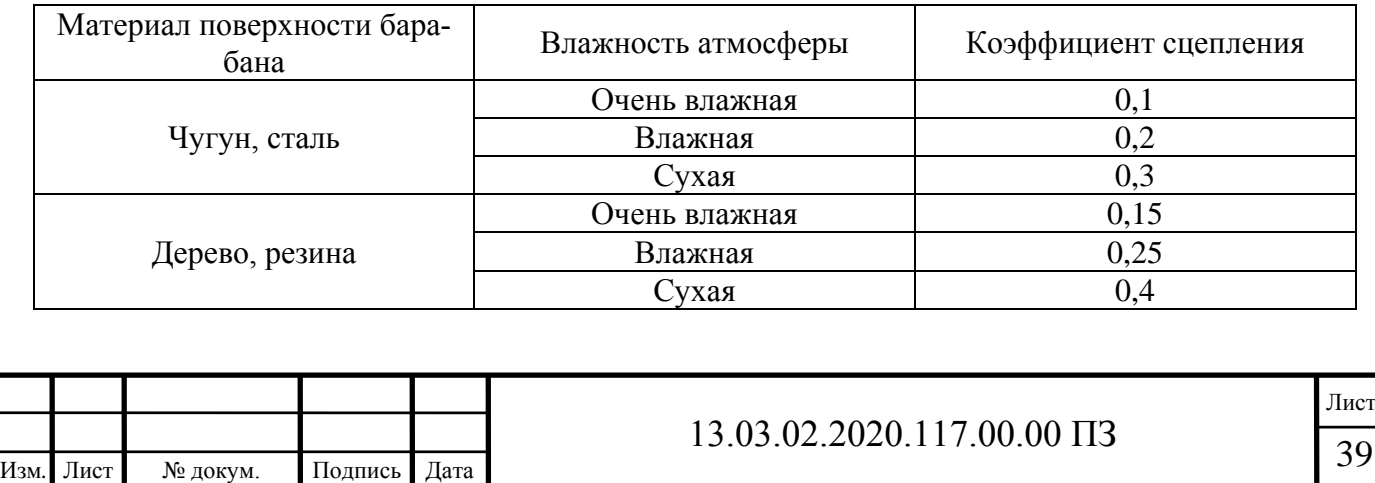

Материалом поверхности барабана, используемого в данном проекте, является сталь. Влажность атмосфера примем «влажная». Таким образом, коэффициент сцепления барабана с лентой μ будет равным 0,2.

Соответственно, при выбранном значении коэффициента сцепления барабана, определим значение коэффициента *KS*. Если принять углом обхвата лентой равным  $180^{\circ}$ , то по таблице 2, значение коэффициента  $K_S$  будет равно 1,85.

Зная значение коэффициента  $K<sub>S</sub>$ , найдем  $\eta<sub>B</sub>$  из уравнения (4.3):

$$
\eta_{\rm B} = \frac{1}{1 + 0.04(2 \cdot 1.85 - 1)} = 0.9
$$

Для расчета туговой силы конвейера используем следующую формулу (4.4):

$$
W_0 = \omega \cdot L(g + g_k) + gH, \qquad (4.4)
$$

где *ω* – коэффициент сопротивления;

*L* – длина конвейера (для расчета конвейера подачи примем равной 10 м);

*g* – погонная весовая нагрузка от груза, кг/м;

*gK* – погонная весовая нагрузка от движущихся частей конвейера, кг/м;

*H* – высота конвейера (примем равной 1,5 м).

Значения коэффициента сопротивления *ω* выбирается из таблицы 4.3.

Таблица 4.3 – Значения коэффициента сопротивления *ω* для ленточных конвейеров.

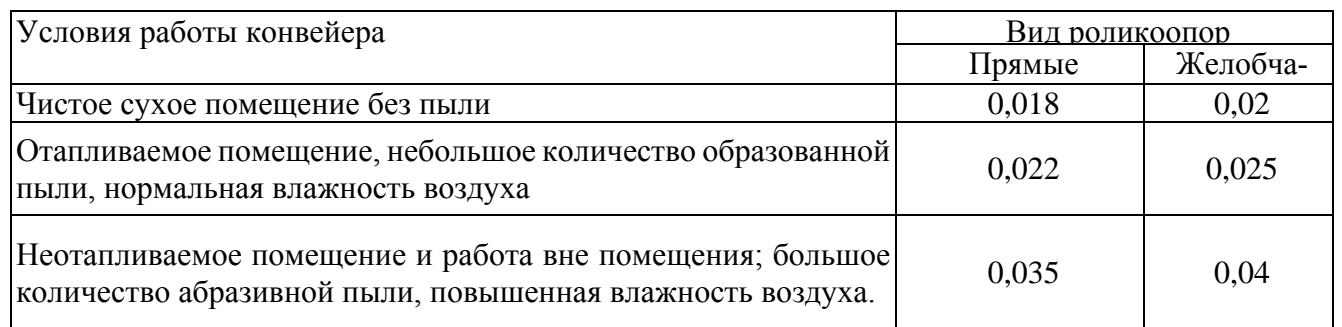

Прямые (плоские) роликоопоры используются на прямых конвейерах для поддержки верхней и нижней ветвей ленты. Ролики могут быть гладкие, футерованные резиной и дисковые. Бывают роликовые опоры на выносных шарикоподшипниках.

Желобчатая роликоопора предназначена для поддержания верхней грузонесущей ветви ленты с углом наклона роликов от 20 до 45 градусов. Для поддержания свободной ветви ленты используются роликовые опоры с углом 10 градусов.

В данном проекте примем, что конвейер работает в отапливаемом помещении с небольшим количеством образований пыли и нормальной влажностью воздуха. Роликоопоры выбираются прямыми.

Таким образом, коэффициент сопротивления ω равен 0,022.

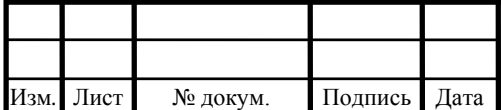

Погонная весовая нагрузка от груза *g*, т.е. среднее количество грузка на одном метре длины конвейера, при непрерывном потоке грузка определяется по формуле (4.5):

$$
g = 1000F\rho_H, \qquad (4.5)
$$

где F – площадь поперечного сечения потока грузка на конвейере, м2

ρН – плотность материала (для твердых веществ эта величина может варьироваться от 1200 до 2000, для расчета в данном проекте выберем плотность материала равную 1700 кг/м3). Высокая плотность необходима, чтобы минимизировать погрешности в работе СТЗ.

Для плоской ленты (4.6):

$$
F = 0.11B^2 \tag{4.6}
$$

где B – ширина ленты (в данном проекте примем ширину ленты равную 800 мм).

Тогда:

$$
F = 0.11B^2 = 0.11 \cdot 0.8^2 = 70.4 \cdot 10^{-3} \, \mathrm{m}^2
$$

Подставив рассчитанное значение площади поперечного сечения потока груза на конвейере в формулу (4.4), найдем значения погонной весовой нагрузки:

$$
g = 1000F\rho_{\rm H} = 1000 \cdot 70.4 \cdot 10^{-3} \cdot 1.7 = 119.68
$$
 kT/m

Погонная нагрузка от движущихся частей конвейера рассчитывается по следующей формуле (4.7):

$$
g_K = 2 \cdot g_E + \frac{G_p}{l_p} + \frac{G_p}{l_d},\tag{4.7}
$$

где  $g_F$  – погонная нагрузка от ленты (приближенно принимаем равной 25⋅B), кг/м;

 $G_n$  – масса вращающихся частей роликоопоры (выбирается из таблицы 5), кг;

 $l_p$  – шаг рабочих роликоопор, м;

 $l_d$  – шаг холостых роликоопор, м.

Согласно таблице 4.4, для транспортерной ленты шириной 800 мм и диаметром ролика равным 127 мм, масса вращающихся частей прямых роликоопор *Gp* равна 19 кг.

Таблица 4.4 – Ориентировочная масса вращающихся частей роликоопор

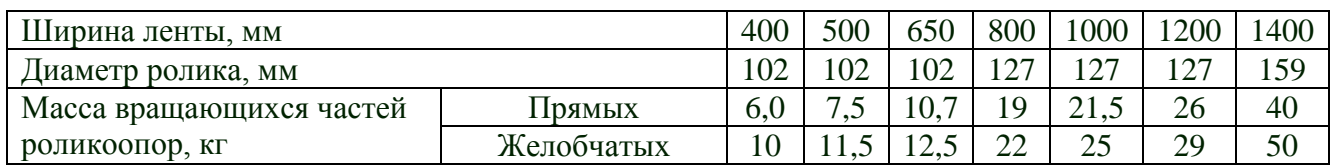

Шаг рабочих роликоопор выбирается в зависимости от насыпной плотности транспортируемого груза и ширины ленты, по таблице 4.5.

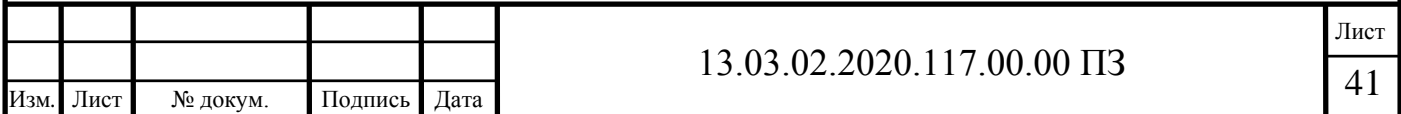

Таблица 4.5 – Предельное расстояние между роликоопорами рабочей ветви ленточного конвейера

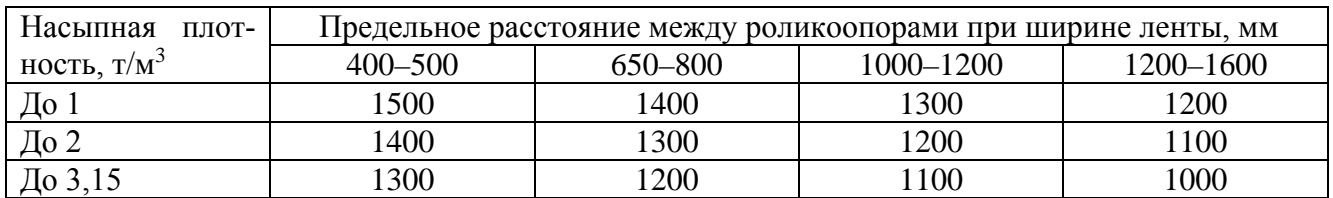

Расстояние между роликоопарами холостой ветви принимается равным от 200 до 3500 мм. Меньшее расстояние принимается для более широких лент. Таким образом, для конвейера подачи расстояние между роликоопорами холостой ветви  $l_d$  примем равным 2500 мм.

Зная все необходимые значения и подставив их в формулу (4.6), получим:

$$
g_k = 2 \cdot 25 \cdot 0.8 + \frac{19}{1.3} + \frac{19}{2.5} = 40 + 15.8 + 7.6 = 63.4 \text{ кг/M}
$$

Подставив рассчитанные значения в формулу (4.4), найдем значение туговой силы конвейера подачи:

$$
W_0 = 0.022 \cdot 10(119.68 + 63.4) + 119.68 \cdot 1.5 = 219.8 \text{ kT}
$$

Рассчитав значение  $\eta_B$  и туговой силы конвейера  $W_0$ , найдем мощность на приводном валу из уравнения (4.2):

$$
P_0 = \frac{219.8 \cdot 0.85}{127 \cdot 0.9} = 1.63 \text{ kBr}
$$

Таким образом, требуемая мощность двигателя конвейера подачи, из формулы (4.1), будет рассчитана как:

$$
P_{\text{KII}} = \frac{1,3 \cdot 1,63}{0,85} = 2,35 \text{ kBr}
$$

Выбор двигателей, соответствующих рассчитанным значениям мощности конвейера подачи будет произведен в главе 5.

Выводы по разделу четыре

Произведён расчёт мощности двигателя конвейера подачи с учётом ширины выпускаемой продукции и особенностей для работы системы технического зрения. В результате получено значение 2,35кВт.

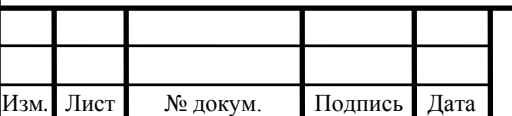

### 13.03.02.2020.117.00.00  $\Pi$ 3

### 5 ВЫБОР ОБОРУДОВАНИЯ

#### 5.1 Камера для СТЗ

При выборе камеры для промышленного автоматизированного производства существует множество критериев: расстояние до объекта; величина объекта; скорость движения; среда эксплуатации камеры; освещение; параметры для анализа и их количество; синхронизация и интеграция в общую систему и другие параметры.

В выпускной квалификационной работе остановимся только на главных параметрах, при выборе данной камеры было учтено гораздо больше параметров. Промышленные камеры подразделяются на матричные и линейные. Различие между ними заключается в принципе захвата изображения. Изображение состоит из определенного количества строк. Матричная камера оснащена прямоугольным сенсором, содержащим множество строк пикселей, которые подвергаются экспозиции одновременно. Таким образом, запись данных изображения осуществляется в один прием, как и их обработка.

Линейные камеры оснащены единственным сенсором, содержащим всего одну, две или три строки пикселей. Захват данных изображения осуществляется строка за строкой, после чего на этапе обработки из отдельных строк восстанавливается полное изображение. Вопрос о выборе матричной или линейной камеры связан с областью применения камеры и предъявляемыми к ней требованиями.

Для данной системы выбрана камера с типом матрицы КМОП-матрица (КМОП – комплементарный металл – оксидный полупроводник, англ. – CMOS). В КМОП-матрице, обрабатывающее устройство находится рядом с каждым пикселем (порой монтируется на саму матрицу), благодаря чему увеличивается быстродействие системы. Также, в связи с отсутствием дополнительных устройств обработки, отметим низкий уровень энергопотребления КМОП-матриц.

Если цвет не является обязательным условием, то рекомендуется остановить свой выбор на монохромной камере. Ввиду отсутствия необходимости в светофильтрах эти камеры отличаются более высокой чувствительностью по сравнению с цветными и позволяют получать изображения с более высокой степенью детализации.

Для системы технического зрения Xpectia-FH была выбрана цветная камера FH-SCX12 с разрешением 12Мп. FH-SCX12 цветная камера будет установлена сверху над линией контроля геометрических параметров. Необходимо большое число пикселей для точной обработки параметров изображения, а также важную роль играет тот фактор, что необходимо в перспективе будет работать с цветными рисунками на поверхности изделий.

Для захвата всей длинны керамической плитки с боков линии будут установлены две камеры. FH-SMX12 с разрешением 12Мп. FH-SМX12 монохромная высокоскоростная камера. Монохромный сенсор позволит получить изображение с более высокой степенью детализации. И с такой-же высокой скоростью и точностью обработать дефекты в геометрических параметрах керамической плитки.

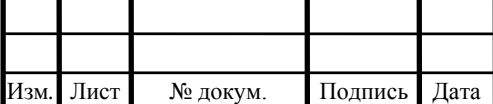

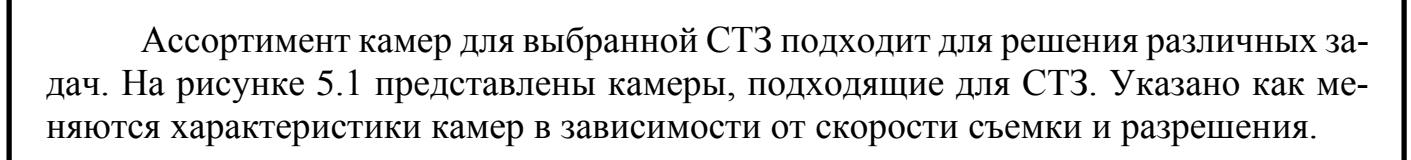

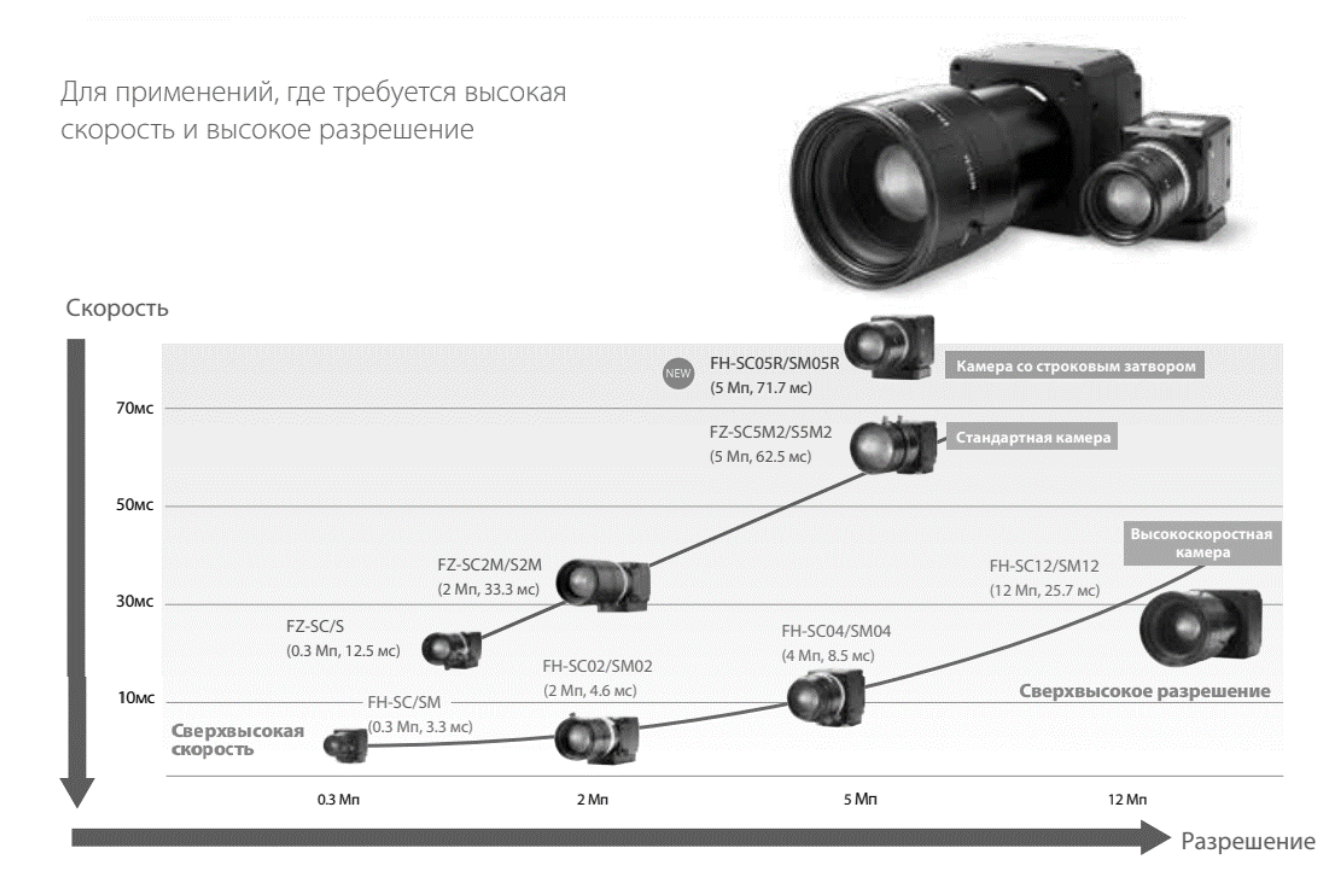

Рисунок 5.1 – Камеры подходящие для работы с СТЗ и их характеристики съемки

В таблице 5.1 приведены основные характеристики используемых камер.

Таблица 5.1 – Основные характеристики используемых камер.

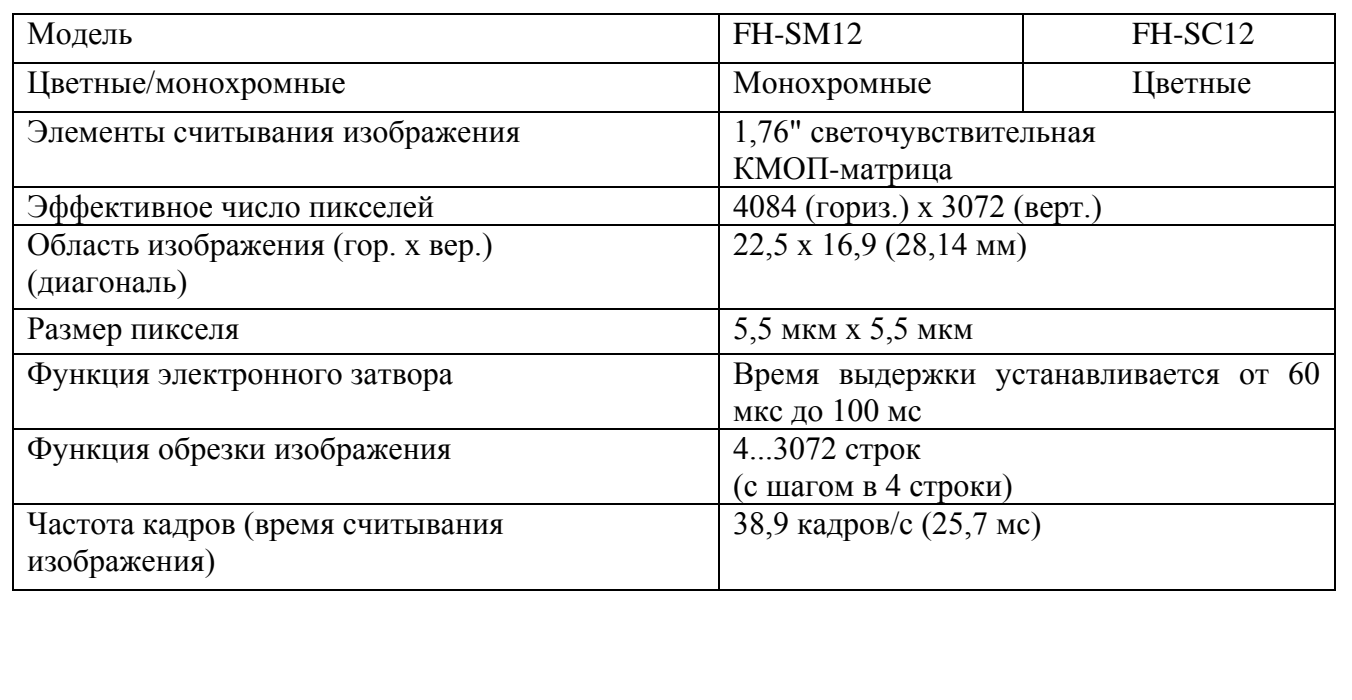

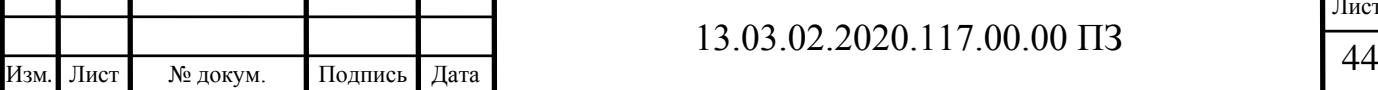

Лист

Использования данных камер позволяет заложить в разработку возможность увеличения объема проходящей через неё продукции. Камеры является высокоскоростными и имеет частоту кадров 38,9 кадров/с, время считывания изображения составляет 25,7 мс. Данные камеры позволят с «запасом» покрыть производственную мощность.

Для охвата необходимых областей на камеру устанавливаются дополнительно объективы, также в ассортименте производителя есть дополнительно линзы. Рисунок 5.2 – пример для опеределения необходимого дополнительного оборудования для получения нужной зоны обзора.

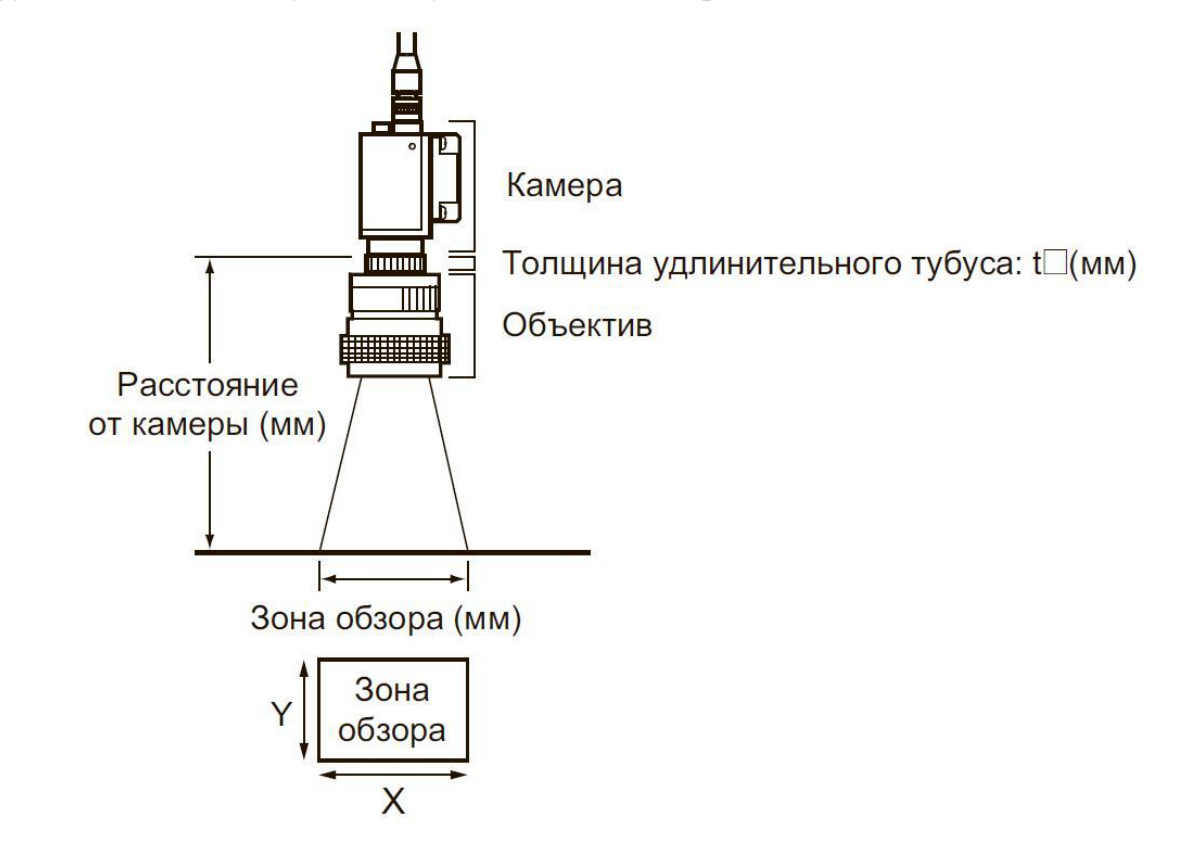

Рисунок 5.2 – Пример для опеределения необходимого дополнительного оборудования для получения нужной зоны обзора

Согласно каталогу продукции и приведённой в ней схеме для выбора объективов на цветную камеру используемую вертикально для получения необходимой зоны обзора в 950х950мм нужно установит объектив с каталожным номером «3Z4S-LE VS-L10028/M42-10». Объектив имеет габаритный размер диаметр 54мм длинна 134,5мм. Расстояние от камеры до поверхности конвейерной ленты необходимо 800-830мм.

Для монохромных камер, используемых горизонтально для получения необходимой зоны обзора в 950х15мм нужно установит объектив с каталожным номером «3Z4S-LE VS-L2526/M42-10». Объектив имеет габаритный размер диаметр 58,5мм длинна 80мм. Расстояние от камеры до края конвейерной ленты необходимо 480-580мм.

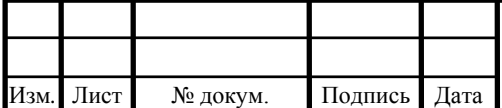

Корпус камеры очень компактный 68х68мм (без учёта длинны объектива. Оборудование не громоздкое, что облегчает монтаж.

На рисунке 5.3 приведены габаритные размеры самой камеры без учёта объектива.

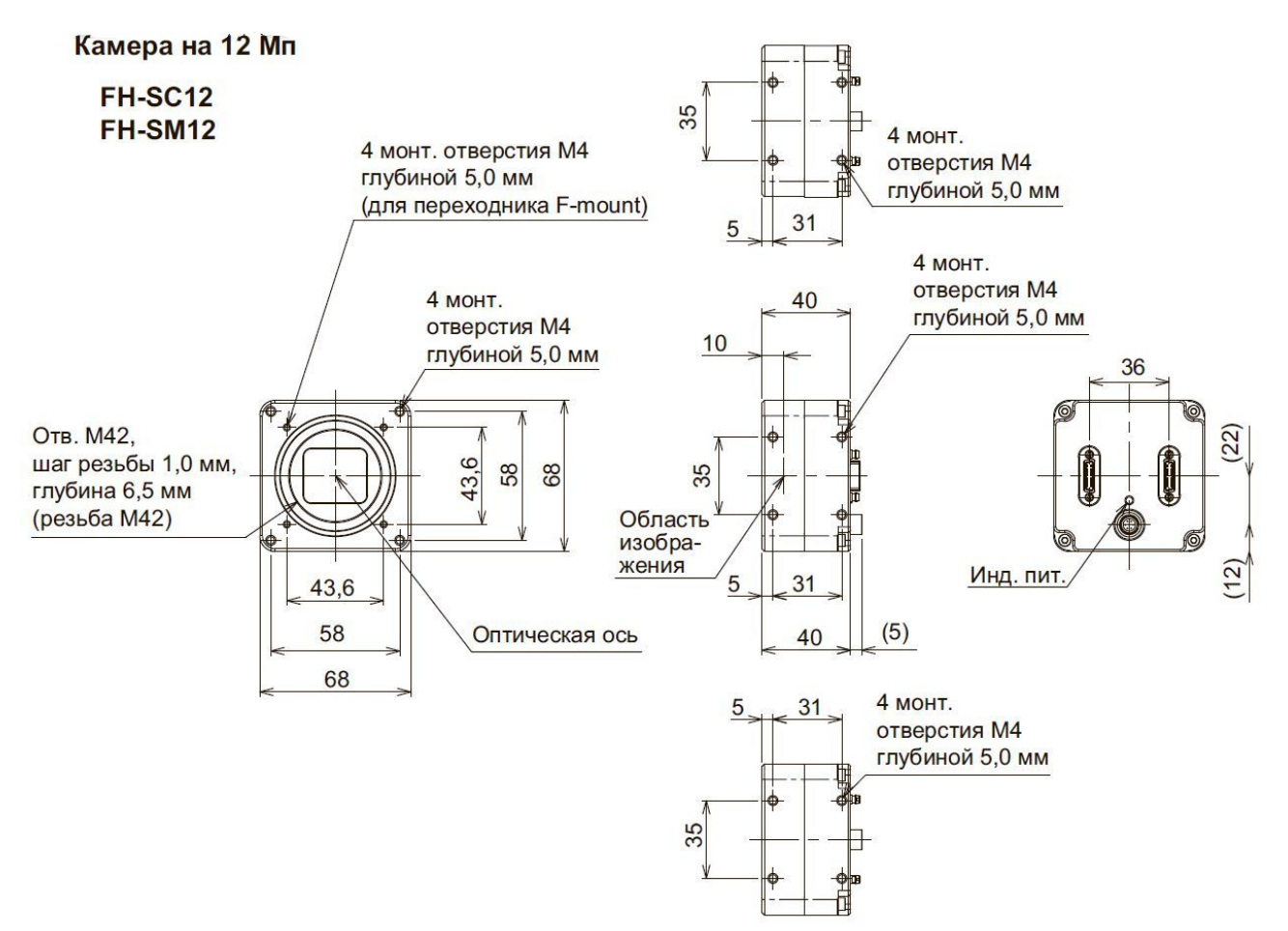

Рисунок 5.3 – Геометрия камеры без учёта объектива.

5.2 Контроллер для СТЗ

Для основы системы технического зрения выберем FH-3050-20 — это 4 ядерный высокоскоростной контроллер.

Модели FH-1050 FH-1050-10 FH-1050-20 имеют по два ядра.

Модели FH-3050 FH-3050-10 имеют недостаточное колличество интерфейсов для камер.

По производительности, по сравнению со стандартными 2 ядерными контроллерами, FH-3050-20 превосходит их в два раза.

Имеет позможность подключить одну камеру сразу к двум портам СТЗ, что позволяет сократить время обработки информации с камер.

Гибкое решение для машинного зрения, cистемы технического зрения серии FH полностью интегрируются с ПЛК, контроллерами движения и системами управления роботами и повышают общую производительность машин.

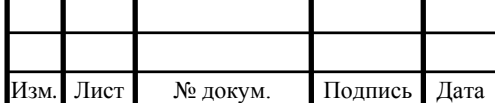

- Параллельные вычисления на базе высокопроизводительного 4-ядерного процессора Core i7;
- Быстрый обмен данными по сети EtherCAT;
- Новый инструмент обработки («поиск по форме III») обеспечивает высокую скорость, точность и стабильность измерений;
- Поддержка 24 типов камер;
- Свыше 100 инструментов обработки, включая распознавание одномерных и двумерных кодов, а также оптическое распознавание символов;
- Удобная интеграция в систему контроля машины с помощью элементов управления пользовательского интерфейса .NET.

Характеристи приведены в таблице 5.2.

Таблица 5.2 – Основные характеристики контроллера СТЗ.

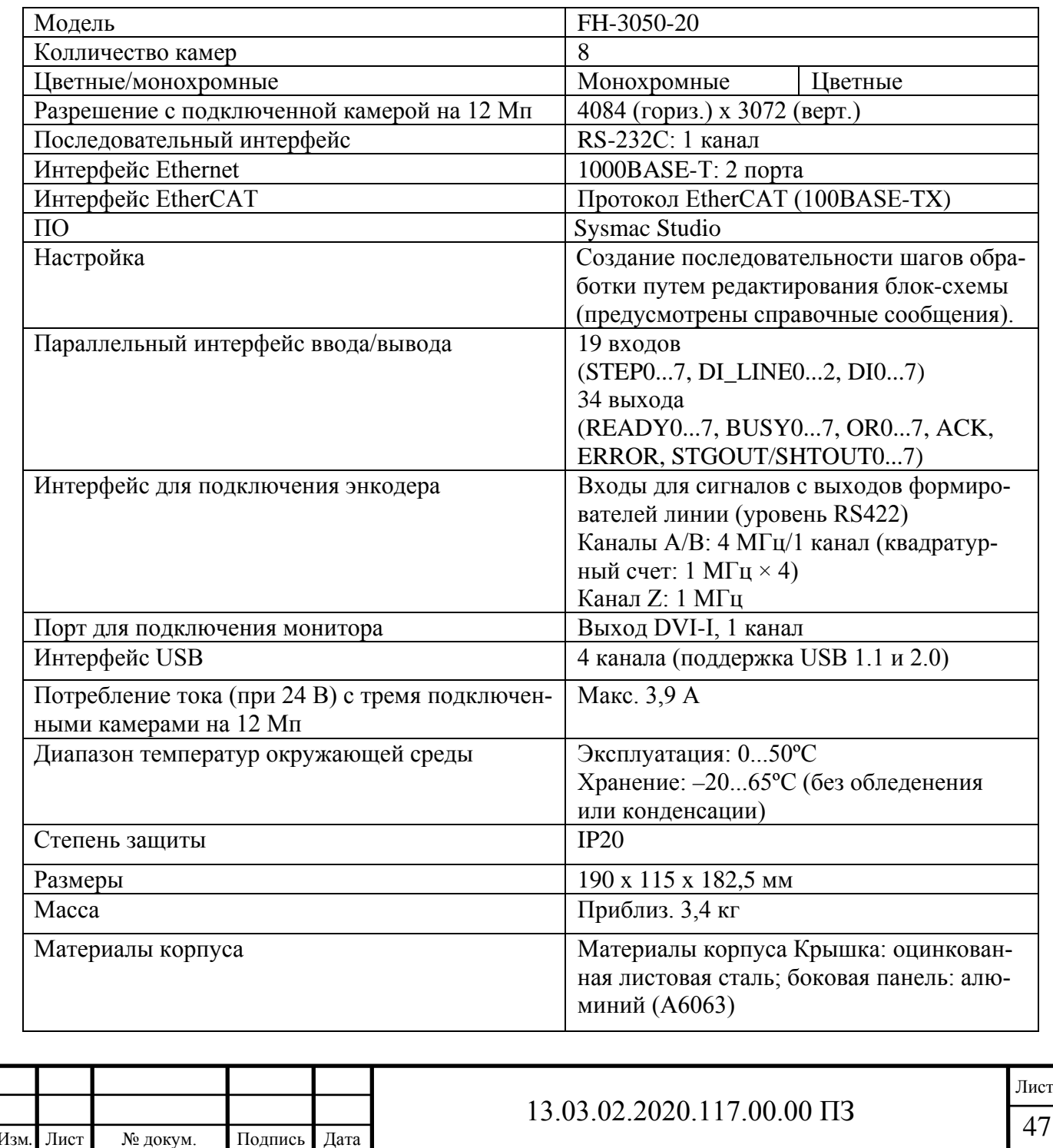

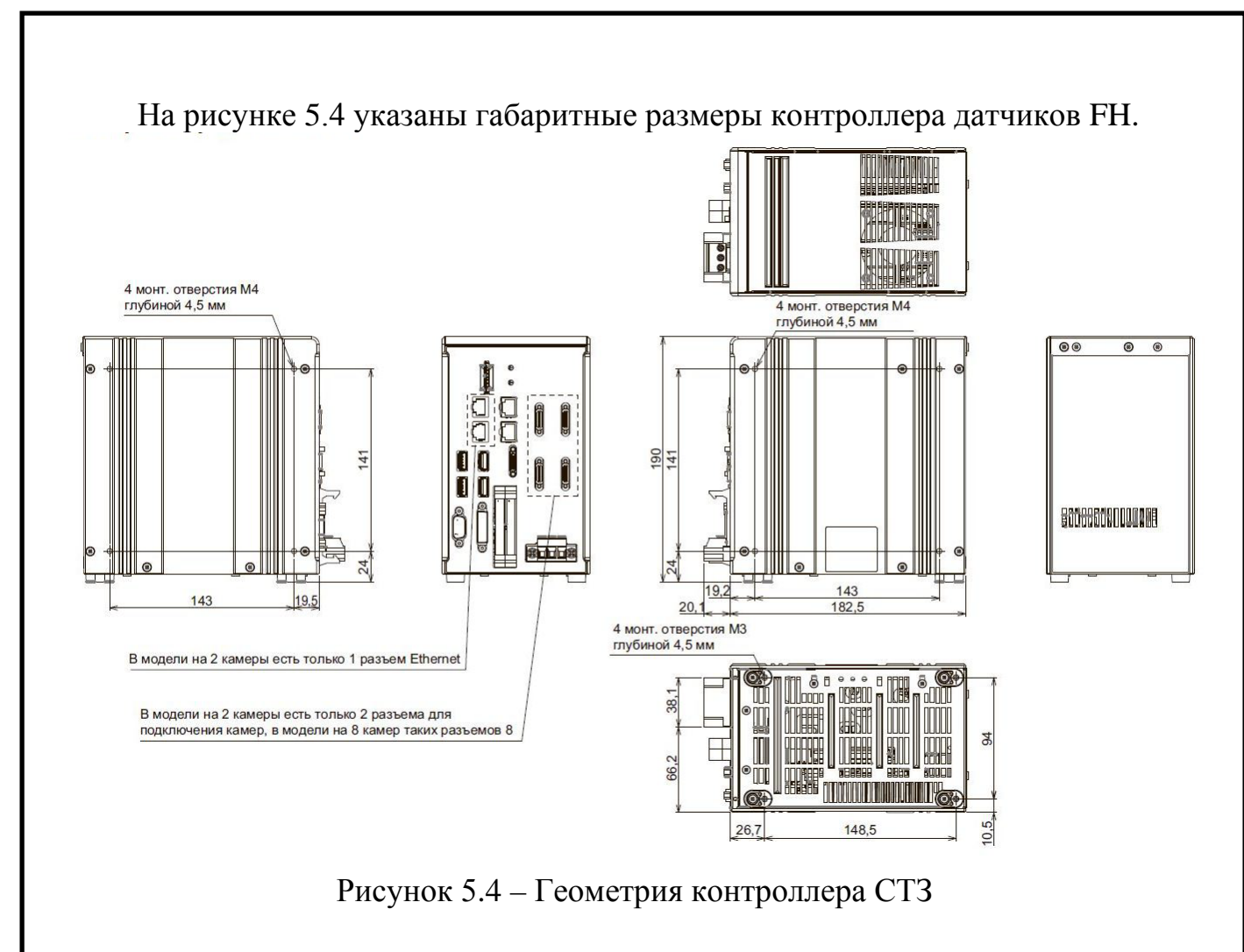

5.3 Контроллер управления линией сортировки

Для осуществления управления логическими сигналами, в качестве программируемого контроллера выберем Siemens S7-1200 на рисунке 5.5.

Предполагаемый контроллер, реализующий автоматизацию в данной системе – SIEMENS SIMATIC S7-1200, выбран на основании актуальности и удобства эксплуатации.

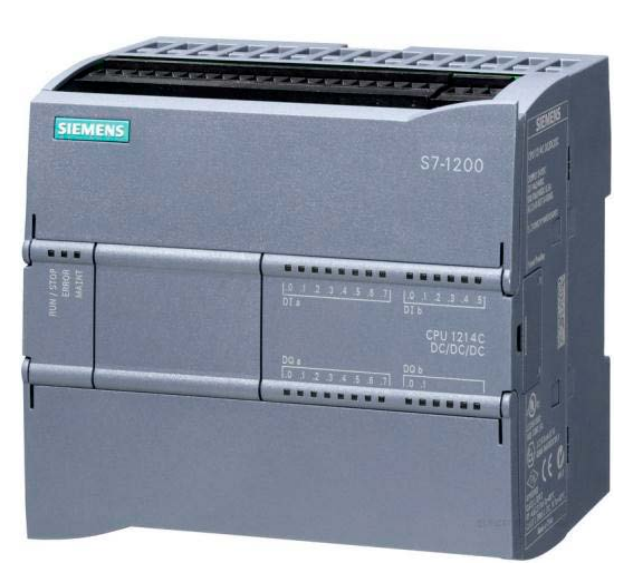

Рисунок 5.5 – Внешний вид ПЛК Siemens SIMATIC S7-1200

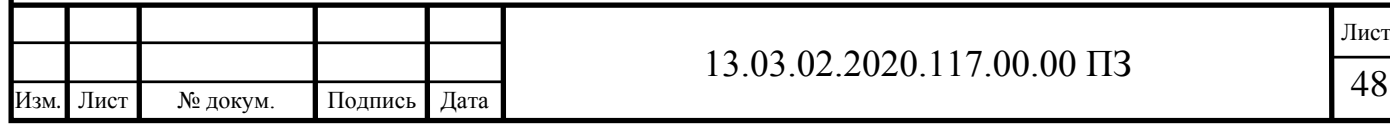

ПЛК S7-1200 имеют компактные пластиковые корпуса со степенью защиты IP20, могут монтироваться на стандартную 35 мм профильную шину DIN типа или на монтажную плату. Контроллер имеет от 10 до 284 дискретных или от 2 до 67 аналоговых каналов ввода-вывода [14].

Для создания человеко-машинного интерфейса и решения задач операторного управления в системе предлагается пульт управления, на котором оператор может выбирать необходимый режим работы, осуществлять запуск механизма, наблюдать световую индикацию состояний системы.

Характеристики:

- Имеется 5 моделей центральных процессоров с различной производительностью, объемами встроенной памяти и тремя видами модификаций (DC/DC/DC, DC/DC/RLY, AC/DC/RLY);
- Все типы центральных процессоров имеет два аналоговых входа (0-10 В), встроенный блок питания датчиков (24 В) и набор дискретных входов/выходов.
- Оснащен встроенным интерфейсом Ethernet/PROFINET;
- Программируется на языках LAD, FBD и SCL;
- Время выполнения логической операции: до 0,08 мкс;
- Обеспечивает обслуживание до 32 ведомых устройств.

Выбор центрального процессора

В S7-1200 используется 5 моделей центральных процессоров, которые разделяются по производительности, объемам встроенной памяти, количеству и виду встроенных входов/выходов. Существует три основных вида модификации CPU [14]:

- 1) DC/DC/DC: с напряжением питания равным 24В, дискретными входами по 24В и дискретным выходами по 24В/0,5А на основе транзисторных ключей;
- 2) DC/DC/RLY: с напряжением питания равным 24В, дискретными выходами по 24В и дискретными выходами с замыкающими контактами реле и нагрузочной способностью до 2А на каждый контакт;
- 3) AC/DC/RLY: с напряжением питания равным 115/230В переменного напряжения, дискретными входами по 24В и дискретными выходами с замыкающими контактами реле и нагрузочной способностью до 2А на каждый контакт.

Допускается подключение до трех коммуникационных модулей на центральные процессоры, а также установку одной сигнальной коммуникационной платы или модуля батареи. Дополнительно к CPU можно подключить от двух до восьми сигнальных модулей.

С целью обеспечения необходимой производительности выбираем CPU 1214C конфигурации DC/DC/DC, который обладает следующими характеристиками:

- Наличие двух встроенных аналоговых входов  $0 \dots 10B$ ;
- Наличие двух импульсных выходов (PTO), характеризующихся частотой следования импульсов, достигающей 100кГц;

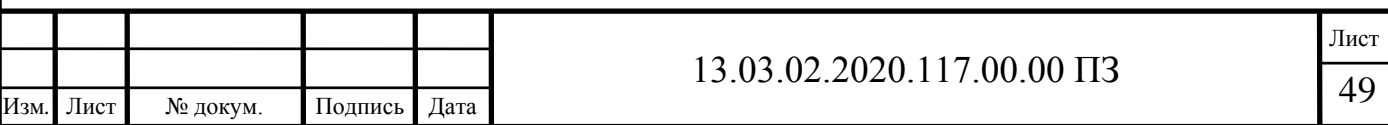

- Обслуживание до 32 ведомых устройств, подключаемых к контроллеру через промышленные сети;
- Встроенные дискретные входы универсального назначения, позволяющие вводить потенциальные или импульсные сигналы;
- Интерфейс Ethernet (TCP/IP, ISO-на-TCP);
- Выходы (PWM) (широтно-импульсной модуляции), частота следования импульсов – до  $100 \text{k}$ Гц;
- Возможность опционального расширения памяти с применением SIMATIC Memory Card;
- Наличие трех скоростных счетчиков (100кГц) с возможностью настройки входов, разрешения работы и параметров сброса. Эффективная эксплуатация как в режиме суммирующего, так и вычитающего счета. Позволяют подключать инкрементальные датчики положения;
- Поддержка функций ПИД регулирования;
- Возможность расширения с помощью дополнительных коммуникационных интерфейсов RS485, RS232, а также аналоговой или дискретной сигнальной платой без изменения (увеличения) установочных размеров процессора;
- Встроенные аппаратные часы реального времени с запасом хода при перебоях питания до двадцати суток.

Для подачи всех используемых в системе сигналов необходим дополнительный модуль ввода-вывода. Выбираем модуль SM 1221, т.к. он имеет восемь дополнительных цифровых входов.

5.4 Выбор датчиков технологической информации

В качестве датчика определения наличия детали используется оптоволоконный датчик E32-T21L 2M фирмы OMRON с увеличенным расстоянием срабатывания.

Технические характеристики выбранных датчиков представлены в таблице 5.3. На рисунке 5.6 изображены размеры датчика.

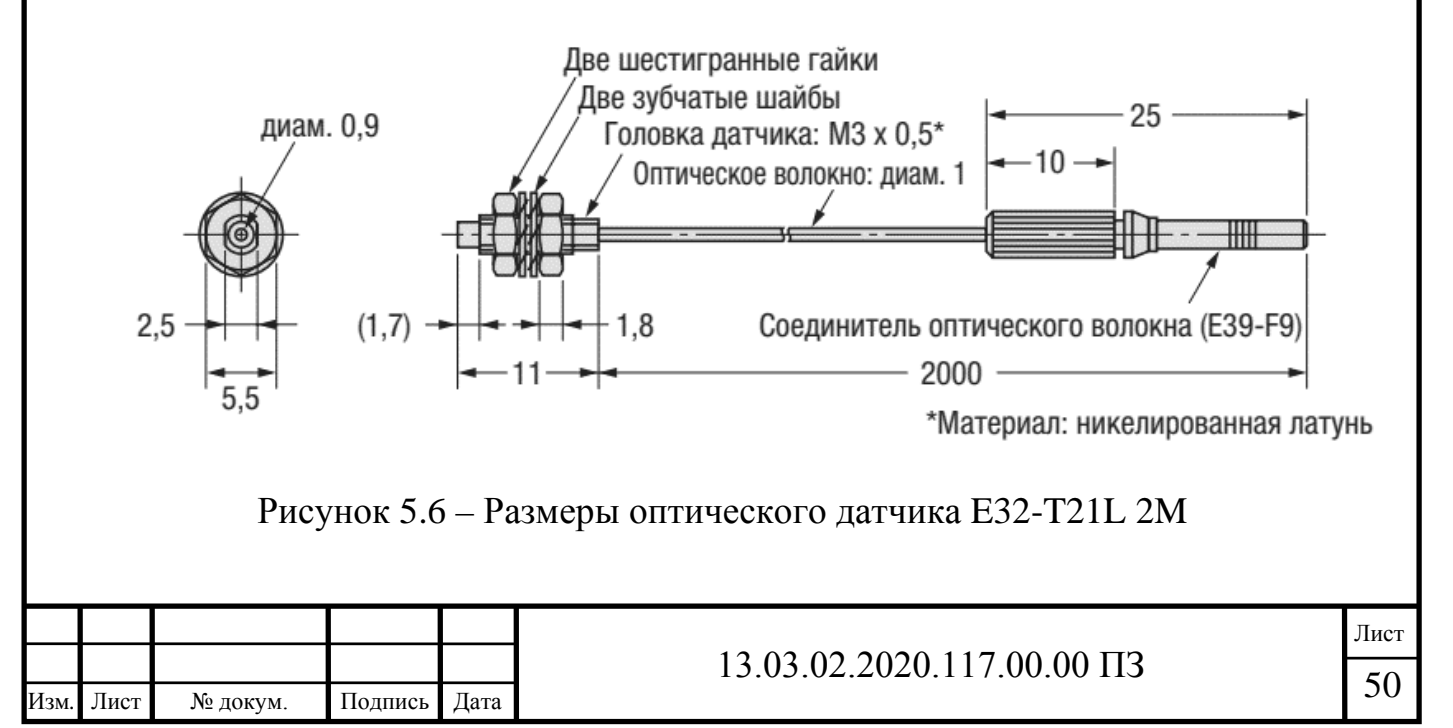

В разрабатываемом способе автоматизации необходимо определять местонахождение детали на конвейерной ленте для более быстрой и точной сортировки будем использовать оптоволоконные датчики они позволят точно определять положение детали на всей ширине конвейерной ленты.

В работе используется семь оптоволоконных датчиков E32-T21L 2M с увеличенным расстоянием.

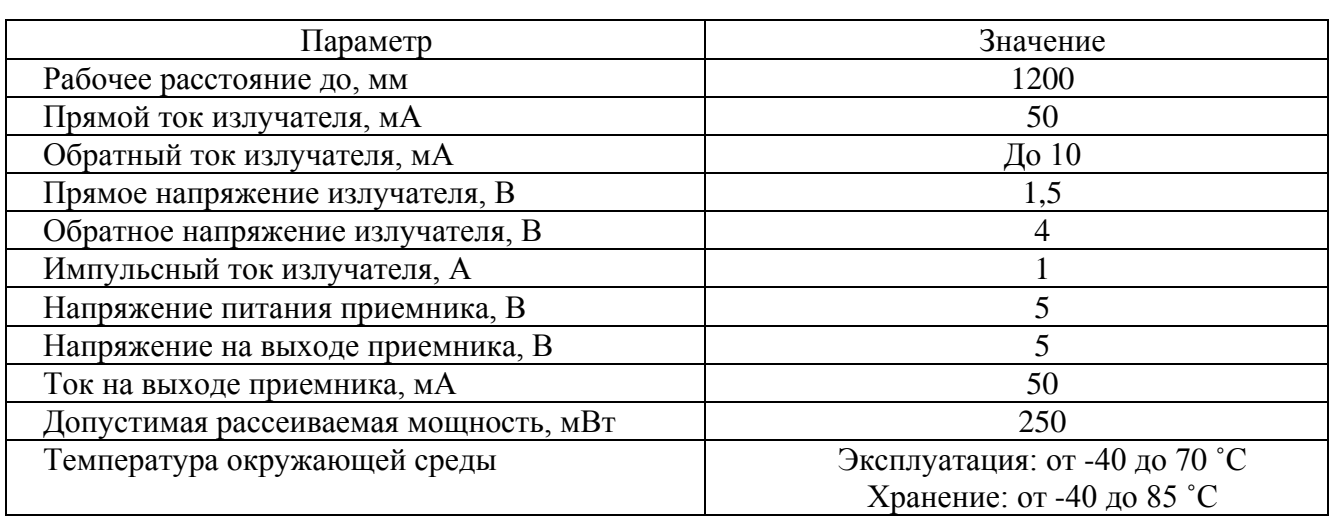

Таблица 5.3 – Технические характеристики датчика E32-T21L 2M

#### 5.5 Выбор блока питания

Питание контроллера, пульта управления и датчиков осуществляется от блока питания, преобразующего переменный трехфазный ток напряжением 380В в постоянный ток напряжением 24В и 5В.

К блоку питанию подключены: контроллер, пульт управления, система распознавания деталей (датчик и блок усиления), датчики определения нахождения деталей в начале выходных конвейеров и датчики определения нахождения деталей для каждого из трех выходных конвейеров.

Параметром для выбора блока питания является сумма всех потребляемых мощностей. Используя информацию о технических данных из руководств по эксплуатации выбранных элементов системы, можно рассчитать их общую мощность потребления:

$$
P_{\text{Torp}} = U_{\text{KohrCT3}} \cdot I_{\text{KohrCT3}} + U_{\text{BV}} \cdot I_{\text{BV}} + U_{\text{ny}} \cdot I_{\text{ny}}; \tag{5.1}
$$

 $P_{\text{IIorp}} = 24.3,90 + 24.0,60 + 24.0,50 = 120 \text{ Br}$ ;

$$
P_{\text{Torp}} = 7 \cdot U_{\text{Al}} \cdot I_{\text{Al}}; \tag{5.2}
$$

$$
P_{\text{I}Iorp} = 7.5.0,05 = 1,75 \text{ Br}.
$$

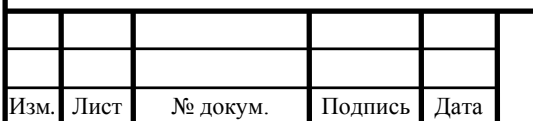

# 13.03.02.2020.117.00.00  $\Pi$ 3

Согласно рассчитанному значению выбираем источник питания ADS-15524 фирмы MeanWell с мощностью 154,2 Вт. Технические параметры выбранного источника представлены в таблице 5.4 [15].

Таблица 5.4 – Технические параметры блока питания ADS-15524

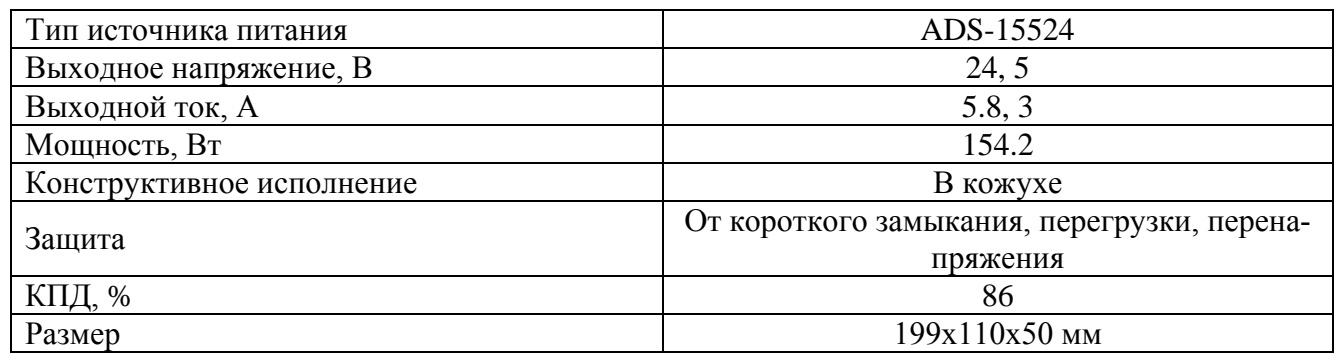

5.6 Выбор двигателей для конвейеров

Согласно разработанной функциональной схеме, необходимо выбрать семь двигателей. Исходя из условий эксплуатации и соображений эргономичности, выбираем асинхронный двигатели с короткозамкнутым ротором.

Согласно значениям мощностей, рассчитанным в предыдущем разделе, выбираем электродвигатели в каталоге Ярославского электромашиностроительного завода (ОАО «ELDIN»), т.к. они обладают следующими преимуществами [16]:

- экономия электроэнергии благодаря высоким КПД и управлению преобразователем частоты;
- универсальное применение и снижение складских расходов благодаря серийному исполнению со степенью защиты IP54 или IP55 и применению съемных лап;
- на валу двигателя, со стороны противоположной приводу, устанавливается инкрементальный энкодер DFS60;
- повышенный срок эксплуатации, надежность и термическая перегрузочная способность благодаря применению изоляции класса нагревостойкости F (перегрев обмотки двигателя 80 °C);
- высокий опрокидывающий момент и, как следствие, устойчивая работа в широком диапазоне регулирования;
- сниженные акустические показатели.

В качестве привода конвейеров трехфазный асинхронный электродвигатель с короткозамкнутым ротором RA100L2 данные в таблице 5.5.

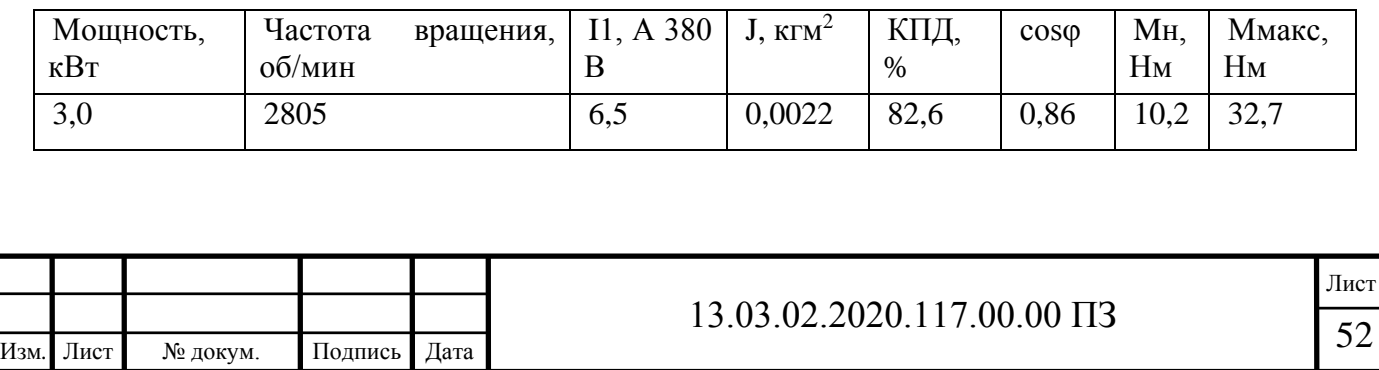

Таблица 5.5 – Номинальные данные электродвигателя RA100L2

Направляющие, которые распределяют детали между конвейерами выхода, не требуют большой мощности. Соответственно, двигатели, приводящие в движение направляющие, можно взять маломощные.

Для приводов, направляющих выбираем три трехфазных асинхронных электродвигателя с короткозамкнутым ротором RA80А2 данные в таблице 5.6.

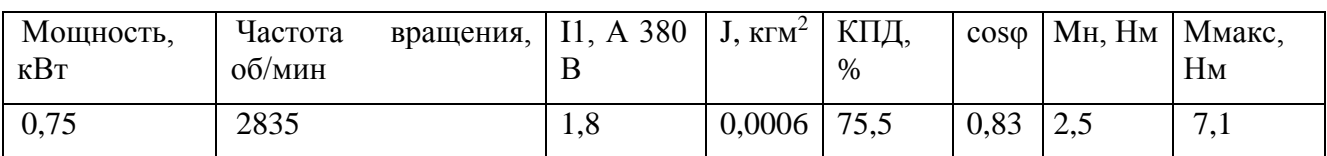

Таблица 5.6 – Номинальные данные электродвигателя RA80А2

#### 5.7 Выбор устройств плавного пуска

Для обеспечения включения в работу выбранных электродвигателей выберем устройства плавного пуска, т.к. в системе нет регулируемых электроприводов.

Для каждого из приводов, используемых в проекте, выбираем устройства плавного пуска линейки Altistart 01 фирмы Shneider Electric.

Устройство Altistart 01 предназначено для управления разгоном и торможением стандартных трехфазных асинхронных электродвигателей с короткозамкнутым ротором.

Устройство Altistart 01 осуществляет управлением моментом двигателя, что более предпочтительно, чем простое управление, основанное на изменении напряжения или ограничении тока. Используемые в устройстве Altistart 01 улучшенные алгоритмы управления предназначены для осуществления равномерного изменения частоты вращения на всей характеристике разгона/торможения и уменьшения нестабильности механизма в конце разгона. В разработке используется четыре двигателя для конвейеров. Необходимо четыре устройства ATS01N125FT.

Для управления включением в работу приводов конвейера выбираем устройство плавного пуска ATS01N125FT данные в таблице 5.7.

Таблица 5.7 – Номинальные данные устройства плавного пуска ATS01N125FT

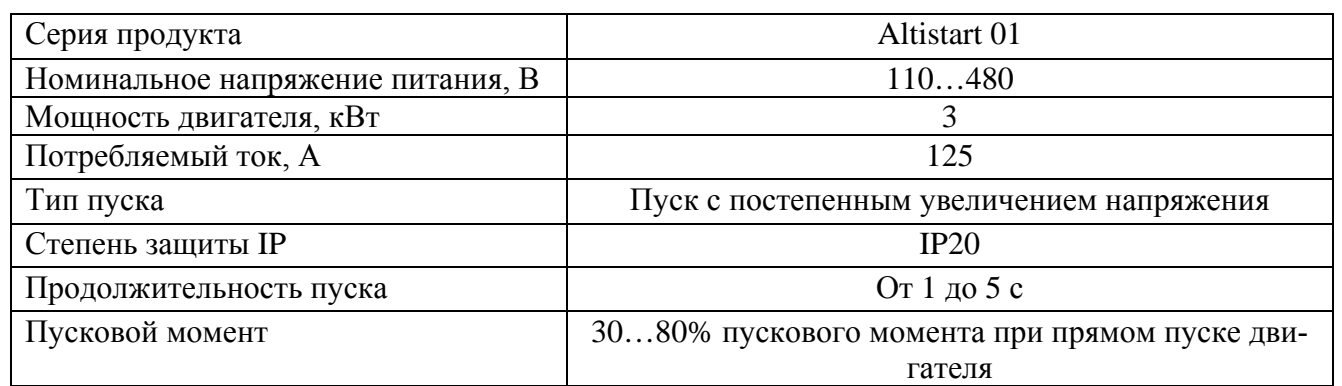

Для каждого из приводов, направляющих также выбираем устройства плавного пуска ATS01N106FT данные в таблице 5.7.

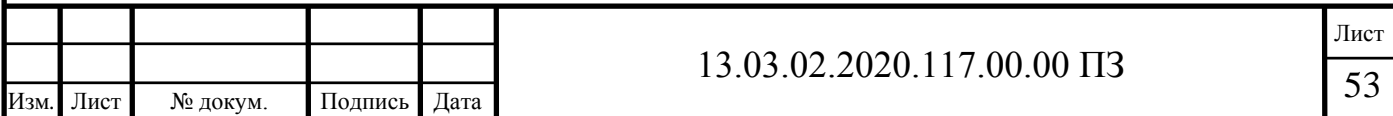

В разработке используется три двигателя для направляющий. Необходимо три устройства ATS01N106FT.

Таблица 5.8 – Номинальные данные устройства плавного пуска ATS01N106FT

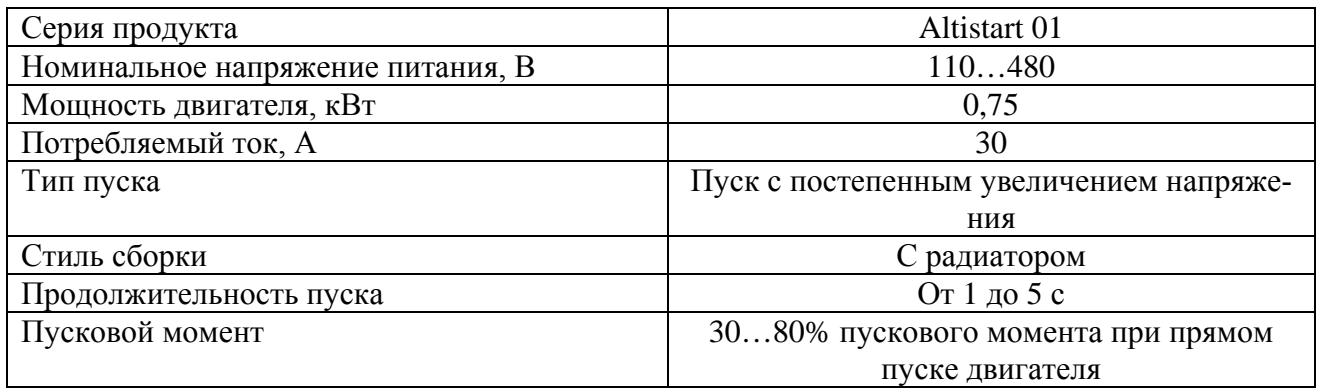

На этом выбор оборудования окончен.

Выводы по разделу пять

Выбраны одна камера FH-SCX12 цветная с объективом 3Z4S-LE VS-L10028/M42-10 и две монохромные камеры FH-SMX12 с объективами 3Z4S-LE VS-L2526/M42-10.

Контроллер системы технического зрения выбран FH-3050-20 — это 4 ядерный высокоскоростной контроллер.

Для управления системой сортировки выбран контроллер SIEMENS SIMATIC S7-1200.

В качестве датчика определения наличия детали используется оптоволоконный датчик E32-T21L 2M фирмы OMRON с увеличенным расстоянием срабатывания. Блок питания для этого оборудования был выбран ADS-15524, имеющий две питающих линии на 24В и 5В.

В качестве приводов для конвейеров выбраны трехфазные асинхронные электродвигатели с короткозамкнутым ротором RA100L2 мощностью 3кВт. Для управления включением в работу приводов конвейера выбираем устройство плавного пуска ATS01N125FT. Для приводов, направляющих выбираем три трехфазных асинхронных электродвигателя с короткозамкнутым ротором RA80А2 мощностью 0,75кВт. Для каждого из приводов, направляющих также выбираем устройства плавного пуска ATS01N106FT.

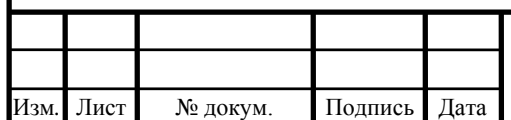

## $13.03.02.2020.117.00.00 \text{ }\Pi 3$

### 6 РАЗРАБОТКА ФУНКЦИОНАЛЬНОЙ СХЕМЫ ЛИНИИ СОРТИРОВКИ И КОНТРОЛЯ ГЕОМЕТРИЧЕСКИХ ПАРАМЕТРОВ КЕРАМИЧЕСКОЙ ПЛИТКИ

На рисунке 6.1 представлена функциональная схема линии сортировки и контроля геометрических параметров керамической плитки, разработанная на основании описания технологического процесса и сигналов блока управления.

Функциональные элементы, представленные на схеме:

- пульт управления (ПУ);
- блок управления (БУ);
- контроллер системы технического зрения (КонтСТЗ);
- приводной двигатель (М1) конвейера подачи;
- приводной двигатель (М2) управления направляющей Н1;
- приводной двигатель (М3) управления направляющей Н2;
- приводной двигатель (М4) управления направляющей Н3;
- приводной двигатель (М5) конвейера выхода Квых1;
- приводной двигатель (М6) конвейера выхода Квых2;
- приводной двигатель (М7) конвейера выхода Квых3;
- направляющие (Н1, Н2, Н3);
- направляющая для позиционирования деталей под датчиком (Направляющая);
- датчики технологической информации (Д1, Д2, Д3 Двых1, Двых2, Двых3);
- блок питания (БП).

Питание контроллера, пульта управления и датчиков осуществляется от блока питания, преобразующего переменный трехфазный ток напряжением 380В в постоянный ток напряжением 24В и 5В.

Выводы по разделу шесть

Разработана функциональная схема линии сортировки и контроля геометрических параметров керамической плитки.

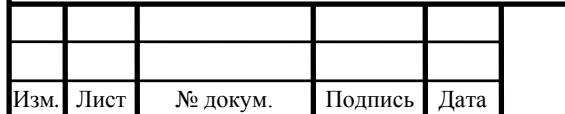

# 13.03.02.2020.117.00.00 IT3

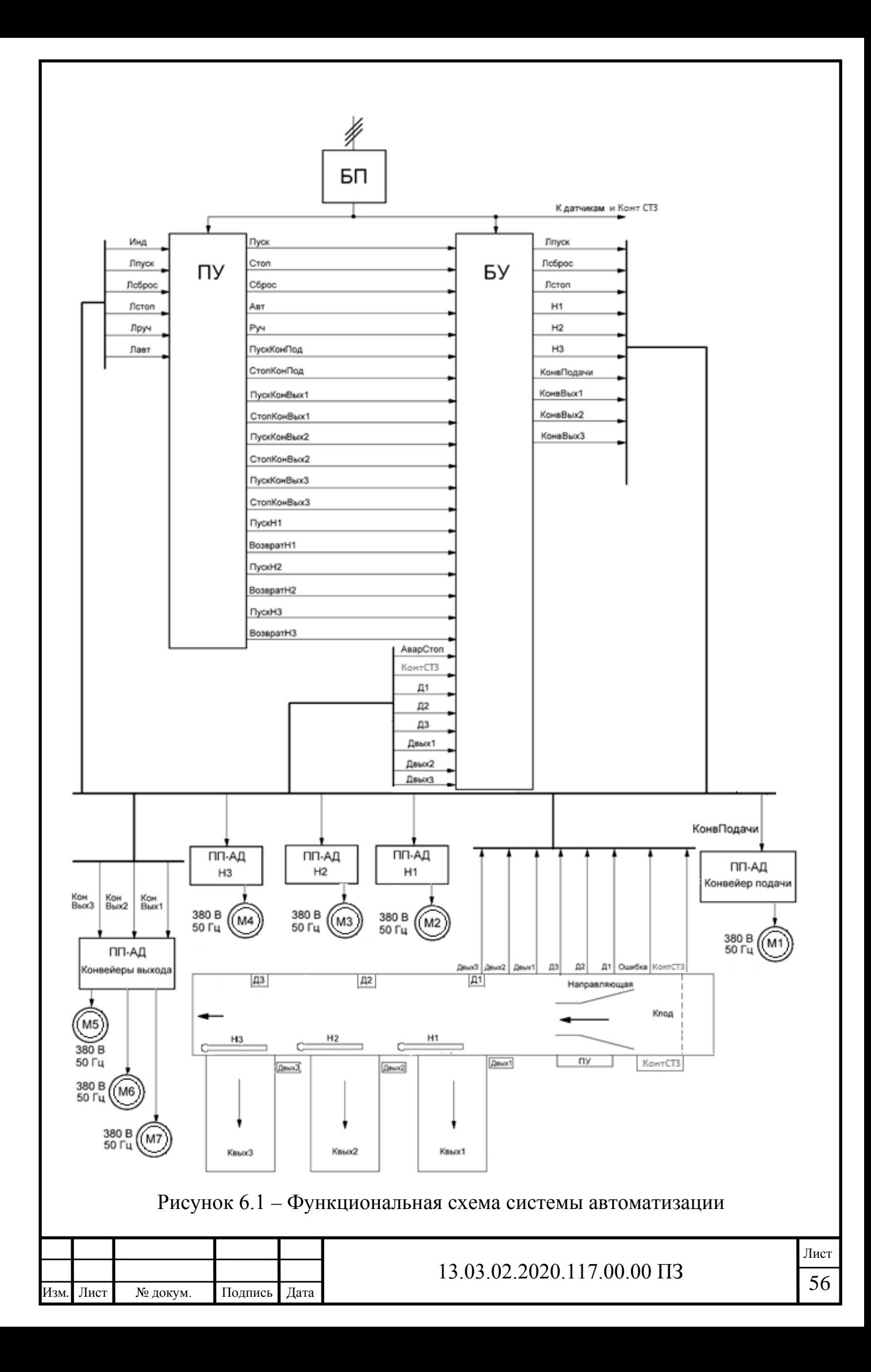

### 7 СОСТАВЛЕНИЕ СПИСКА СИГНАЛОВ ДЛЯ УПРАВЛЕНИЯ ЛИНИЕЙ СОРТИРОВКИ

7.1 Составление списка сигналов системы автоматизации

На основании описания технологического процесса, структурной и функциональной схем, необходимо составить список команд, с помощью которых будет реализовываться работа системы.

Для управления системой должны быть сформированы следующие команды:

- включение в работу привода конвейера подачи;
- включение поворота и вращения транспортерных лент направляющих;
- включение в работу привода конвейеров подачи.

В данной работе в качестве приводов вращения всех используемых конвейеров и направляющих выбраны асинхронные двигатели с короткозамкнутым ротором, подробный выбор которых рассмотрен в разделах 4 и 5.

Помимо сигналов включения в работу исполнительных механизмов, необходимо иметь сигналы индикации состояния системы, выводящиеся на пульт управления:

– сигнал «Стоп»;

- сигнал «Пуск»;
- сигнал «АварСтоп»;
- индикатор счета количества плитки «Сорт 2»;
- индикатор счета количества плитки «Сорт 3»;
- индикатор счета количества плитки «Сорт 4».

Пуль управления представляет собой панель с кнопками, лампами, переключателем режима и индикаторами. Сигналы, предназначенные для управления работой системы в ручном режиме, представлены ниже:

- сигнал «Пуск»;
- сигнал «Стоп»;
- сигнал «Сброс»;
- сигнал «АварСтоп».

Для передачи информации о состоянии системы в работе используются датчики технологической информации:

- датчики, распознающий вид детали (КонтрСТЗ);
- датчики, распознающий наличие детали (Д1, Д2, Д3);
- датчик, сигнализирующий о наличии плитки «Сорт 2» перед выходным конвейером (Двых1);
- датчик, сигнализирующий о наличии плитки «Сорт 3» перед выходным конвейером (Двых2);
- датчик, сигнализирующий о наличии плитки «Сорт 4» перед выходным конвейером (Двых3);

Более подробный список команд, используемых в системе, с описанием соответствий действий сигналов и команд представлен в таблице 7.1.

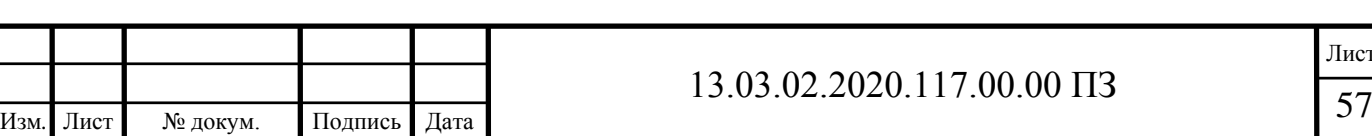

## Таблица 7.1 – Сигналы и команды, используемые в системе автоматизации

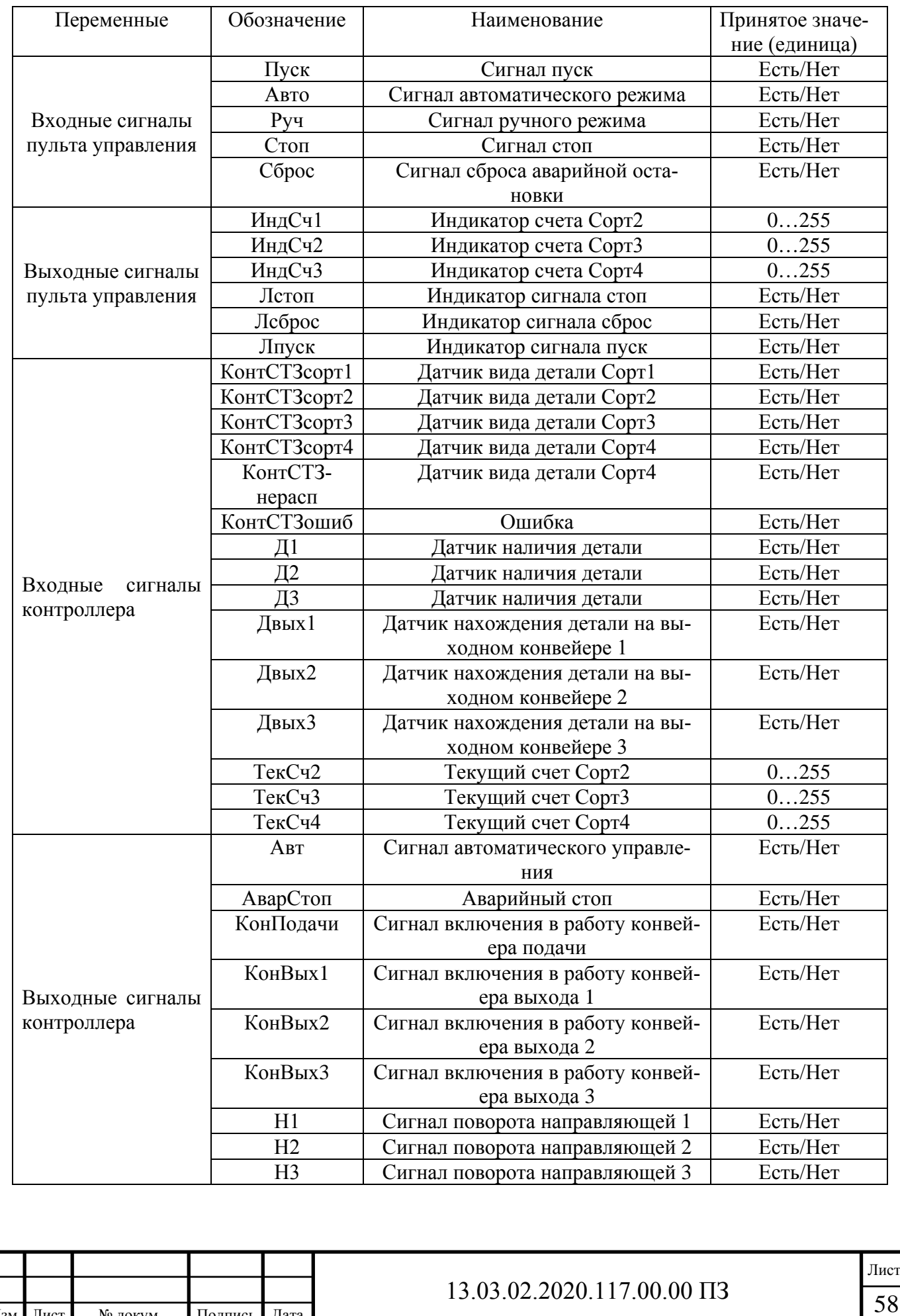

Изм*.* Лист № докум. Подпись Дата

Данная таблица будет использована в качестве основы для разработки функциональной схемы и программного обеспечения.

7.2 Сигналы управления

Алгоритм работы контроллера можно условно разделить на четыре функциональных блока:

- 1) Автоматический режим;
- 2) Сигналы для обеспечения движения конвейеров;
- 3) Сигналы включения направляющих;
- 4) Счет и индикация количества деталей.

Пульт управления показан на рисунке 7.1.

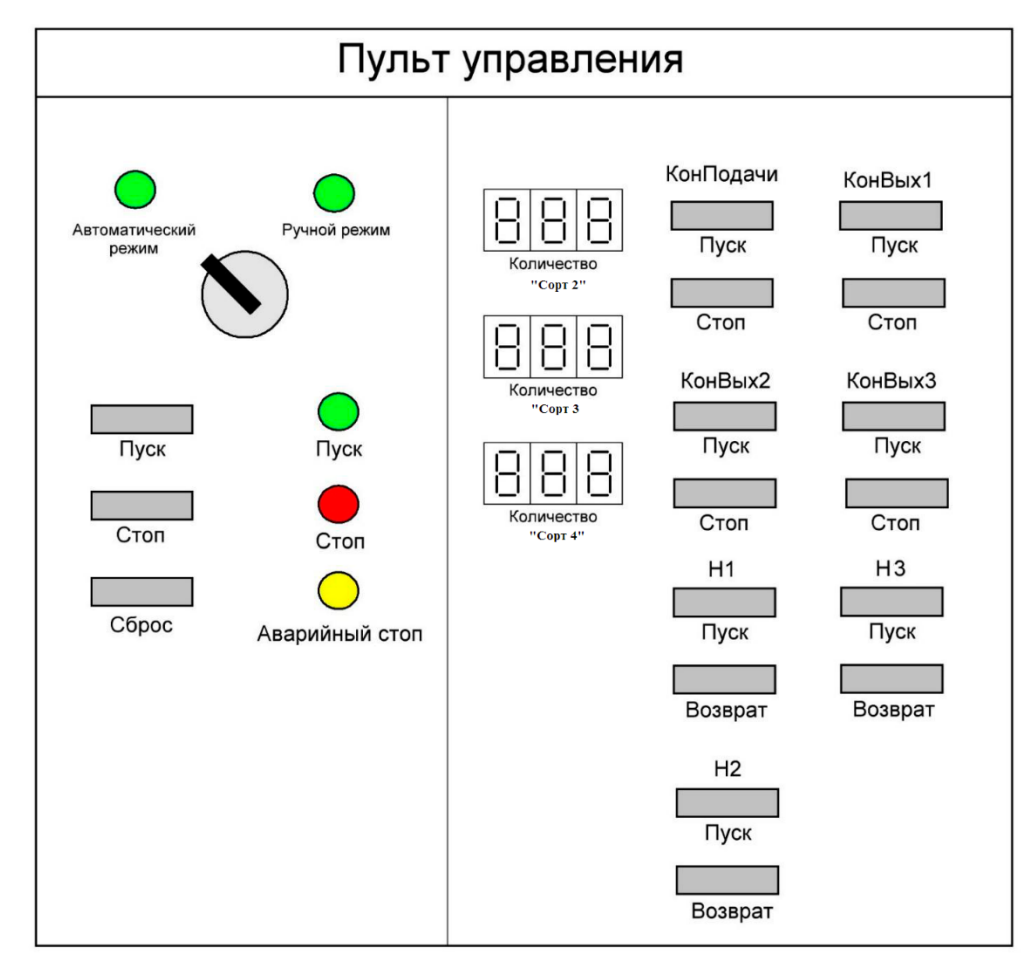

Рисунок 7.1 – Пульт управления

7.2.1 Сигнал работы в автоматическом режиме.

Сигнал работы в автоматическом режиме возникает при нажатии кнопки «Пуск», переведении переключателя Авт/Руч в положение «Авт». Для возникновения сигнала также необходимо отсутствие памяти нажатия аварийной остановки.

 $ABT = (\Pi y c K \cdot ABT0 \cdot \overline{PABAPCT0H} + ABT) \cdot \overline{CT0H} \cdot \overline{ABAPCT0H} \cdot \overline{C6poc}.$ 

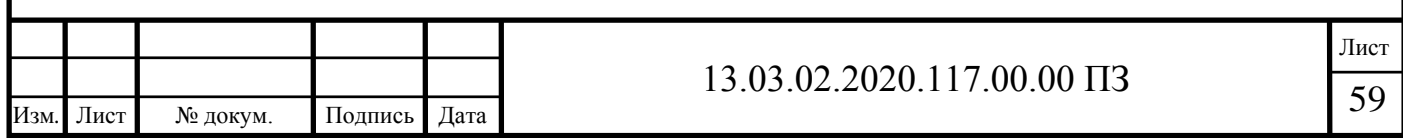

Сигнал аварийной остановки в автоматическом режиме формируется при подаче сигнала «Ошибка» с КонтСТЗ. Выключающим условием является нажатие кнопки «Сброс».

АварСтоп = (ОшибкаКонтрСТЗ + АварСтоп) ∙ Сброс.

Сигнал индикации остановки. Остановка процесса происходит при нажатии кнопки «Стоп» с пульта управления. Индикатором остановки работы системы является лампа стоп, которая активна при отсутствии сигналов автоматического или ручного режима.

Лстоп = Стоп.

Индикация сигнала сброс. Сброс счетчика количества деталей происходит при нажатии кнопки «Сброс» на пульте управления. Индикатором сигнала «Сброс» служит лампа сброс.

$$
Jlc6poc = C6poc.
$$

7.2.2 Сигналы для обеспечения движения конвейеров.

Сигнал включения конвейера подачи. Сигнал включения подачи формируется при двух возможных вариантах

 $K$ онПод = (КонПод1 + КонПод2).

Первый вариант включения конвейера подачи.

Первый вариант включения конвейера подачи — это отсутствие сигнала с датчика типа объекта и сигнала датчиков наличия объекта.

КонПод
$$
1 = \overline{\text{КонтCT3}} \cdot \overline{\mu} \cdot \overline{\mu} \cdot \overline{\mu} \cdot \overline{\mu} \cdot \overline{\text{Конбых}}.
$$

Второй вариант включения конвейера подачи

Второй вариант включения конвейера подачи — это наличие сигнала одного из трех видов деталей и отсутствие сигнала датчиков наличия объекта.

КонПод2 =  $\left[\right]$ КонтСТЗ ∙  $\overline{A1 \cdot A2 \cdot A3}$  · КонВых + КонПод2]  $\cdot$  Авт.

Сигнал включения конвейеров на выходе.

Сигнал включения конвейеров на выходе возникает во втором варианте включения в работу конвейера подачи.

 $K$ он $B$ ых =  $K$ он $B$ ых $1 + K$ он $B$ ых $2 + K$ он $B$ ых $3$ ,

КонВых1 = (КонПод2 + КонВых1) ∙ Двых1 ∙ (КонтСТЗ + Д1),

КонВых2 = (КонПод2 + КонВых2) •  $\overline{\text{IBb1X2}}$  • (КонтСТ3 + Д2),

КонВых3 = (КонПод2 + КонВых3) ∙ Двых3 ∙ (КонтСТЗ + Д3).

Сигнал наличия плитки «Сорт 1»

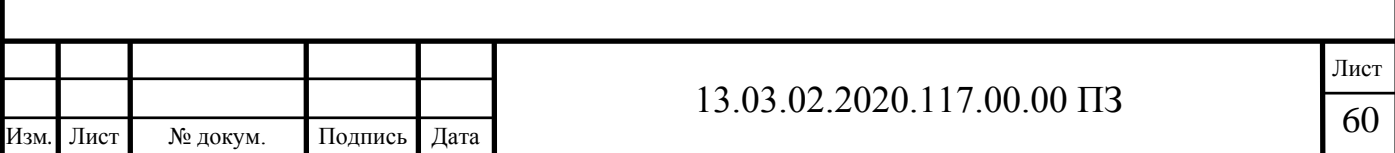

Сигнал наличия Сорт1 формируется при сигнале КонтСТЗсорт1. Сброс происходит после прохождения объекта за датчик Д3:

Сорт1 = КонтСТЗсорт1*.*

Сигнал наличия плитки «Сорт 2»

Сигнал наличия Сорт2 формируется при сигнале КонтСТЗсорт2. Сброс происходит после прохождения объекта за датчик Двых1:

Сорт2 = КонтСТЗсорт2*.*

Сигнал наличия плитки «Сорт 3»

Сигнал наличия Сорт3 формируется при сигнале КонтСТЗсорт3. Сброс происходит после прохождения объекта за датчик Двых2:

Сорт3 = КонтСТЗсорт3*.*

Сигнал наличия плитки «Сорт 4»

Сигнал наличия Сорт4 формируется при сигнале КонтСТЗсорт4 или КонтСТЗнерасп. Сброс происходит после прохождения объекта за датчик Двых3:

 $C$ орт $4 =$  КонтСТ $3$ сорт $4 =$  КонтСТ $3$ нерасп.

7.2.3 Сигналы включения направляющих.

Поворот и вращение направляющих H1 и конвейера Квых1 происходит при возникновении сигнала наличия плитки Сорт 2:

 $H1 =$  Copr2 +  $\Delta$ 1.

Поворот и вращение направляющих H2 и конвейера Квых2 происходит при возникновении сигнала наличия плитки Сорт 3:

 $H2 = CopT3 + \Delta 2.$ 

Поворот и вращение направляющих H3 и конвейера Квых3 происходит при возникновении сигнала наличия плитки Сорт 4 или ошибки распознавания:

$$
H3 = \text{Copr4} + \text{A3}.
$$

7.2.4 Счет и индикация количества деталей.

Счет количества деталей.

Счет количества деталей определенного типа происходит при появлении сигнала наличия детали. Сброс счетчиков осуществляется при нажатии кнопки Сброс на пульте управления.

Индикация количества деталей.

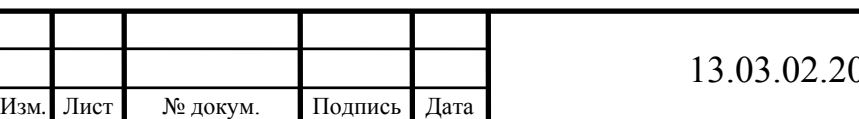

Текущее значение счетчика количества плитки определенного сорта отображается с помощью индикаторов, расположенных на пульте управления только в ручном режиме.

Представленные уравнения будут использованы для разработки программного обеспечения для программируемого логического контроллера SIMATIC S7- 1200.

Выводы по разделу семь

Составлен список сигналов системы автоматизации.

Написаны сигналы управления для использования при программировании контроллера.

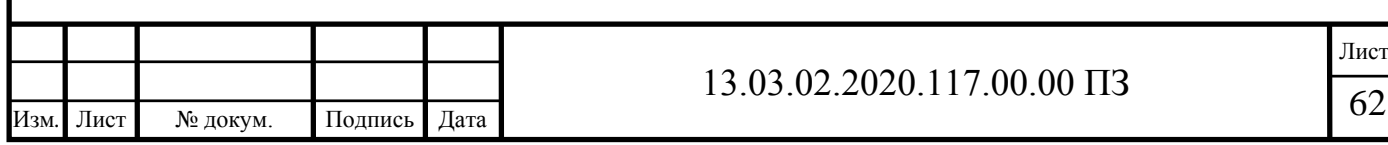

### 8 ПРИМЕР РАЗРАБОТКИ ПРОГРАММНОГО ОБЕСПЕЧЕНИЯ ДЛЯ ПЛК

Для осуществления автоматизации сортировки деталей необходимо разработать программное обеспечение для контроллера S7-1200. Контроллер использует язык программирования LD (или язык лестничных диаграмм). На основании уравнений, представленных в главе 6, запишем программу. Исправная работа разработанной программы проверена в ПО STEP7 v.5.3.

Результаты представления переменных в адресах ПЛК для входных, выходных и промежуточных сигналов представлены в таблице 8.1.

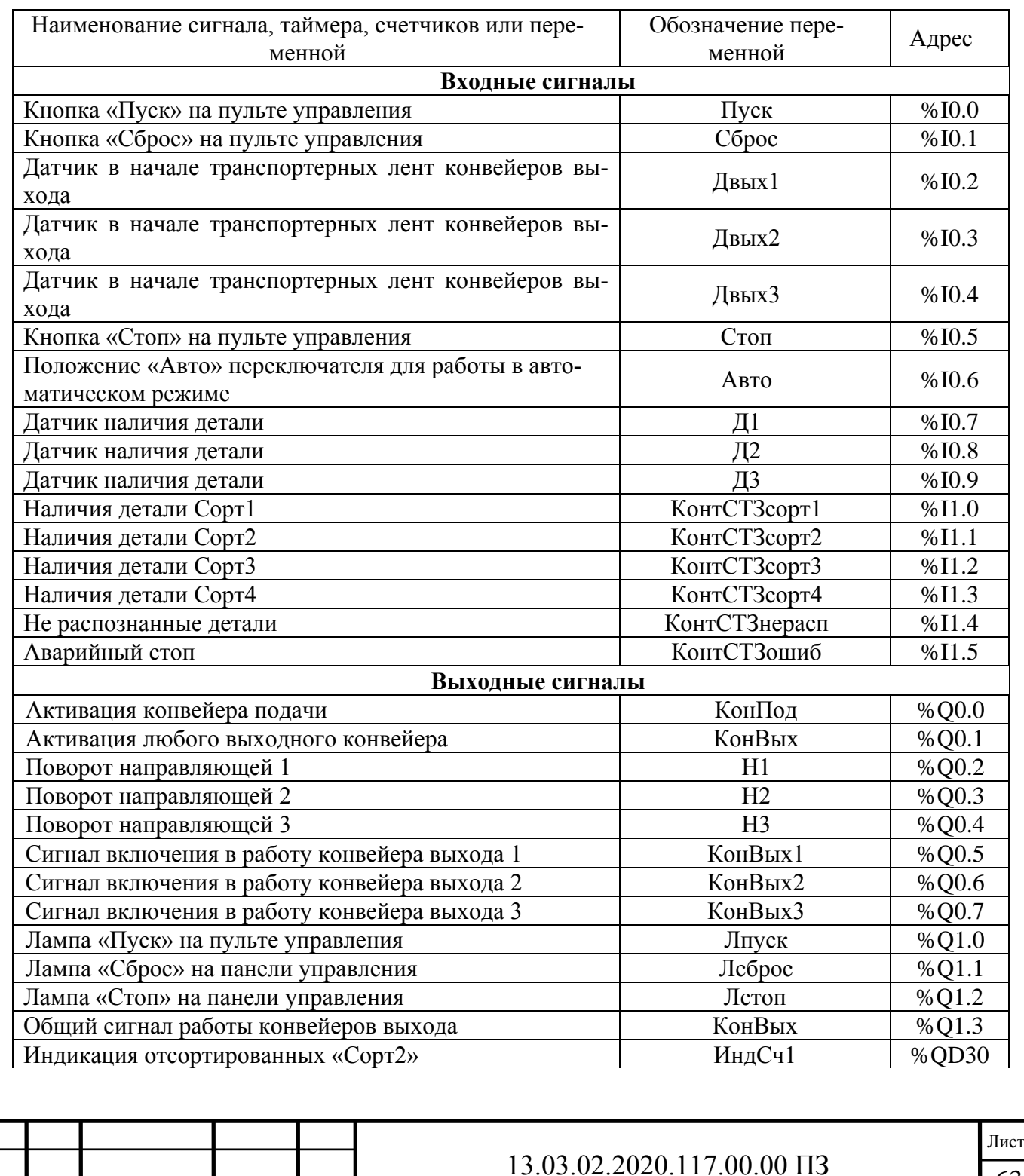

Таблица 8.1 – Адреса переменных контроллера

Изм*.* Лист № докум. Подпись Дата

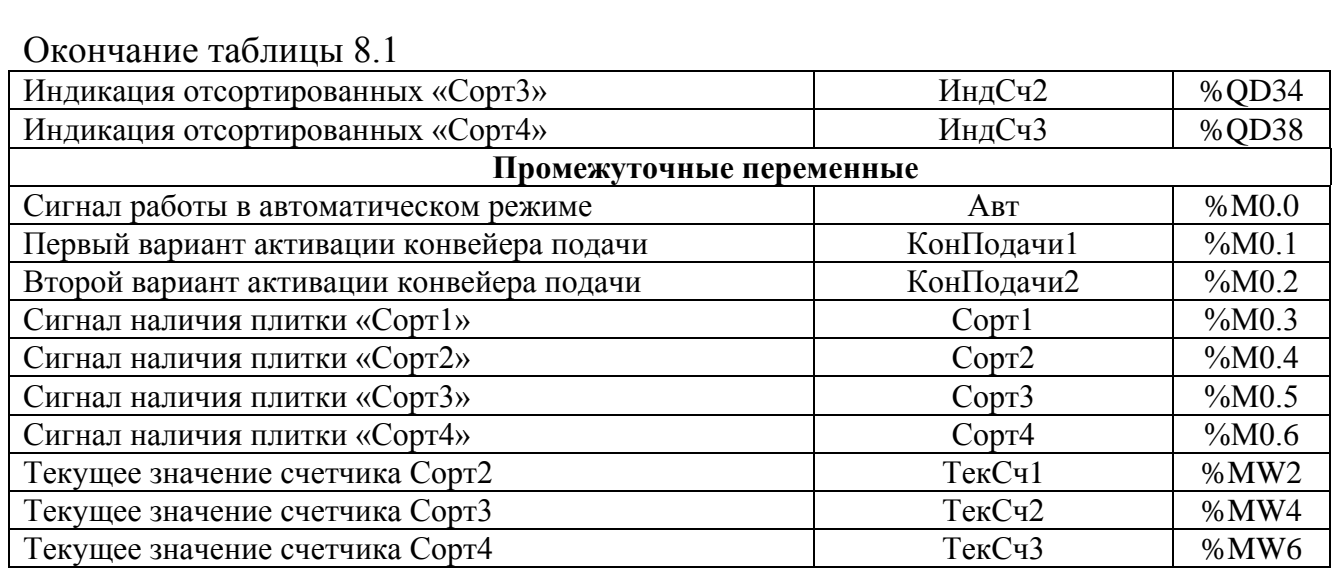

Инициализировав переменные в памяти контроллера из таблицы 8.1, можно записать уравнения системы управления с учетом присвоенных названий переменных. Список уравнений представлен в таблице 8.2.

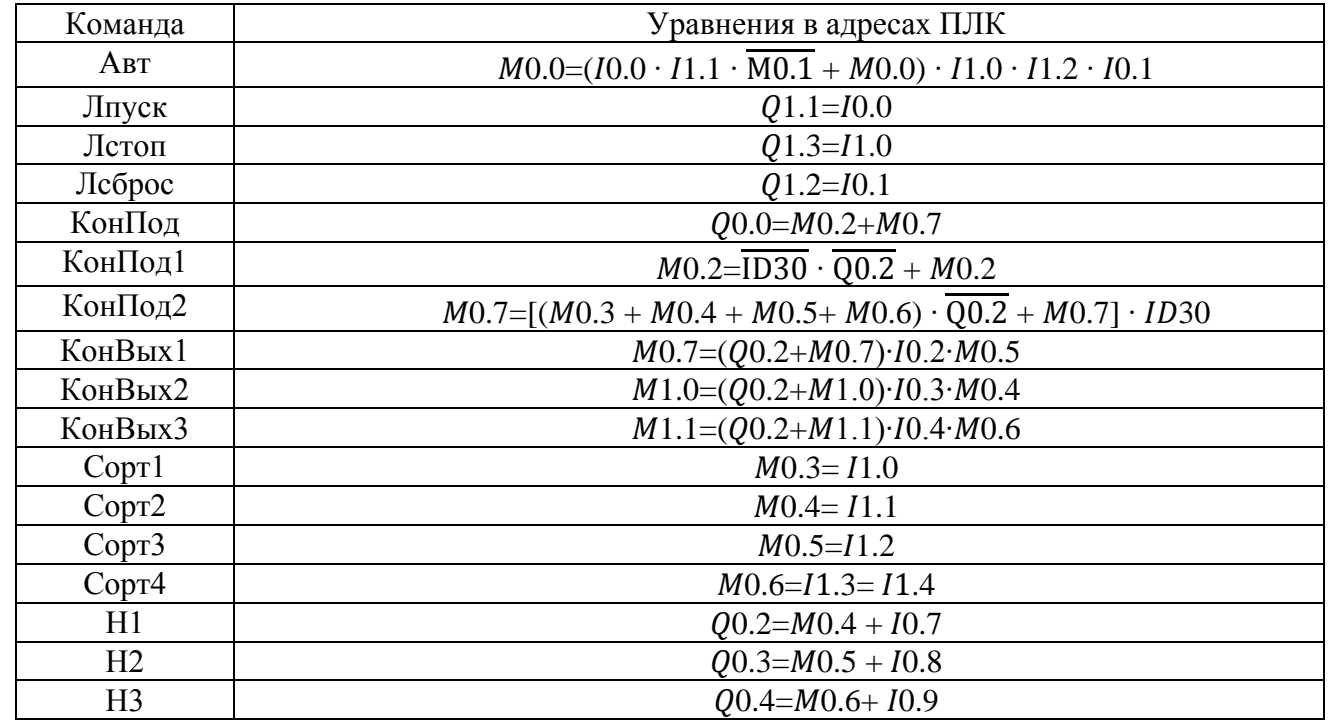

Таблица 8.2 – Уравнения в адресации контроллера S7-1200

Используя записанные уравнения системы управления с учетом присвоенных названий переменных. Список уравнений представлен в таблице 8.2. Разработаем программу работы конвейера сортировки для ПЛК S7-1200. Используем язык программирования LD (или язык лестничных диаграмм). На рисунке 8.1 представлен пример включения конвейеров в работу. На рисунке 8.2 представлен пример сортировки. На рисунке 8.3 представлен пример диаграмм счётчиков.

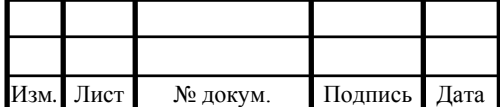

## $13.03.02.2020.117.00.00 \text{ \text{T}}3$

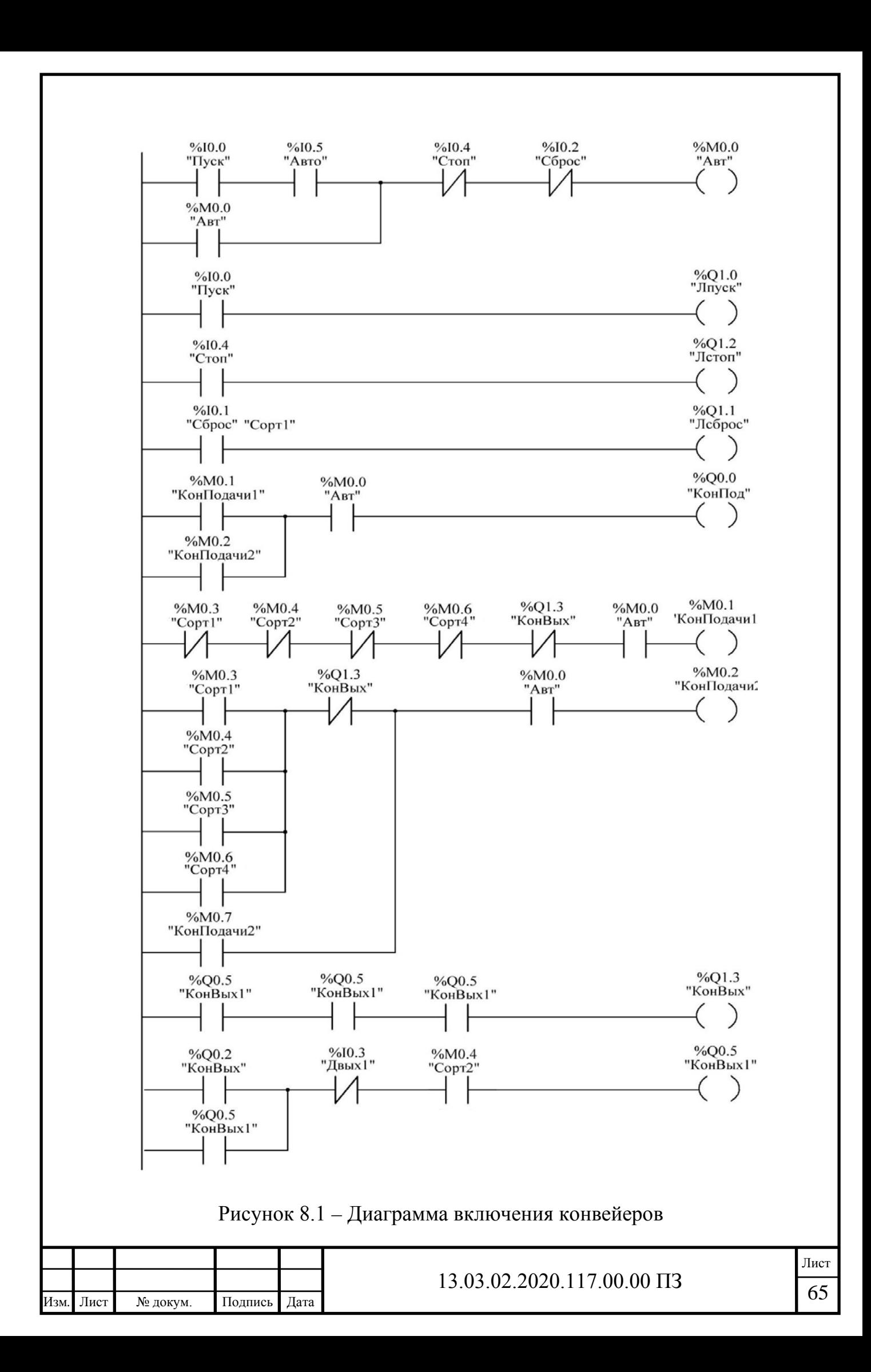

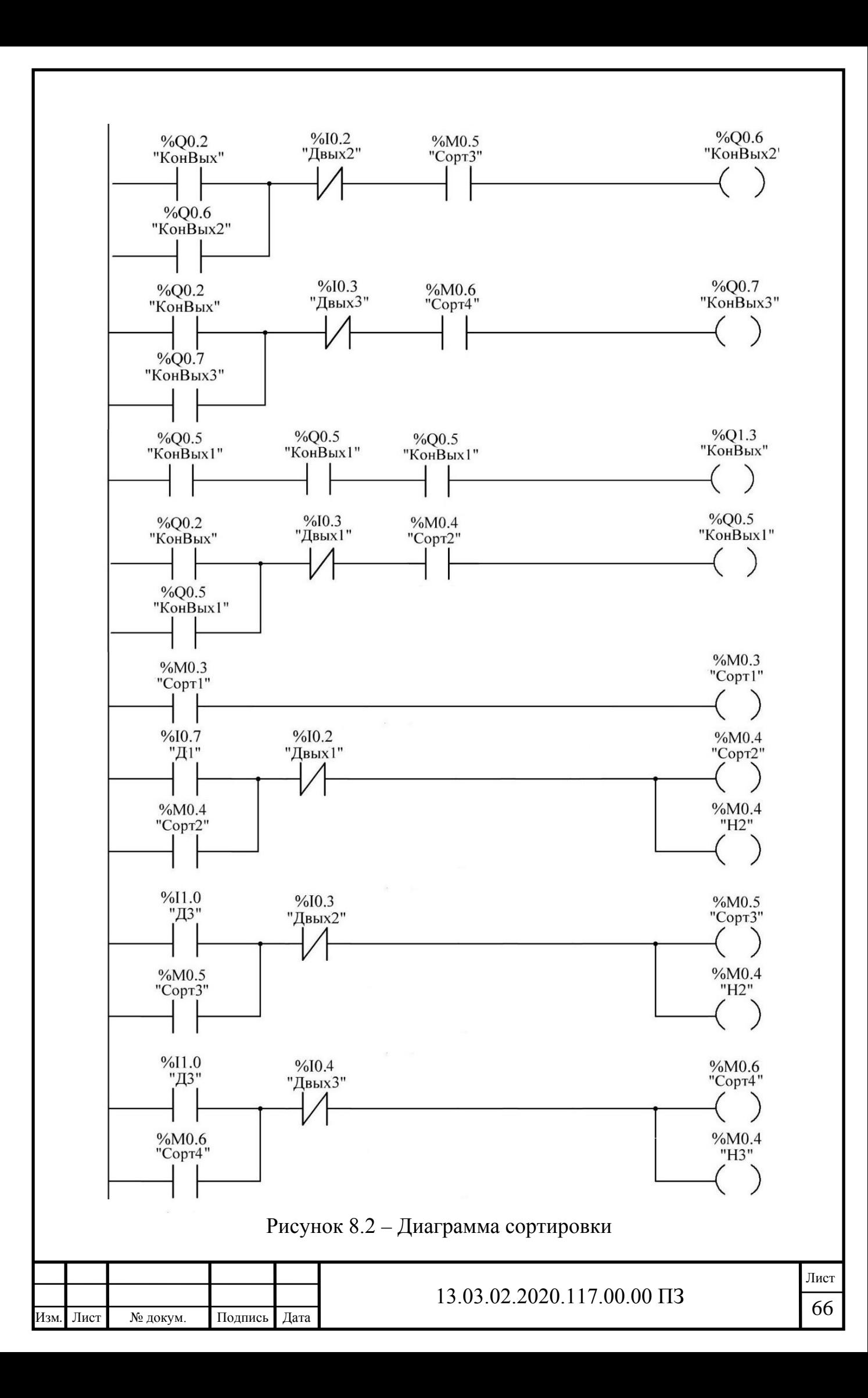

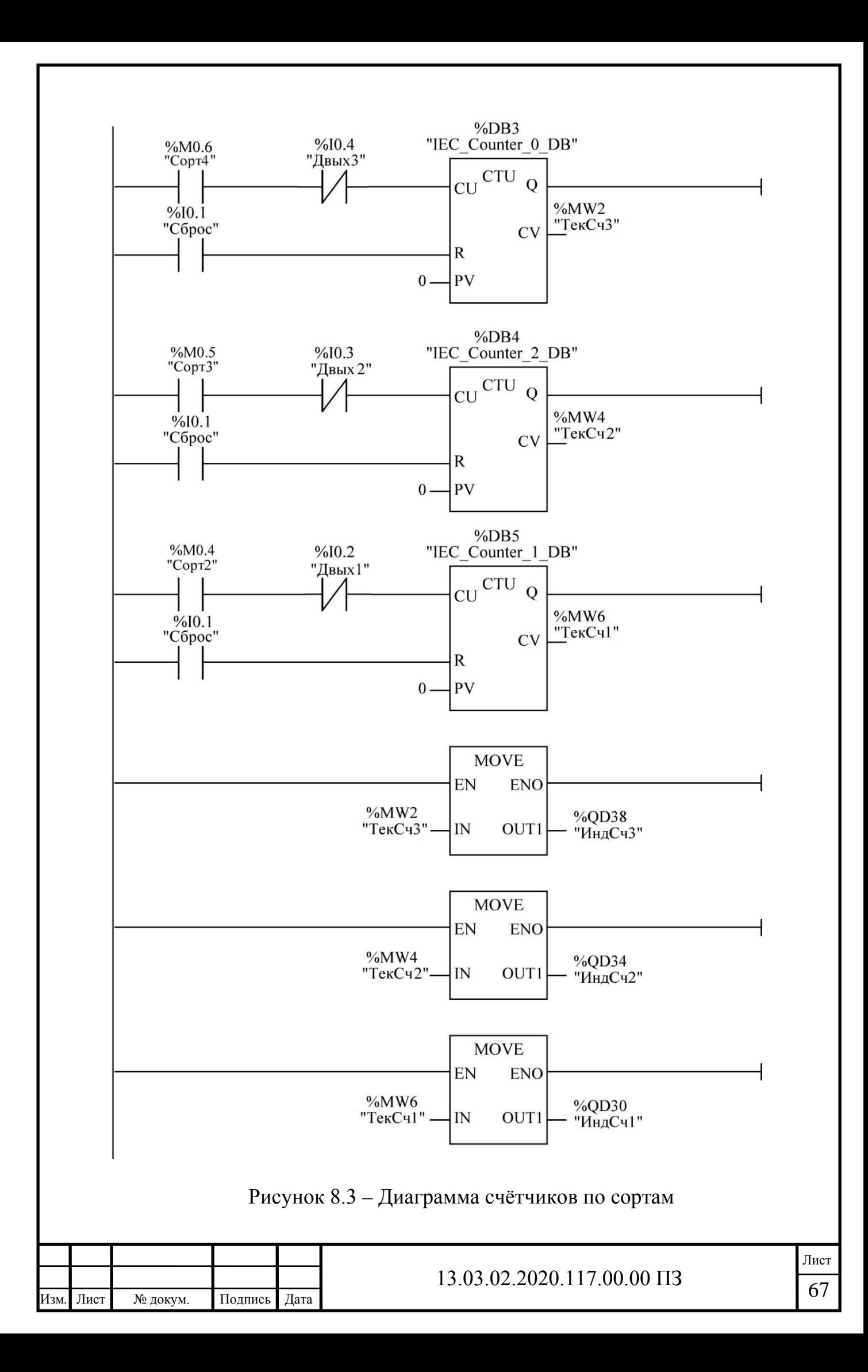

Выводы по разделу восемь

Разработана программа для работы ПЛК на линии конвейера сортировки с использования языка программирования LD (или язык лестничных диаграмм). Представлена таблица с адресами для ПЛК S7-1200.

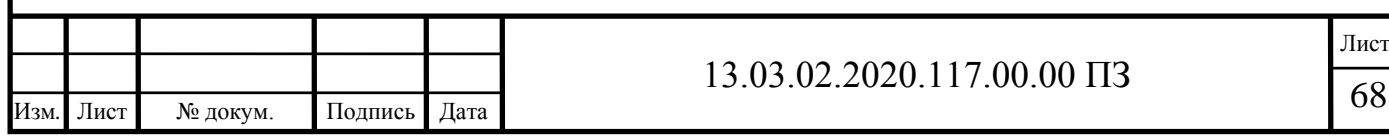

### 9 ТЕХНИКО-ЭКОНОМИЧЕСКАЯ ОЦЕНКА

В выпускной квалификационной работе был предложен способ автоматизации контроля геометрических параметров керамической плитки.

Стоимость линии сортировки и контроля геометрических параметров изменится на сумму равную на стоимость оборудования для автоматизации и стоимость трудозатрат для проведения автоматизации.

Полная стоймость автоматизации исчесляется по формуле (9.1):

$$
S = CM + COT + CCH
$$
 (9.1)

где См — материальные затраты;

Сот — расходы на оплату труда;

Ссн — отчисления на социальные нужды.

9.1 Материальные затраты

Затраты на материальное оборудование для автоматизации См представлено в таблице 9.1.

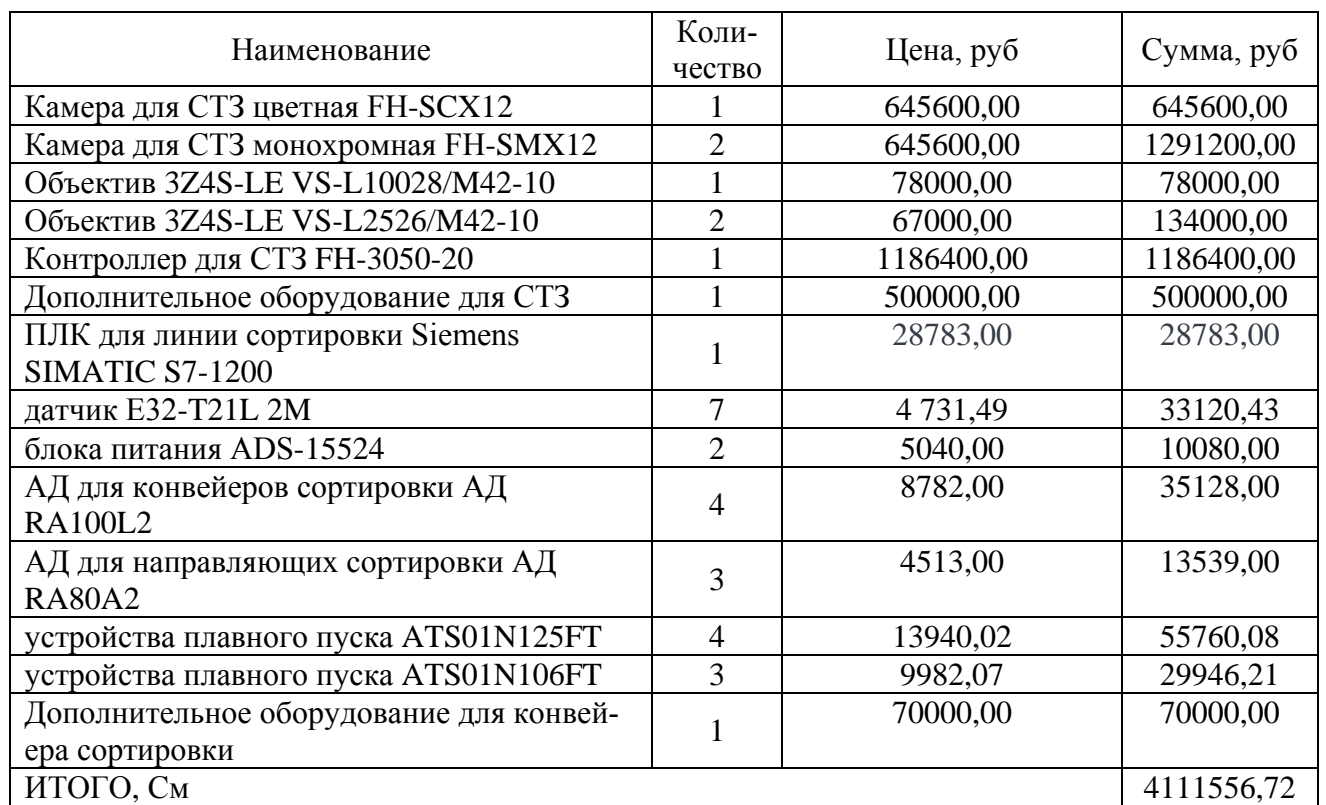

Таблица 9.1 – Затраты на оборудование для автоматизации

Расходы на электроэнергию для монтажа оборудования для устройства исчисляются по формуле (9.2):

$$
C_3 = C^1 \cdot P, \tag{9.2}
$$

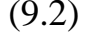

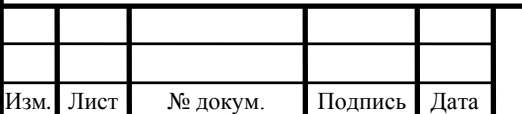

# $13.03.02.2020.117.00.00 \text{ }\Pi 3$

где  $\text{C}^1$ э — тариф (стоимость) электроэнергии,  $\text{C}^1$ э =3,52 руб/КВт·ч;

Р – количество единиц потребляемой электроэнергии, Р=2 360 КВт·ч;

 $C_2=1,62.2360=8307,20 \text{ py}$ б.

Сумма материальных затрат рассчитывается по формуле (9.3):

$$
C_M = C_M + C_3,\tag{9.3}
$$

См=4111556,72+8 307,20=4119863,92

9.2 Затраты на оплату труда

Затраты на оплату труда состоят их суммы основной и дополнительной заработной платы. Для расчета основной заработной платы необходимо определить длительность этапов работы.

Исчисляется длительность этапов работы. Исходные данные о продолжительности выполнения этапов работ взяты, исходя из фактически затраченного времени, и приведены в таблице 9.2.

Таблица 9.2 – Продолжительность выполняемой работы

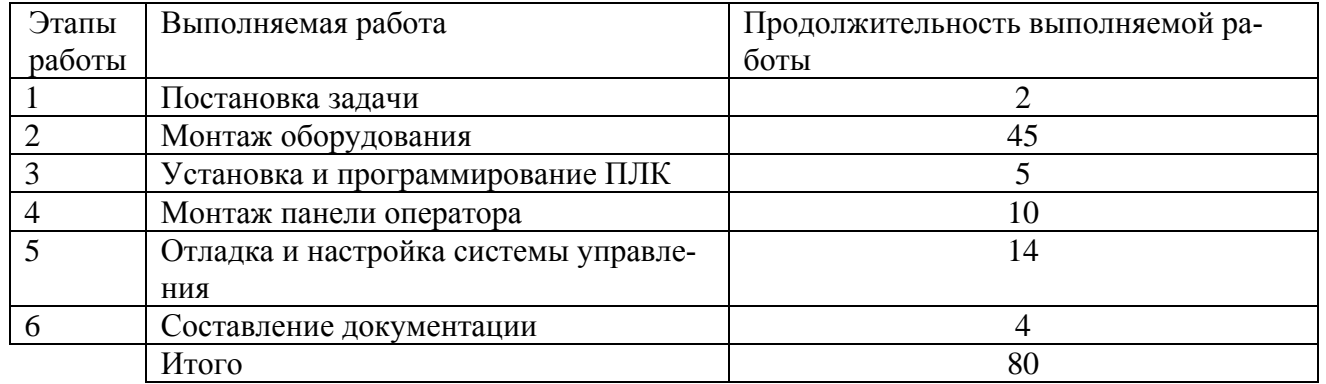

В разработке участвует инженер, месячный оклад которого составляет  $Q_{\text{u}} = 5000 \text{ pV}$ 

Время разработки устройства Трк, в месяцах, рассчитывается по формуле (9.4):

$$
Tpx = Tpx/\underline{I},\tag{9.4}
$$

где Tрк – время, затраченное на изготовление всего программируемого устройства, дни;

Д – среднее количество рабочих дней в месяце, Д=20 дней.

Тогда:

Трк= 80/20=4 мес.

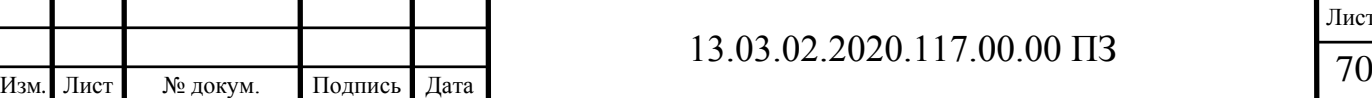

Основная заработная плата  $C_{03}$ , руб., рассчитывается по формуле (9.5):

$$
C_{03} = O_{u} \cdot T_{px} \cdot k_{\text{nosc}} \cdot k_{\text{mp}},\tag{9.5}
$$

где  $k_{\text{nosc}}$  – поясной коэффициент,  $k_{\text{nosc}}$ =1,15;

 $k_{\text{m}}$  – премия за качественно выполненную работу начисляется в размере 40% от основной заработной платы,  $k_{np}=1,4$ .

Тогда основная заработная плата будет:

$$
C_{03} = 5000 \cdot 4 \cdot 1,15 \cdot 1,4 = 32200 \text{ py6}.
$$

Дополнительная заработная плата производственного персонала принимается в размере 10 % от основной заработной платы,  $C_{\text{ns}}$ , руб. (9.6):

 $C_{\pi} = 0.1 \cdot C_{\alpha}$ , (9.6)

$$
C_{\text{A3}} = 0, 1.32 \ 200 = 3 \ 220 \text{py6}.
$$

При известных значениях основной и дополнительной заработной платы рассчитываются расходы, а оплату труда как сумму этих величин (9.7):

$$
C_m=C_{03}+C_{\mu 3},\qquad \qquad (9.7)
$$

$$
C_m=32\ 200+3\ 220=35\ 420\ py6.
$$

9.3 Отчисления на социальные нужды

Общая сумма страховых платежей в государственные внебюджетные фоты с 1 января 2011 года составляет 34%. Из них:

ПРФ=20% (26%) – Пенсионный фонд Российской Федерации; ФСС=2,9 % (2,9 %) – Фонд социального страхования;

ФФОМС=1,1% (3,1%) – Федеральный фонд Обязательного медицинского страхования;

ТФОМС=2% (2%) – Территориальный фонд Обязательного медицинского страхования.

Общая сумма страховых платежей находится по формуле (9.8):

 $Q_{\text{CCT}}=C_{\text{TPD}}+C_{\text{OCC}}+C_{\text{OODC}}+C_{\text{TOODC}}$  (9.8)

где СПФР – отчисление в Пенсионный фонд Российской Федерации;

СФСС – отчисление в Фонд социального страхования;

СФФОМС – отчисление в Федеральный фонд Обязательного медицинского страхования;

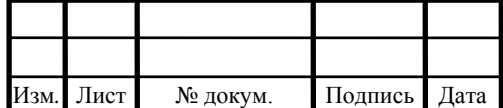

СТФОСМ – отчисление в Территориальный фонд обязательного медицинского страхования.

Отчисления в Пенсионный фонд Российской Федерации находится по формуле (9.10):

$$
\mathrm{O}_{\mathrm{HP}\Phi} = \mathrm{C}_{\mathrm{m}} \cdot 0.20,\tag{9.10}
$$

откуда отчисления в Пенсионный фонд Российской Федерации:

$$
C_{\text{HP}\Phi} = 35420 \cdot 0,2 = 7084 \text{ py6}.
$$

Отчисления в Фонд социального страхования находятся по формуле (9.11):

 $C_{\Phi CC} = C_{\rm m} \cdot 0.029$ ,  $C_{\Phi CC} = 35420 \cdot 0.029 = 1027$  pyő.

Отчисления в Федеральный фонд Обязательного медицинского страхования находятся по формуле:

$$
C_{\Phi\Phi OMC} = C_m \cdot 0.011, \tag{9.11}
$$

 $C_{\Phi\Phi OMC}$ =35 420 $\cdot$ 0,011=390 руб.

Отчисления в Территориальный Фонд Обязательного медицинского страхования находится по формуле (9.12):

$$
C_{\text{T}\Phi\text{OMC}} = C_{\text{m}} \cdot 0.02, \tag{9.12}
$$

$$
C_{T\Phi OMC} = 35\,420.0,02 = 708\,py6.
$$

Таким образом, общая сумма страховых платежей составляет:

 $O_{\text{CCI}}$ =7 084+1 027+390+708=9 209 руб.

9.4 Затраты на реализацию системы автоматизации.

В таблице 9.3 представлены затраты на реализацию системы автоматизации

Таблица 9.3 – Затраты на материальную часть, оплату труда и отчисления на социальные нужды

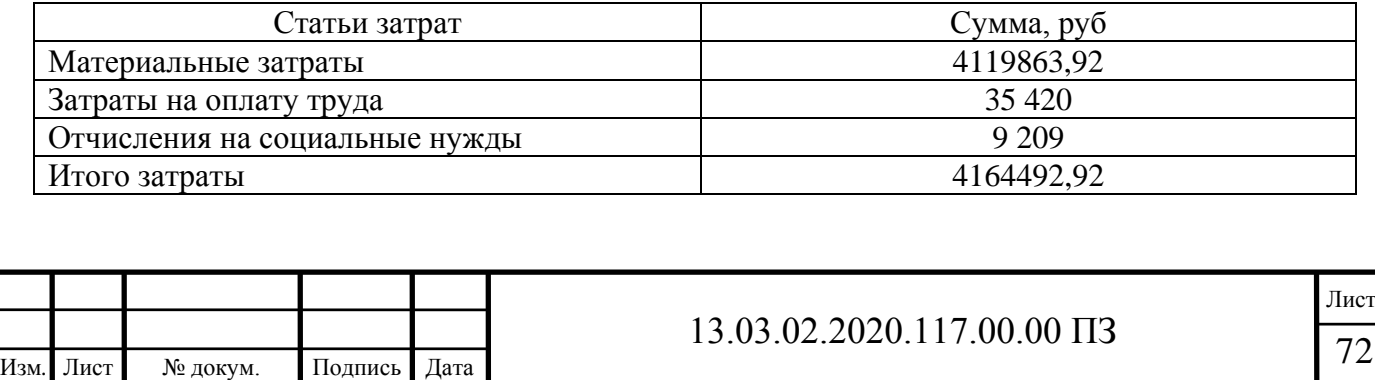

Выводы по разделу девять

Общая сумма затрат по статьям материальные затраты, затраты на оплату труда и социальные отчисления составила 4164492,92 руб.

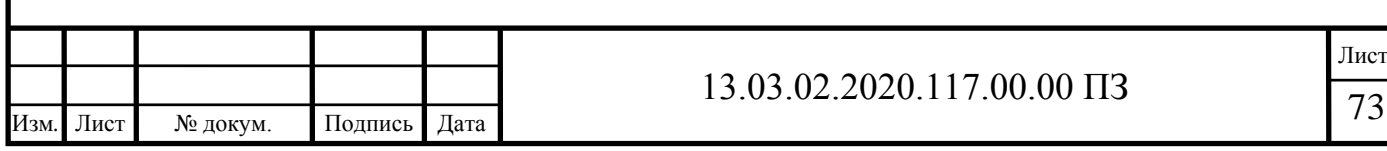

### 10 БЕЗОПАСНОСТЬ ЖИЗНЕДЕЯТЕЛЬНОСТИ

#### 10.1 Краткое описание производственного участка

Автоматизация проводится на предприятии по производству керамической плитки. Цель выпускной квалификационной работы автоматизация линии по контролю геометрических параметров керамической плитки. Автоматизация рассматривается на линии по контролю геометрических параметров. На данном участке находится сортировочный конвейер. На конвейер будет установлена система технического зрения. СТЗ состоит из 3 камер и контроллера. Целью автоматизации является полное исключение человеческого труда при контроле геометрических параметров плитки на конвейере. Контроль за будет проводится удалённо из помещения для работы с установленной там персональной электронной вычислительной машиной (ПЭВМ).

#### 10.2 Анализ всех производственных и экологических опасностей

Изучение и обнаружение возможных факторов производственных несчастных случаев, тяжелых заболеваний, аварий, взрывов, пожаров, и разработка мероприятий и требований, направленных на устранение этих причин, которые позволяют создать безопасные и благоприятные условия для труда человека [23].

Работа персонала будет напрямую связана с компьютером, соответственно с вредными факторами, что значительно снижает эффективность работы. В помещении для работы с ПЭВМ на персонал работающий за компьютером могут отрицательно функционировать следующие факторы:

а) физические факторы:

− светотехнические факторы (недостаточная освещенность рабочей зоны);

− бароакустические факторы (атмосферное давление, повышенный уровень шума);

− радиационные факторы (ионизирующие, тепловые и радиочастотные излучения);

− электромагнитные факторы (возможность поражения электрическим током, статическое электричество, повышенные уровни электромагнитных полей, ультрафиолетового излучения, ионизирующего излучения, повышенный уровень напряжения в электрической сети, атмосферное электричество);

б) психофизиологические факторы:

1) физические перегрузки:

– статические нагрузки;

– динамические нагрузки;

– гиподинамия;

2) нервно-эмоциональные нагрузки:

– умственное перенапряжение;

– переутомление;

– перенапряжение анализаторов (кожные, зрительные, слуховые и т.д.);

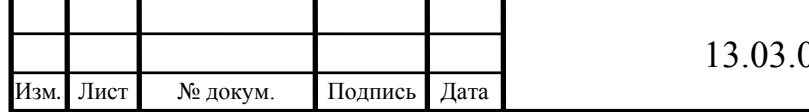

 $22.2020.117.00.00 \text{ }\Pi 3$   $\qquad \qquad \boxed{74}$
– монотонность труда;

– эмоциональные перегрузки.

## 10.3 Нормы помещения для работы с ПЭВМ

С целью стандартной и высокопроизводительной работы в производственных помещениях следует, чтоб метеорологические требования (температура, влажность и скорость движения воздуха) были в конкретных пределах. Частые перемены микроклимата в помещениях с ПЭВМ вызываются повышением температуры работников помещений. Температуру в помещении рекомендуется корректировать в зависимости от времени года, количества тепловыделений и прочих факторов. Оптимальные нормы (ГОСТ 12.1.005 - 88) приведены в таблице 10.1.

Таблица 10.1 – Оптимальные нормы микроклимата для помещений с ПЭВМ

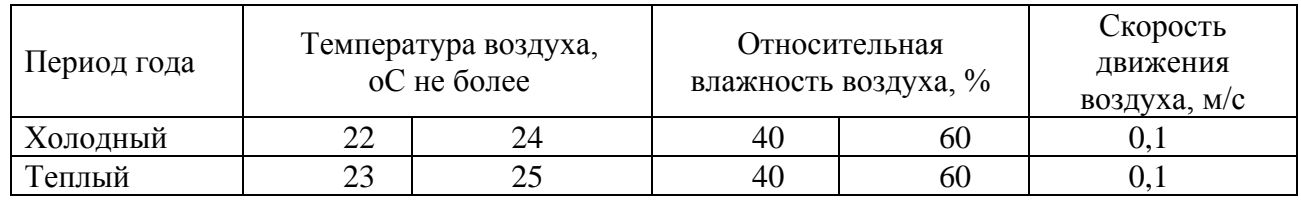

Освещение в помещении является гибридным (естественным и искусственным). Освещенность поверхности рабочего стола находиться в пределах 300-500 лк, а общая освещенность - не менее 400 лк.

Естественное освещение в помещении осуществляет в виде бокового освещения. Величина коэффициента естественной освещенности (к.е.о.) подходит по нормативным уровням по СНиП 23–05–95 «Естественное и искусственное освещение. Нормы проектирования».

При выполнении основной работы уровень шума на рабочем месте не должен превышать 50 дБА [26].

10.4 Требования охраны труда при работе на анализируемом оборудовании

Основными факторами поражения работника электрическим током в трудовой зоне считаются касание к железным нетоковедущим частям системного блока ПЭВМ, которые способны быть под напряжением. В следствии повреждения изоляции и запрещенное применение электрических устройств, например, таких как электрические плиты, чайники, обогреватели.

Основным организационным событием считается инструктаж сотрудника и подготовка к безопасным технологиям работы, а также контроль законов нормативно-технических документов (правил и инструкций согласно технической эксплуатации, пожарной безопасности) согласовании с занимаемой должностью согласно к исполняемого труда.

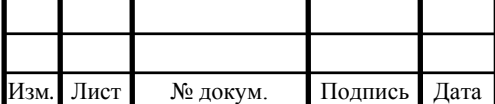

При проведении незапланированного и планового ремонта вычислительной техники выполняются следующие действия:

– отключение компьютера от сети;

– проверка отсутствия напряжения.

После исполнения этих операций возможно осуществлять восстановление поврежденного оборудования. Персонал, выполняющий восстановление, обязан обладать как минимум вторую категорию по электробезопасности.

Требования, предъявляемые к электрическому оборудованию, зависят от помещения, в котором оно эксплуатируется. Помещение, в котором функционирует пользователь ПЭВМ, относится к 1 классу, то есть данное помещение без повышенной опасности: сухое (относительная влажность воздуха до 60%), беспыльное, с нормальной температурой воздуха, изолированными полами и небольшим количеством заземленных устройств.

ПЭВМ считается электрическим механизмом с напряжением питания 220/380В трехфазной четырехпроводной сети с заземленной нейтралью. Так как все токоведущие части ПЭВМ изолированы, то случайное касание к токоведущим частям исключается.

С целью обеспечения защиты от поражения электрическим током касание к железным нетоковедущим частям системного блока ПЭВМ, которые могут оказаться под напряжением в результате повреждения изоляции используется защитное заземление и зануление.

Заземление корпуса ПЭВМ гарантировано подведением заземляющей жилы к питающим розеткам. Сопротивление заземления 4 Ом, согласно для электроустановок с напряжением до 1000 В.

Электропитание трудового участка обязано быть подключено через рубильник, установленный в месте, удобном для быстрого отключения питания рабочего места, а также должны быть предприняты меры для обесточивания рабочего места в аварийных режимах. Можно поставить автоматический выключатель с защитой от кратковременного замыкания.

При касании к определенным из элементов ПЭВМ появляются разрядные токи статического электричества. Такие разряды не представляют прямой угрозы для пользователя ПЭВМ, но приводят к малоприятным ощущениям в виде удара или толчка. Для снижения возникающих зарядов статического электричества в помещении покрытие пола выполняется из антистатического покрытия. Пользователю ПЭВМ не стоит одевать одежду из синтетических материалов. К общим мерам защиты от статического электричества возможно отнести общее и местное увлажнение воздуха (до 50%) и ионизацию воздуха.

Для обеспечения подходящей трудоспособности и сохранения здоровья пользователя ПЭВМ в течении рабочей смены должны устанавливаться регламентированные перерывы. В течение смены регламентированные перерывы следует устанавливать через 1,5 – 2 часа от начала рабочей смены и через 1,5 – 2 часа после обеденного перерыва продолжительностью 20 минут каждый или продолжительностью 15 минут через каждый час работы. Продолжительность непрерывной работы с ПЭВМ без регламентированного перерыва не должна превышать 1 час.

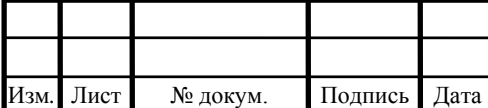

# 13.03.02.2020.117.00.00  $\Pi$ 3

#### 10.5 Производственная санитария

## 10.5.1 Определение категории тяжести труда при работе с ПЭВК

Работа большинства сотрудников связана с умственным трудом. Работа относится к 1 категории и не требуют систематического мышечного напряжения [27].

## 10.5.2 Требования к помещению для эксплуатации ПЭВМ

Помещение с ПЭВМ должно быть оснащено аптечкой первой помощи и в нем ежедневно должна проводиться влажная уборка.

Площадь на одно рабочее место пользователя ПЭВМ с видеодисплейным терминалом на базе электронно-лучевой трубки должна составлять не менее 6 м<sup>2</sup>, а с видеодисплейным терминалом на базе плоских дискретных экранов (плазменные, жидкокристаллические) – 4.5 м<sup>2</sup>

Помещение с ПЭВМ должно оборудоваться системой отопления, кондиционирования воздуха или эффективной приточно-вытяжной вентиляцией. Минимальный расход воздуха определяется из расчета  $50 - 60$  м<sup>3</sup> на одного работающего.

Полимерные материалы, используемые для внутренней отделки интерьера лпомещения с ПЭВМ, должны быть разрешены для применения органами и учреждениями Государственного санитарно-эпидемиологического надзора.

Поверхность пола в помещениии эксплуатации ПЭВМ должна быть ровной, без выбоин, не скользкой, удобной для очистки и влажной уборки, обладать антиcтатическими свойствами.

## 10.5.3 Требования к организации и оборудованию рабочего места

Модульными размерами рабочей поверхности стола для ПЭВМ, на основании которых должны рассчитываться конструктивные размеры, следует считать / ширину 800, 1000, 1200 и 1400 мм, глубину 800 и 1000 мм при нерегулируемой его высоте, равной 725 мм. Рабочий стол должен иметь пространство для ног высотой не менее 600 мм, шириной – не менее 500 мм, глубиной на уровне колен – не менее 450 мм и на уровне вытянутых ног – не менее 650 мм.

Рабочий стул (кресло) должен быть подъемно-поворотным и регулируемым по высоте и углам наклона сиденья и спинки, а также – расстоянию спинки от переднего края сиденья. Конструкция рабочего стула (кресла) должна обеспечивать поддержание рациональной рабочей позы при работе на ПЭВМ. Поверхность сиденья, спинки и других элементов стула (кресла) должна быть полумягкой, с нескользящим, неэлектризующимся и воздухопроницаемым покрытием, обеспечивающим легкую очистку от загрязнений.

Рабочее место должно быть оборудовано подставкой для ног, поверхность

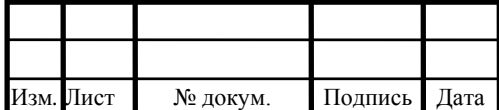

## 13.03.02.2020.117.00.00 ПЗ

Схемы размещения рабочих мест ПЭВМ должны учитывать расстояния между рабочими столами с мониторами, которое должно быть не менее 2,0 м, а расстояние между боковыми поверхностями видеомониторов – не менее 1,2 м.

Экран видеомонитора должен находиться от глаз пользователя на оптимальном расстоянии 600 – 700 мм, но не ближе 500 мм с учетом размеров алфавитноцифровых знаков и символов.

Клавиатуру следует располагать на поверхности стола на расстоянии 100 – 300 мм от края, обращенного к пользователю, или на специальной регулируемой по высоте рабочей поверхности, отделенной от основной столешницы.

10.5.4 Требования к персональным электронно-вычислительным машинам

Все ПЭВМ должны иметь гигиенический сертификат, включающий, в том числе оценку визуальных параметров.

Конструкция ПЭВМ должна обеспечивать возможность поворота корпуса в горизонтальной и вертикальной плоскости с фиксацией в заданном положении для обеспечения фронтального наблюдения экрана /10/. Корпус монитора и ПЭВМ, клавиатура и другие блоки и устройства ПЭВМ должны иметь матовую поверхность одного цвета с коэффициентом отражения 0,4 – 0,6 и не иметь блестящих

т лей допускается применение приэкранных фильтров, специальных экранов и друа гих средств индивидуальной защиты, имеющих соответствующий гигиенический В целях обеспечения защиты от электромагнитных и электростатических по-

В таблице 10.2 представлены параметры допустимых значений электромагнитных излучений.

Таблица 10.2 – Предельно допустимые значения электромагнитного излучения

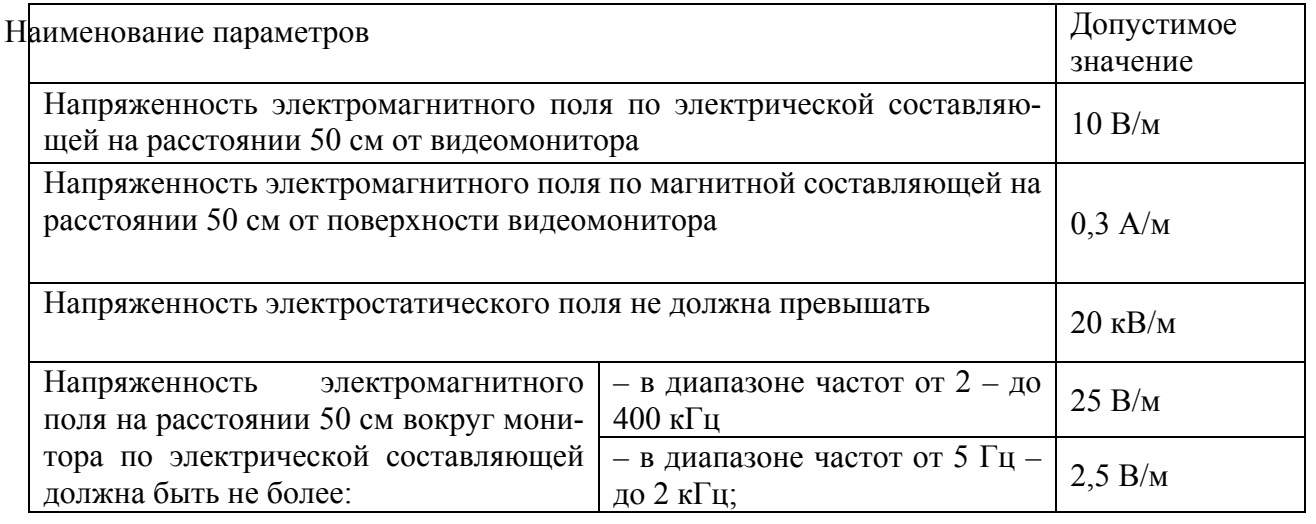

При работе на персональном компьютере наиболее тяжелая ситуация связана с полями излучений очень низких частот, которые способны вызывать биологические эффекты при воздействии на живые организмы. Поэтому для защиты от этого

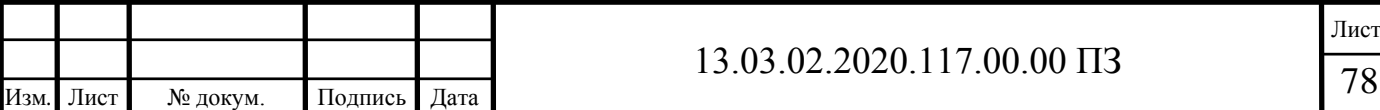

вида излучений применяются видеоадаптеры с высоким разрешением и частотой обновления экрана не ниже 80–82 Гц.

Конструкция клавиатуры должна предусматривать опорное приспособление, позволяющее изменять угол наклона поверхности клавиатуры в пределах от 5 до 15 градусов.

#### 10.5.5 Выбор и расчет системы освещения

Рекомендуется размещение окон с одной стороны рабочего помещения, желательно с северной или северо-восточной. На окнах следует установить жалюзи с вертикальными ламелями. Желательно размещение мониторов подальше от окон и таким образом, чтобы их экраны были перпендикулярны к поверхности окон.

Искусственное освещение в помещении для работы с ПЭВМ должно осуществляться системой общего равномерного освещения. Освещенность на поверхности стола в зоне размещения рабочего документа должна быть 300 – 500 лк. Допускается установка светильников местного освещения для подсветки документов. Освещение не должно создавать бликов на поверхности экрана ПЭВМ. Освещенность поверхности экрана не должна быть более 300 лк.. В качестве источников света при искусственном освещении должны применяться преимущественно люминесцентные или безопасные для зрения светодиодные лампы с коэффициентом пульсации не более 5% . Допускается применение ламп накаливания в светильниках местного освещения.

Общее освещение следует выполнять в виде сплошных или прерывистых линий светильников, расположенных сбоку от рабочих мест, параллельно линии зрения пользователя при рядном расположении ПЭВМ. Для обеспечения нормируемых значений освещенности в помещениях использования ПЭВМ следует проводить чистку стекол оконных рам и светильников не реже двух раз в год и проводить своевременную замену перегоревших ламп.

Проведем расчет искусственного освещения. Для освещения помещения для работы с ПЭВМ с размерами 10 на15 метров и высотой 3 метра выбираем потолочные светильники типа УСП-35 с двумя люминесцентными лампами. Коэффициент отражения светового потока от потолка, стены и пола, соответственно:

$$
qn_{\rm or}=70\%; q_{\rm c}=50\%; q_{\rm no\pi}=30\%.
$$

Уровень рабочей поверхности над полом  $h_p$  составляет 0,725 м. Тогда расстояние от потолка до рабочей поверхности h, м

$$
h = H - h_p,\tag{10.1}
$$

где H = 3 – высота помещения для работы с ПЭВМ от пола до потолка, м.

$$
h = 3 - 0{,}725 = 2{,}275 \text{ m}.
$$

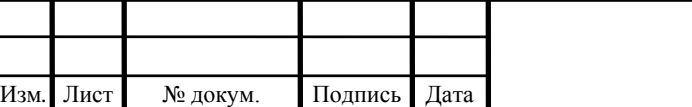

## 13.03.02.2020.117.00.00  $\Pi$ 3

У светильников УСП наиболее выгодное отношение ε = 1,4. Отсюда расстояние между рядами светильников вдоль длинной стены L, м

$$
L = \varepsilon \cdot h; \tag{10.2}
$$

$$
L = 1,4.2,275 = 3,185 \text{ m}.
$$

Число рядов светильников n

$$
n = \frac{B}{L},\tag{10.3}
$$

где B = 15 – длина помещения для работы с ПЭВМ, м.

$$
n = \frac{15}{3,185} = 4,7.
$$

Число рядов светильников n принимается равным 4. Расстояние между стенами и крайними рядами светильников *l*, м

$$
l = (0, 3... 0, 5)L;
$$
  

$$
l = 0, 96 ... 1, 59.
$$

 Расстояние между стенами и крайними рядами светильников *l* принимается равным 1,13 м.

Индекс помещения i

$$
i = \frac{A \cdot B}{h \cdot (A + B)},
$$
 (10.4)

где А = 10 – ширина помещения для работы с ПЭВМ, м.

$$
i = \frac{10 \cdot 15}{2{,}275 \cdot (10+15)} = 2{,}64.
$$

Световой поток, излучаемый светильником Ф<sub>св</sub>, лм

$$
\Phi_{\rm CB} = 2 \cdot \Phi_{\rm J},\tag{10.5}
$$

где Фл = 3120 – номинальный световой поток для лампы, лм.

$$
\Phi_{\rm CB} = 2.3120 = 6240 \text{ JM.}
$$

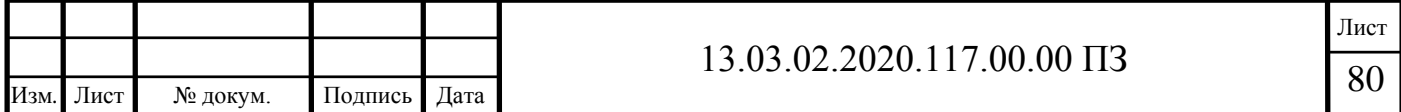

Необходимое число светильников N

$$
N = \frac{E_{H} \cdot k_{3} \cdot A \cdot B \cdot Z}{n \cdot \Phi_{CB} \cdot \eta},
$$
 (10.6)

где  $E_{\text{H}} = 400$  – норма освещенности для работы с ПЭВМ, лк;

 $k_3 = 1.4 -$ коэффициент запаса для осветительных установок общего освещения;  $Z = 1,1 -$  поправочный коэффициент, учитывающий неравномерность освещения, выбирается для люминесцентных ламп;

 $\eta = 0.45$  – коэффициент использования светового потока светильника.

$$
N = \frac{400 \cdot 1, 4 \cdot 150 \cdot 1, 1}{4 \cdot 6240 \cdot 0, 45} \approx 8
$$

10.5.6 Выбор системы вентиляции

В помещении для работы с ПЭВМ достаточно естественной вентиляции помещения, так как имеются окна, и отсутствует выделение вредных веществ.

В помещении для работы с ПЭВМ предусмотрены открывающиеся части окон для удаления воздуха из помещения в нерабочее время.

При естественной вентиляции воздух поступает в помещение для работы с ПЭВМ и удаляется из него вследствие разности температур, а, следовательно, и плотностей наружного и внутреннего воздуха, а также под воздействием ветра. организованная естественная вентиляция осуществляется инфильтрацией и эксфильтрацией воздуха через неплотности в окнах и дверях.

При естественной вытяжной вентиляции окна играют роль приточных устройств. С одной стороны, малая воздухопроницаемость окон приводит к нежеательному сокращению воздухообмена, а с другой – к экономии теплоты на подогрев инфильтрационного воздуха. При недостаточной инфильтрации вентиляция осуществляется через открытые форточки [22].

При применении окон с высокими звуко- и теплозащитными свойствами естественного воздухообмена, обусловленного щелями и неплотностями, недостаточно для обеспечения здорового микроклимата в помещении. Тогда возможно применение приточно-вытяжных систем механической вентиляции помещения для работы с ПЭВМ [23].

10.5.7 Требования к уровням шума на рабочем месте

Источниками шума являются сами ПЭВМ (встроенные в стойки ПЭВМ вениляторы).

Шумящее оборудование, уровни шума которого превышают нормированные,

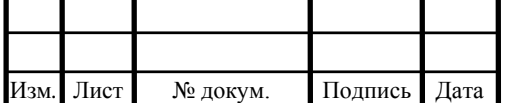

Снизить уровень шума в помещении с ПЭВМ можно использованием звукопоглощающих материалов с максимальными коэффициентами звукопоглощения в области частот 63 – 8000 Гц для отделки помещений (разрешенных органами и учреждениями Госсанэпиднадзора России), подтвержденных специальными акустическими расчетами [25].

10.5.8 Требования к организации режима труда и отдыха при работе с ПЭВМ

Режимы труда и отдыха при работе с ПЭВМ должны организовываться в зависимости от вида и категории трудовой деятельности. Пользователь ПЭВМ относиться по виду трудовой деятельности к группе В – творческая работа в режиме диалога с ПЭВМ. Для группы В пользователь относиться к III категории тяжести напряженности работы с ПЭВМ, которая определяется по суммарному времени непосредственной работы с ПЭВМ за рабочую смену, но не более 6 часов за смену [35].

Во время перерывов с целью снижения нервно-эмоционального напряжения, утомления зрительного анализатора, устранения влияния гиподинамии и гипокинезии, предотвращения развития позотонического утомления целесообразно выполнять оздоровляющие комплексы упражнений, которые помогут предотвратить нежелательные проблемы с организмом из-за длительного сидячего положения.

С целью уменьшения отрицательного влияния монотонии целесообразно применять чередование операций осмысленного текста и числовых данных, чере-

10.6 Эргономика и производственная эстетика

Требования эргономики предусматривают правильную организацию помещения участка и рабочих мест. Столы и шкафы стоят вплотную к стенам так, что в центре остается большой проход. Рабочие столы имеют дополнительные полки, которые устанавливаются контрольно-измерительные приборы. Такое расположение обеспечивает хороший доступ к органам управления и средствам отображения нформации.

Под столом находится тумба с ящиками для хранения инструмента. Для уменьшения зрительного утомления и обеспечения равномерного освещения рабочих мест, стены выкрашены в бледно - розовый цвет. Над розетками и рубильником красной краской обозначены напряжения. На окнах висят светлые шторы от прямых солнечных лучей.

В таблице 10.3 представлены визуальные эргономические параметры и пределы их изменения.

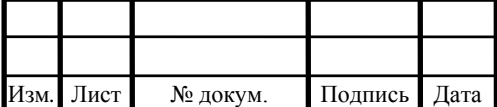

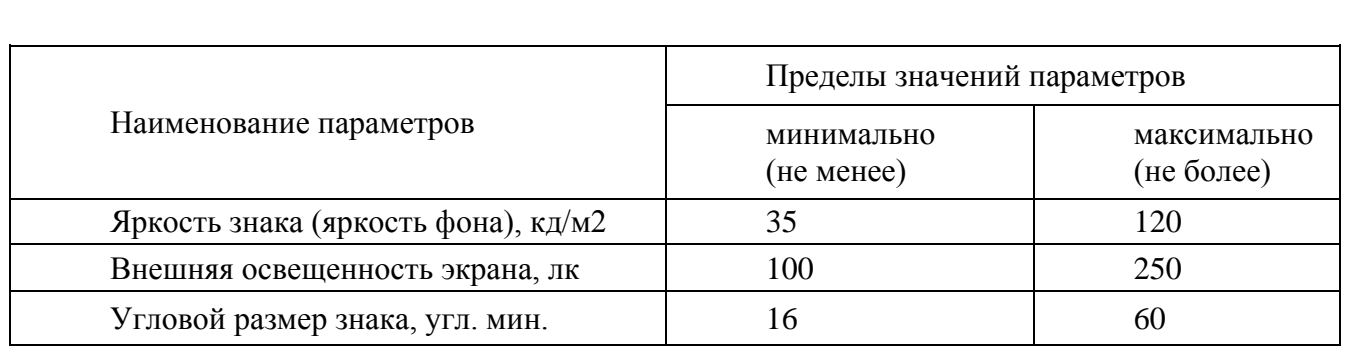

10.7 Противопожарная и взрывобезопасность при работе с ПЭВМ

Помещение для работы с ПЭВМ относится к категории производства Д, категория помещения П.

Пожары в помещении для работы с ПЭВМ представляют особую опасность, так как сопряжены с большими материальными потерями. Характерная особенность помещений для работы с ПЭВМ – небольшая площадь. Как известно, пожар может возникнуть при взаимодействии горючих веществ и окислителя при наличии источников зажигания. В помещениях для работы с ПЭВМ присутствуют все три основных компонента, необходимых для возникновения пожара. Горючими компонентами являются строительные материалы акустической и эстетической отделок помещений, перегородки, двери, полы, изоляция силовых сигнальных кабелей, обмотки радиотехнических деталей, панели, стойки, шкафы и прочее [39].

Источниками зажигания в помещении для работы с ПЭВМ могут оказаться электронные схемы ЭВМ, приборы, применяемые для технологического обслуживания ЭВМ, устройства питания, где в результате различных нарушений могут образоваться перегретые элементы, электрические искры и дуги, способные вызвать возгорание горючих элементов.

При работе устройств типа ввода – вывода используются носители информации на бумажной основе, образующие большое количество бумажной пыли. Пыль, оседая на печатных платах, микросхемах и других элементах электронных схем, заметно снижает их теплоотдачу, вызывая нагревание устройств ЭВМ, что в конечном итоге может привести к возгоранию.

Основными системами пожарной безопасности являются системы предотвращения пожара и система противопожарной защиты, включая организационно – технические мероприятия [36].

Предотвращение пожара достигается следующими мероприятиями:

- установкой вентиляторов на платы компьютера;
- не оставлять без присмотра работающий компьютер;

– не допускать попадание внутрь компьютера и периферии посторонних предметов, жидкостей и сыпучих веществ;

– не допускать перегибов, передавливания и натяжения питающих кабелей;

- не устанавливать компьютер вблизи источников тепла;
- не закрывать вентиляционных отверстий компьютера и периферии;

– установка пожарной сигнализации.

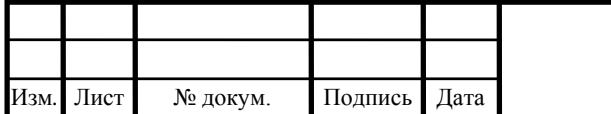

В зданиях университета для ликвидации пожаров пожарные краны устанавливают в коридорах, на площадках лестничных клеток, у входов, т.е. доступных и заметных местах. Также применяют огнетушители типа  $OY - 5$ . Также используют сухой песок [40].

Мероприятия по предотвращению взрывов проводить не нужно, так как в этом отсутствует необходимость.

### 10.8 Экологическая безопасность

При работе с ПЭВМ выбросов вредных веществ в атмосферу не происходит. В гидросферу происходит сброс воды, которая используется для сантехнических нужд. Литосфера загрязняется комплектующими от ЭВМ, радиодеталями от УНУ [37].

Очистка воды происходит на городских очистных сооружениях. Отходы, получаемые при эксплуатации УНУ и ЭВМ, вывозятся на свалку и перерабатываются специализированными организациями.

## 10.9 Обеспечение безопасности при угрозе чрезвычайных ситуаций

Для ликвидации производственных аварий и последствий стихийных бедствий в первую очередь привлекаются специальные подразделения (пожарные, врачи, спасатели). В случае необходимости могут привлекаться и формирования гражданской обороны, которые организуются в каждом производственном подразделении.

При чрезвычайной ситуации может потеряться программное обеспечение, важная информация, хранимая на винчестерах компьютерной сети. Чтобы уменьшить ущерб в результате чрезвычайных ситуаций необходимо провести мероприятия, повышающие устойчивость работы объектов.

Ответственным, за оповещение людей, находящихся в помещении для работы с ПЭВМ и их эвакуацию при поступлении информации о чрезвычайной ситуации, является сотрудники, начальник или его заместитель. В целях оказания помощи пострадавшим лицам, в помещении для работы с ПЭВМ находится аптечка со средствами первой помощи. При наличии сигнала тревоги необходимо отключить оборудование, свет, чтобы не допустить аварийных ситуаций при коротком замыкании или обрыве токоведущих частей. При выходе из помещения для работы с ПЭВМ необходимо проверить отсутствие там людей, после чего закрыть дверь с целью исключения проникновения посторонних лиц. Далее необходимо покинуть помещение согласно планам эвакуации, которые находятся на каждом этаже здания [38].

Во время проведения экспериментов при первых признаках аварийной ситуации (появление дыма, запаха) следует отключить устройство от питающей сети и далее действовать так, как предписывают правила в данной ситуации.

Выводы по разделу десять:

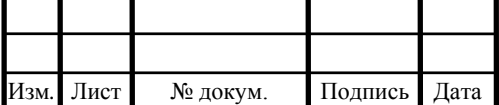

Произведен анализ всех производственных и экологических опасностей. Предусмотрены меры по охране труда и определены требования производственной санитарии. Рассмотрены вопросы экологической безопасности и обеспечения безопасности при угрозе чрезвычайных ситуаций, а также рассмотрена противопожарная и взрывобезопасность при работе с персональной электронно-вычислительной машиной.

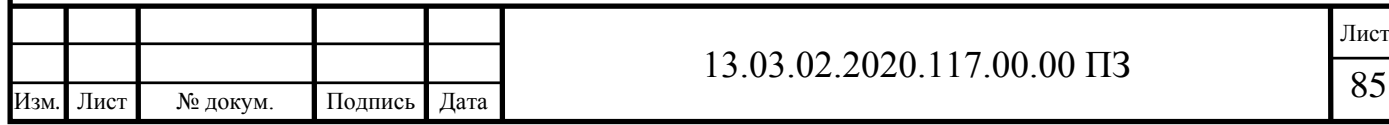

#### ЗАКЛЮЧЕНИЕ

В настоящей работе рассмотрены три системы технического зрения. В результате сравнения необходимых функций, произведён выбор системы технического зрения от компании Omron «Xpectia-FH».

Представлен теоретический материл по работе систем технического зрения. Схематично показано как создаётся трехмерная модель объекта с помощью двух и более камер.

Применён метод контурного анализа для определения геометрических параметров объекта на изображении. Представлена математическая реализации контроля геометрических параметров.

Приведены возможные дефекты керамической плитки и варианты их распределение по сортам.

По требованиям ГОСТ составлены критерии для сортировки плитки по 4 сортам.

В результате представлен упрощённый графический вариант способа установки камер СТЗ для распознавания.

Разработаны структурная и функциональная схемы для линии сортировки и контроля геометрических параметров. Приведено содержательное описание работы автоматики на линии сортировки.

В качестве датчика определения наличия детали используется оптоволоконный датчик E32-T21L 2M фирмы OMRON с увеличенным расстоянием срабатывания.

Выбраны одна цветная камера FH-SCX12 и две монохромные камеры FH-SMX12 с объективами.

Для управления системой сортировки выбран контроллер SIEMENS SIMATIC S7-1200.

Разработана программа контроллера Siemens SIMATIC S7-1200 для работы конвейера сортировки с использованием языка программирования LD (или язык лестничных диаграмм).

Для системы технического зрения выбран четырехъядерный высокоскоростной контроллер FH-3050-20. Контроллер обеспечивает поддержку высокоскоростных камер со скоростью съемки до 38,9 кадров в секунду и необходимую точность измерений до 0,5мм.

Внедрение системы позволяет повысить объем выпуска продукции с 3,5 до 14 миллионов квадратных метров в год.

Общая сумма затрат по статьям материальные затраты, затраты на оплату труда и социальные отчисления составила 4 164 492 рублей.

Рассмотрены вопросы экологической безопасности и обеспечения безопасности при угрозе чрезвычайных ситуаций, а также рассмотрена противопожарная и взрывобезопасность при работе с персональной электронно-вычислительной машиной. Произведен анализ всех производственных и экологических опасностей. Предусмотрены меры по охране труда и определены требования производственной санитарии. Рассмотрены вопросы экологической безопасности и обеспечения без-

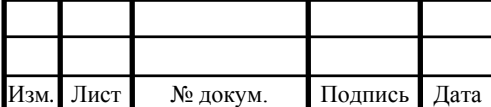

опасности при угрозе чрезвычайных ситуаций, а также рассмотрена противопожарная и взрывобезопасность при работе с персональной электронно-вычислительной машиной.

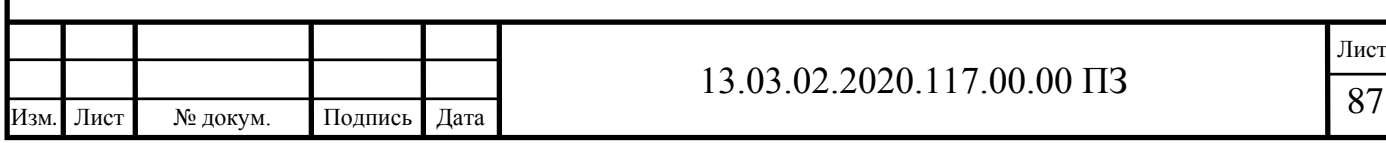

## БИБЛИОГРАФИЧЕСКИЙ СПИСОК

1 Гонсалес, Р.С. Цифровая обработка изображений / Р.С. Гонсалес, Р.Е. Вудс. – 3-е изд. – М: Техносфера, 2012. – 1104 с.

2 Сырямкин, В.И. Системы технического зрения / В.И. Сырямкин, В.С. Титов, Ю.Г. Якушенков. Справочник» - Томск: МГП «РАСКО», 1992. – 370 с.

3 Шапиро, Л.Д. Компьютерное зрение / Л.Д. Шапиро, Д.К. Стокман. М.: Бином-Лаборатория знаний, 2006. – 725 с.

4 Форсайт, Д.А. Компьютерное зрение / Д.А. Форсайт, Ж.Д. Понс. Современный подход. М.: Издательский дом "Вильямс", 2004. – 928 с.

5 ТУ 5752-041-00288030-2011 «Плитки керамические глазурованные для полов. Технические условия».

6 ГОСТ 6787 – 2001 «Плитки керамические для полов».

7 ГОСТ 55645 – 2013 «Производство керамической плитки».

8 Гридин, В.Н. Адаптивные системы технического зрения / В.Н. Гридин, В.С. Титов, М.И. Труфанов. – СПб.: Наука, 2009. – 442 с.

Матлахов, В.П. Разработка программного модуля для определения процентного состава компонентов износостойких покрытий / В.П. Матлахов, А.Н. Игнатов, А.Г. Суслов. — Брянск: Вестник Брянского государственного технического университета,  $2016. -46 - 51c$ .

10 Матлахов, В.П. Разработка программного модуля определения процентного состава компонентов TiN по фотографии / Проблемы обеспечения и повышения качества и конкурентоспособности изделий машиностроения и авиадвигателестроения (ТМ-2015)/ В.П. Матлахов, А.Н. Игнатов. — материалы 7-й междунар. науч.-техн. конф., г. Брянск, 21-23 сентября 2015 г. ‒ Брянск: БГТУ,  $2015 - 223$  с.

11 Вершинина, В.В. Организация базы знаний семантической сети на основе XML-формата. Тез. докл. IV ВНТК «Информационные технологии в науке, проектировании и производстве» / В.В. Вершинина, И.Н. Паламарь. — Нижний Новгород, МВВО АТН РФ, 2002. — 23.с.

12 Чудовская, А.К. Возможности распараллеливания алгоритмов выделения контура по технологии CUDA. Сб. докл. IV Межд. науч.-практич. конф. «Современная информационная Украина: информатика, экономика, философия» / А.К Чудовская. — Донецк, 2010. 67–70c.

13 Брус И.Д. Расчет ленточного транспортера: учебно-методические указания / И.Д. Брус, Н.С. Тураев – Томск: Издательство Томского политехнического университеты, 2008. – 24 с.

14 ООО Сименс Департамент «Цифровое производство». Продукты SIMATIC для комплексной автоматизации. Информация и цены – 2020 – Москва: Изд-во АДВЕНТА, 2020. – 215 с.

15 ЗАО «ЧИП и ДИП» сайт магазина. – https://www.chipdip.ru/.

16 ОАО «Ярославский электромашинный завод» – 2008 – Ярославль: Издво ELDIN, 2008. – 25 с.

17 Борисов, А.М. Автоматизация технологических процессов (технологические средства, проектирование, лабораторный практикум): учебное пособие в

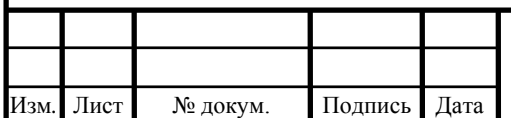

2 ч. / А.М. Борисов, Н.Е. Лях. – Челябинск: Издательство ЮУрГУ, 2001. – Ч.1. – 404 с.

18 Борисов, А.М. Программируемые устройства автоматизации: учебное пособие / А.М. Борисов, А.С. Нестеров, Н.А. Логинова. – Челябинск: Издательский центр ЮУрГУ, 2010. – 186 с.

19 Стандарт предприятия: курсовые и дипломные проекты. Общие требования к содержанию и оформлению. СТО ЮУрГУ 04 – 2008. – Челябинск: Издательский центр ЮУрГУ, 2008. – 56 с.

20 OMRON сайт производителя. – <https://industrial.omron.ru/ru/home>

21 Delta Electronics сайт производителя. — http://www.deltaww.com

22 СанПиН 2.2.4.548-96 Гигиенические требования к микроклимат производственных помещений.

23 ГОСТ 12.1.007-76 ССБТ. Вредные вещества. Классификация и общие требования безопасности.

24 ГОСТ 12.1.003-2014 ССБТ. Шум. Общие требования безопасности.

25 СН 2.2.4/2.1.8.562-96 Шум на рабочих местах, в помещениях жилых, общественных зданий и на территории жилой застройки. Санитарные нормы.

26 СН 2.2.4/2.1.8.583-96 Инфразвук на рабочих местах, в жилых и общественных помещениях и на территории жилой застройки.

27 СН 2.2.4/2.1.8.582-96 Гигиенические требования при работах с источниками воздушного и контактного ультразвука промышленного, медицинского и бытового назначения.

28 ГОСТ 12.1.012-2004 ССБТ. Вибрационная безопасность. Общие требования.

29 СН 2.2.4/2.1.8.566-96 Производственная вибрация, вибрация в помещениях жилых и общественных зданий. Санитарные нормы.

30 СП 52.13330.2011 Естественное и искусственное освещение.

31 Правила устройства электроустановок (Издание седьмое). Госэнергонадзор Минэнерго России,2003 г.

32 ГОСТ 12.1.038-82 ССБТ. Электробезопасность. Предельно допустимые значения напряжений прикосновения и токов.

33 ГОСТ 12.2.049-80 ССБТ. Оборудование производственное. Общие эргономические требования.

34 Порядок обучения по охране труда и проверки знаний требований охраны.

35 Охрана труда работников организаций. Совместное постановление Министерства труда и социального развития РФ № 1 и Министерства образования от 13.01.2003 № 29.

36 Правила технической эксплуатации электроустановок потребителей. Госэнергонадзор Минэнерго России, Энергосервис. 2003 г.

37 ГОСТ 12.1.005-88 ССБТ. Общие санитарно-гигиенические требования к воздуху рабочей зоны.

38 НПБ 105-03 Определение категорий помещений, зданий и наружных установок по взрывопожарной и пожарной опасности.

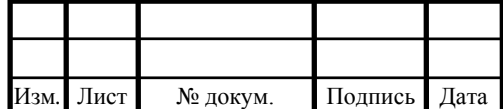

39 ГОСТ 12.1.004-91 ССБТ. Пожарная безопасность. Общие требования.

40 ГОСТ 12.1.010-76 ССБТ. Взрывобезопасность. Общие требования.

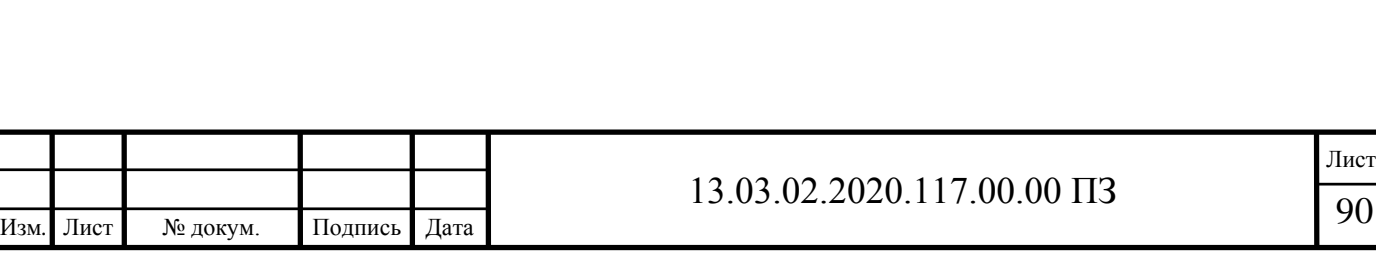